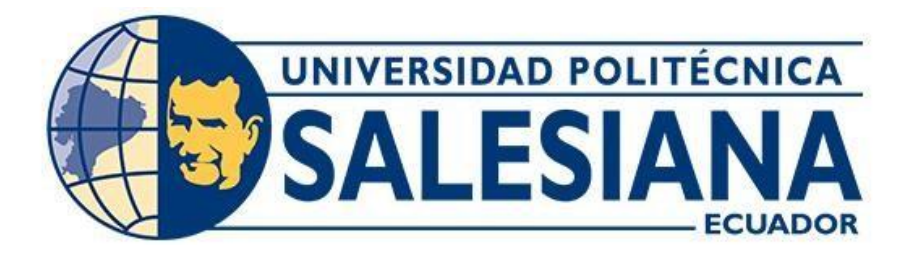

# **UNIVERSIDAD POLITECNICA SALESIANA SEDE QUITO CARRERA DE MECATRÓNICA**

**DISEÑO Y SIMULACIÓN DE UN PROTOTIPO SEMIAUTOMÁTICO PARA SELLADO DE QUESO AL VACÍO PARA LA UNIDAD DE INNOVACIÓN DE LÁCTEOS DE LA UNIVERSIDAD POLITÉCNICA SALESIANA UBICADA EN EL CANTÓN CAYAMBE PROVINCIA DE PICHINCHA.**

Trabajo de titulación previo a la obtención del

Título de Ingeniero en Mecatrónica

**AUTOR:** CRISTIAN MAURICIO QUINAPALLO CASA

**TUTOR:** BYRON RICARDO ZAPATA CHANCUSIG

**Quito-Ecuador**

**2024**

## <span id="page-1-0"></span>**I. CERTIFICADO DE RESPONSIBILIDAD Y AUDITORÍA DEL TRABAJO DE TITULACIÓN.**

Yo, Cristian Mauricio Quinapallo Casa con documento de identificación No. 1726955808 manifiesto que:

Soy el autor y responsable del presente trabajo; y, autorizo a que sin fines de lucro la Universidad Politécnica Salesiana pueda usar, difundir, reproducir o publicar de manera total o parcial el presente trabajo de titulación.

Quito, 05 de febrero del año 2024

Atentamente,

 $\frac{1}{\sqrt{2}}$ 

Cristian Mauricio Quinapallo Casa 172695580-8

## <span id="page-2-0"></span>**II. CERTIFICADO DE CESIÓN DE DERECHOS DE AUTOS DEL TRABAJO DE TITULACION A LA UNIVERSIDAD POLITECNICA SALESIANA.**

Yo, Cristian Mauricio Quinapallo Casa con documento de identificación No. 1726955808, expreso mi voluntad y por medio del presente documento cedo a la Universidad Politécnica Salesiana la titularidad sobre los derechos patrimoniales en virtud de que soy autor de la propuesta tecnológica: "Diseño y simulación de un prototipo semiautomático para sellado de queso al vacío para la Unidad de Innovación de Lácteos de la Universidad Politécnica Salesiana ubicada en el cantón Cayambe provincia de Pichincha", el cual ha sido desarrollado para optar por el título de: Ingeniero en Mecatrónica, en la Universidad Politécnica Salesiana, quedando la Universidad facultada para ejercer plenamente los derechos cedidos anteriores.

En concordancia con lo manifestado, suscribo este documento en el momento que hacemos la entrega del trabajo final en formato digital a la Biblioteca de la Universidad Politécnica Salesiana.

Quito, 05 de febrero del año 2024

Atentamente,

 $\overline{A}$ 

Cristian Mauricio Quinapallo Casa 172695580-8

## <span id="page-3-0"></span>**III. CERTIFICADO DE DIRECCION DEL TRABAJO DE TITULACIÓN**

Yo, Byron Ricardo Zapata Chancusig con documento de identificación No. 1723724876, docente de la Universidad Politécnica Salesiana, declaro que bajo mi tutoría fue desarrollado el trabajo de titulación: DISEÑO E IMPLEMENTACIÓN DE UNA MÁQUINA PRENSADORA SEMIAUTOMÁTICA PARA LA ELABORACIÓN DE QUESOS, realizado por Cristian Mauricio Quinapallo Casa con documento de identificación No. 1726955808, obteniendo como resultado final el trabajo de titulación bajo la opción propuesta tecnológica que cumple con todos los requisitos determinados por la Universidad Politécnica Salesiana.

Quito, 05 de febrero del año 2024

Atentamente,

\_\_\_\_\_\_\_\_\_\_\_\_\_\_\_\_\_\_\_\_\_\_\_\_\_\_\_\_\_\_\_\_\_\_\_\_

Ing. Byron Ricardo Zapata Chancusig MSc. 172372487-6

#### <span id="page-4-0"></span>**IV. AGRADECIMIENTOS**

Agradezco a Dios por darme salud y sabiduría en mi proceso de formación profesional, a mis padres por darme la oportunidad de estudiar una ingeniería; con su apoyo incondicional en lo económico y emocional en todo mi proceso universitario donde siempre me aconsejaron por el camino del bien. Y a mis hermanos ya que siempre están para brindarme sus palabras de aliento para luchar por mis metas.

A la Universidad Politécnica Salesiana y sus docentes de la carrera de Ingeniería en Mecatrónica por abrirme las puertas brindándome sus conocimientos en el área de la ingeniería. Y su vez guiarme en el proceso académico y humanístico para ser un buen profesional.

A mi tutor el Ingeniero Ricardo Zapata por su guía en proceso de elaboración de mi proyecto de titulación y sus enseñanzas impartidas.

#### <span id="page-5-0"></span>**V. DEDICATORIA**

A mis queridos padres Luis Quinapallo y Patricia Casa, ya que ellos son parte fundamental de mi vida y de mi carrera profesional, donde a cada instante están pendiente de mi bienestar en la cual me brindaron sus consejos y su apoyo incondicional para poder superar cada obstáculo y meta propuesta en mi camino de vida. A mis hermanos Mishel, Dylan y Brithani; ya que son un pilar importante en mi vida y ellos ven el ejemplo en mí, para su futuro.

A mis difuntos abuelos José Casa y Enrique Quinapallo, ya que de pequeño me enseñaron los valores de la humildad, honradez, trabajo y disciplina. Desde el cielo me guiaron por el camino del bien y en vida anhelaban ver mi título de ingeniero.

#### VI. ÍNDICE DE CONTENIDO

<span id="page-6-0"></span>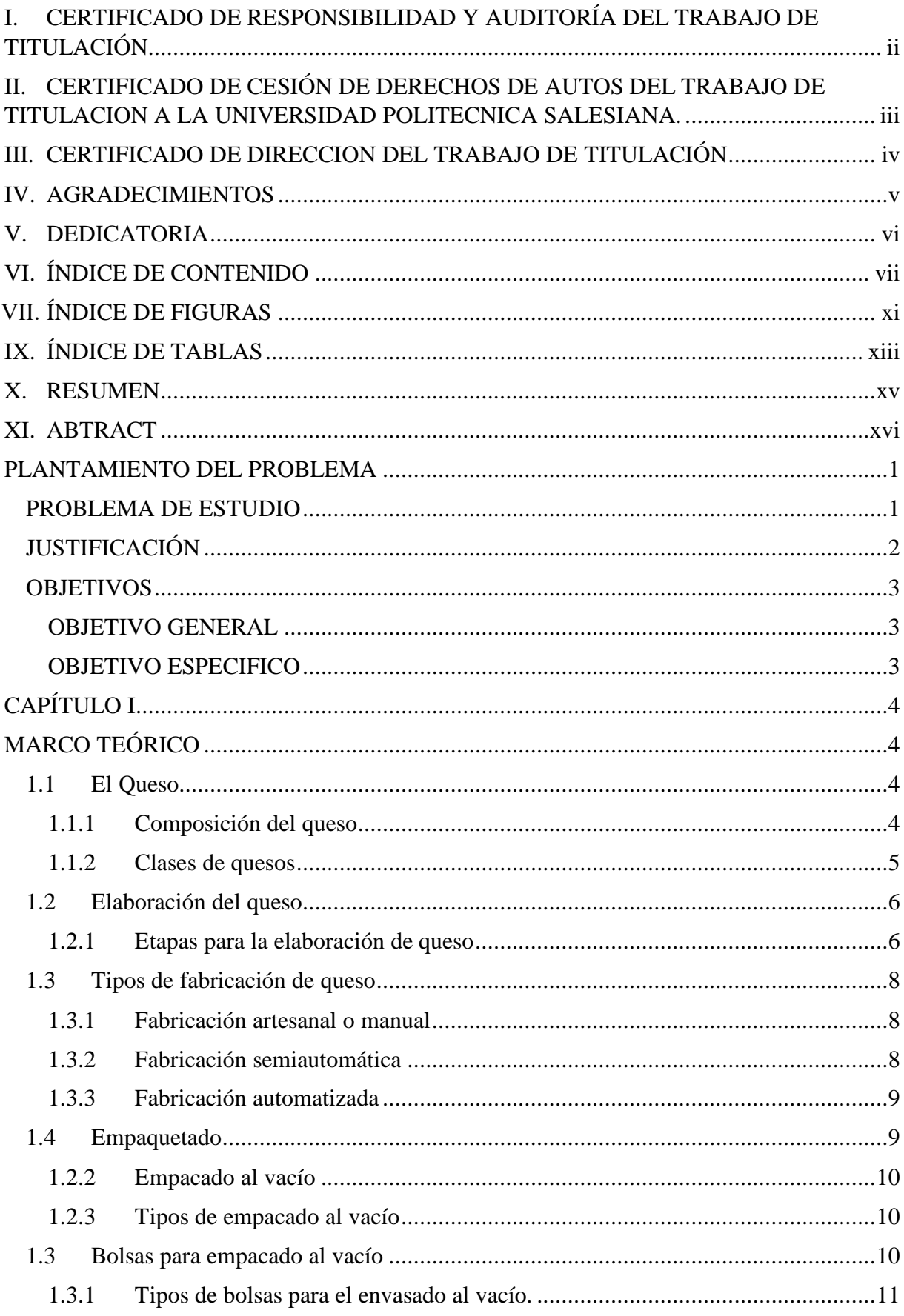

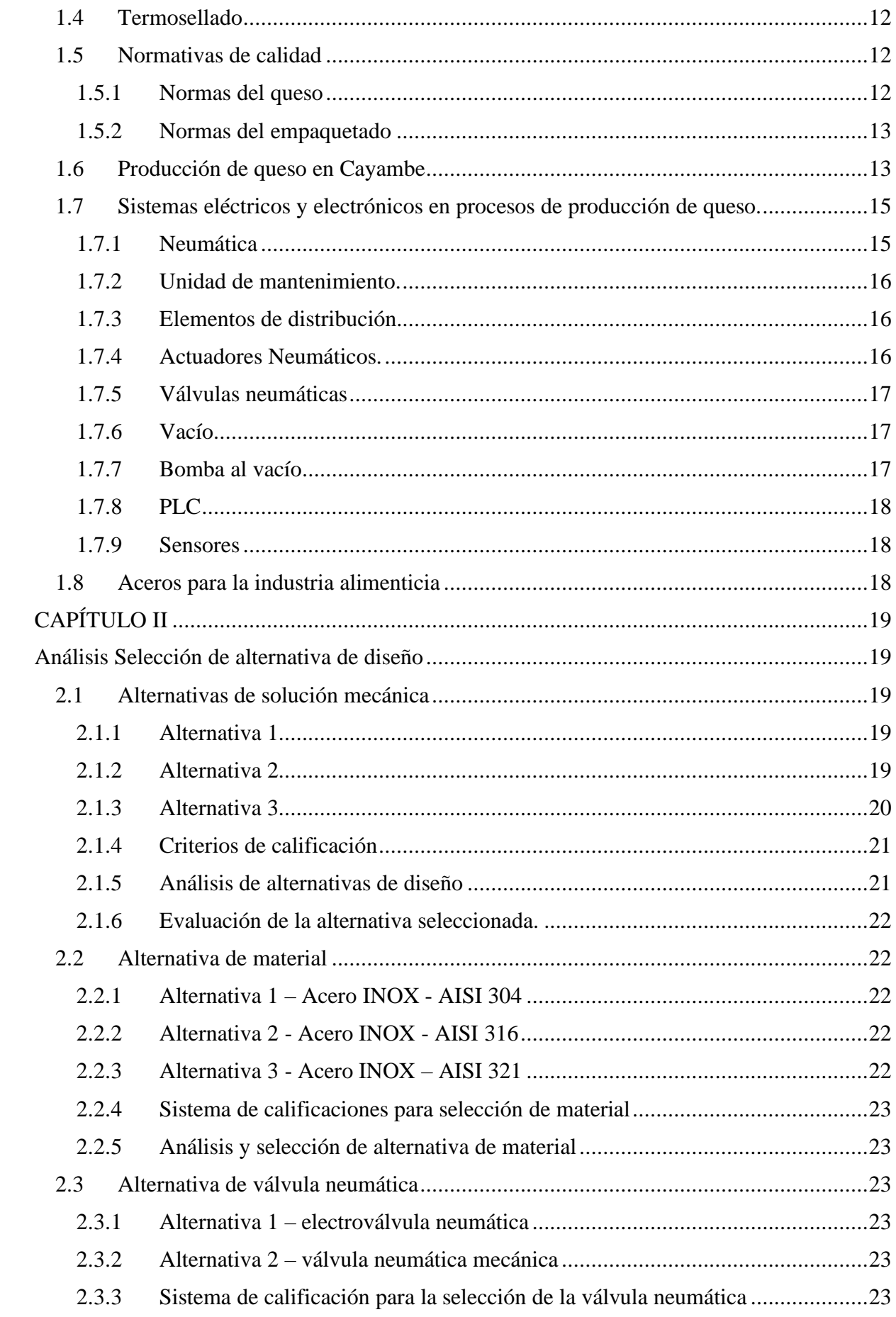

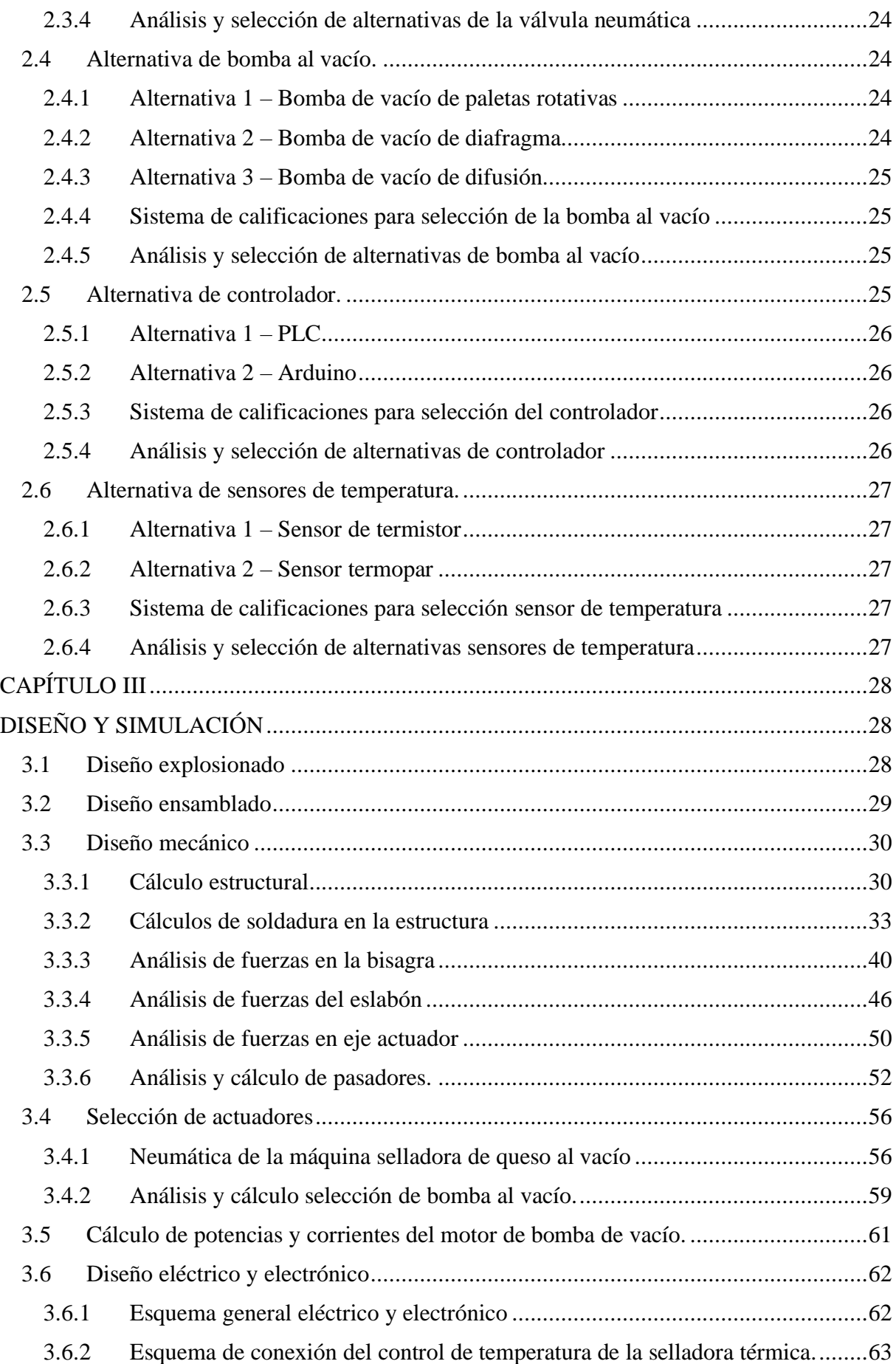

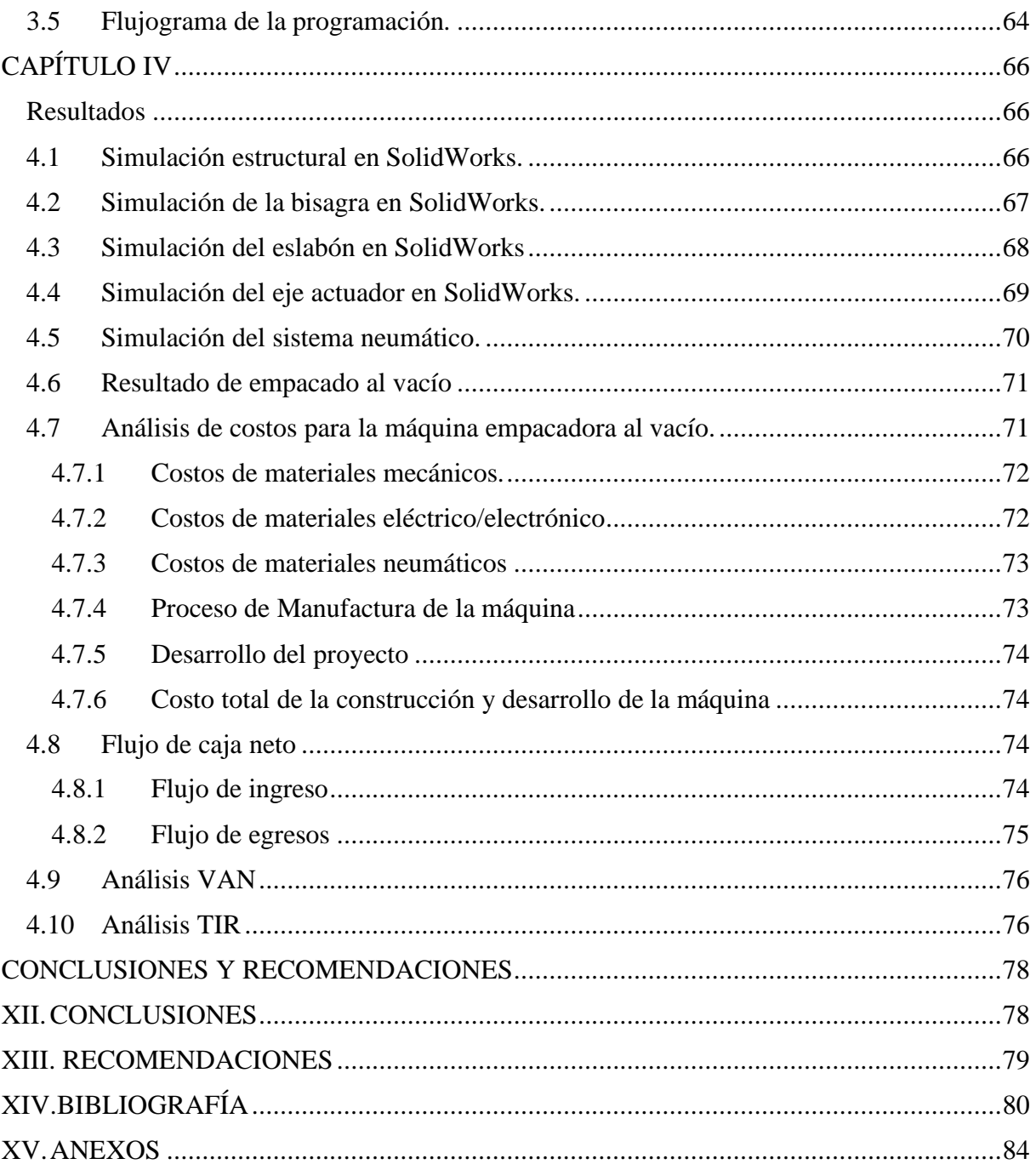

## **VIII. ÍNDICE DE FIGURAS**

<span id="page-10-0"></span>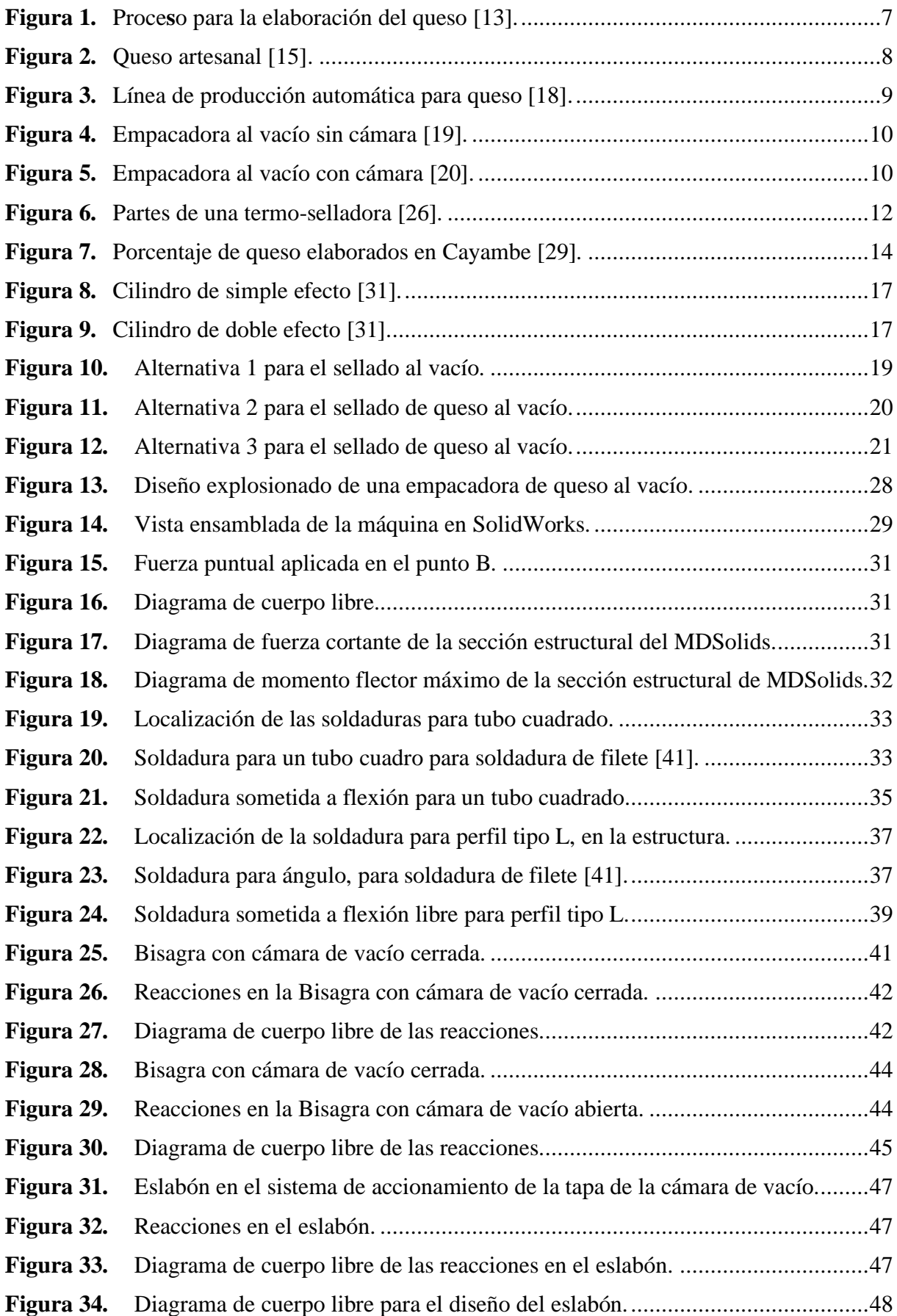

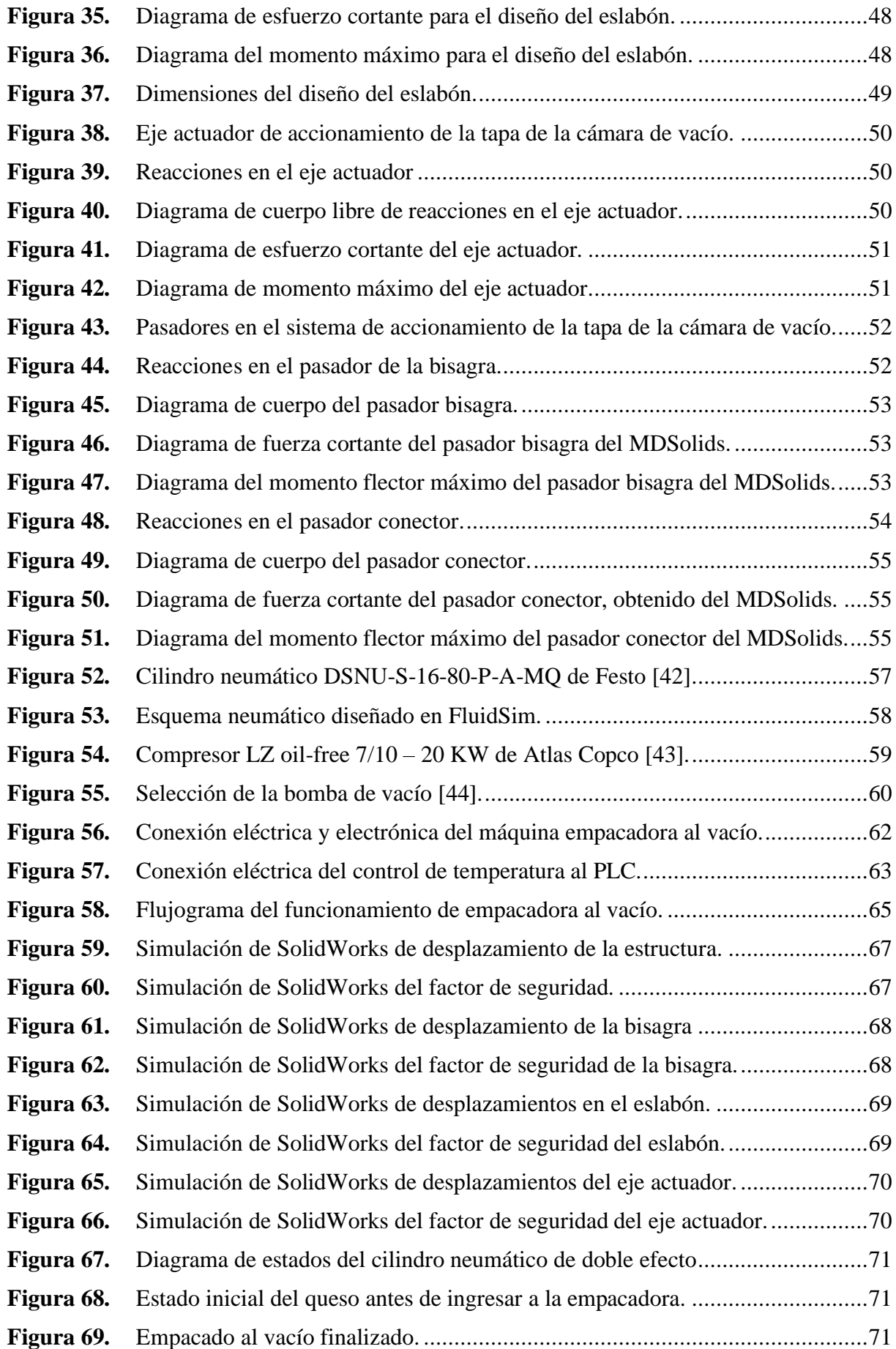

## **IX. ÍNDICE DE TABLAS**

<span id="page-12-0"></span>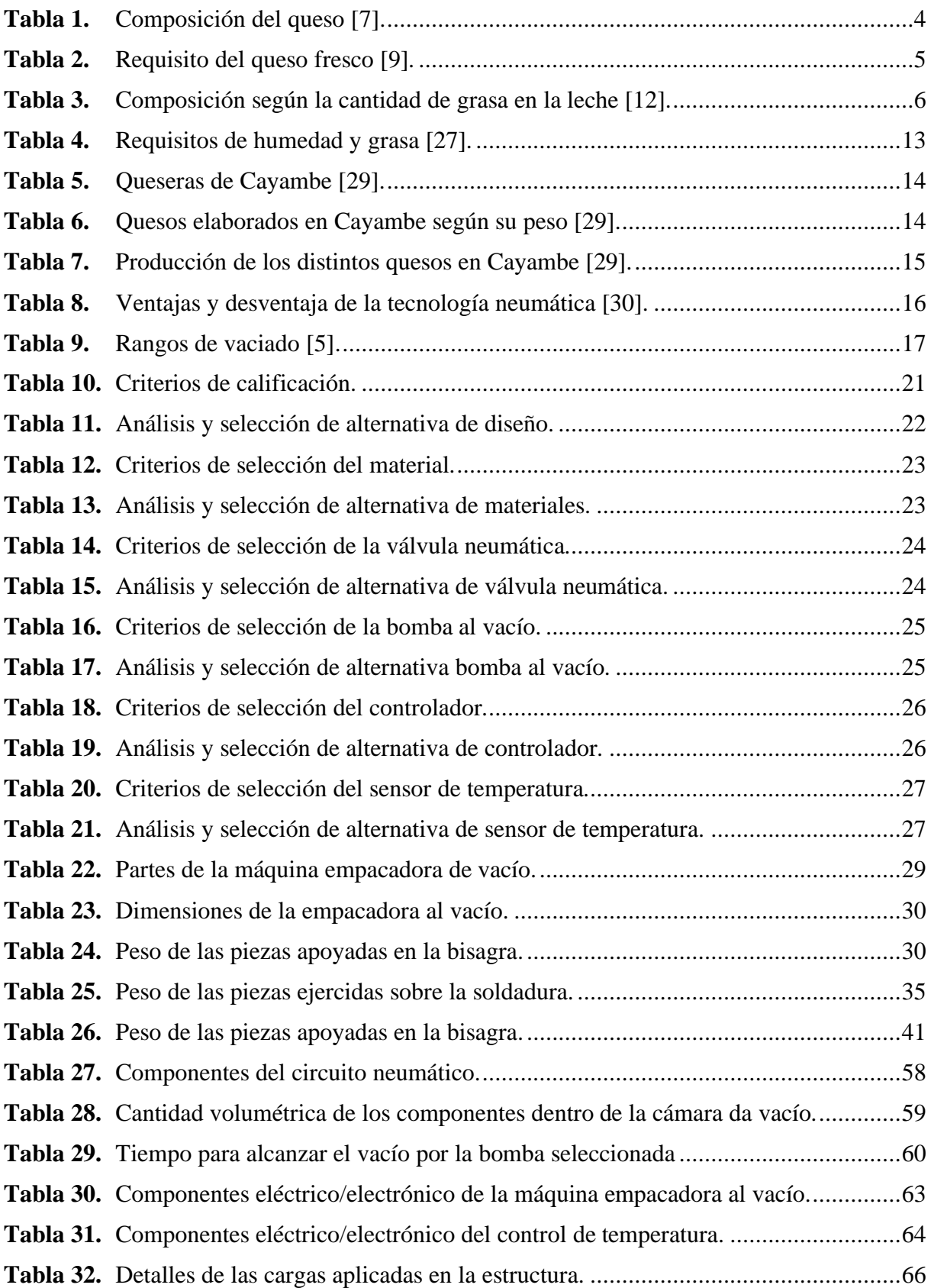

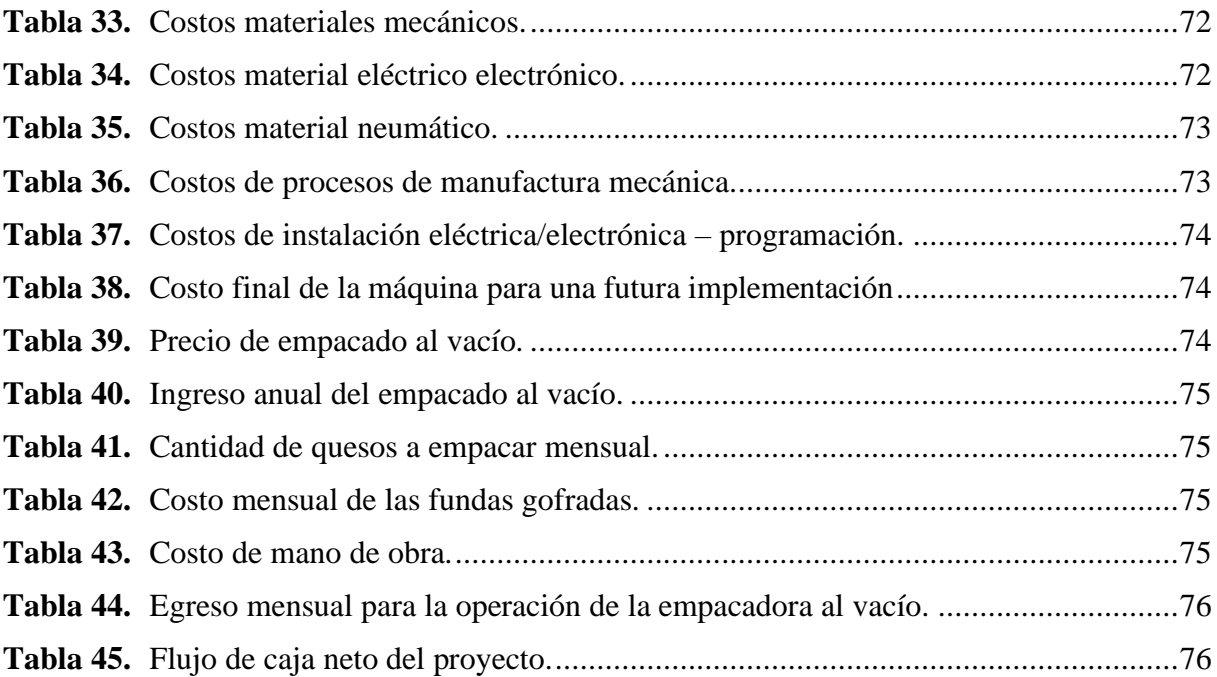

#### **X. RESUMEN**

<span id="page-14-0"></span>En el presente trabajo de titulación se detalla el diseño y simulación de un prototipo semiautomático del sellado de queso al vacío para la unidad de innovación de lácteos, localizada en el cantón Cayambe provincia de Pichincha perteneciente a la Universidad Politécnica Salesiana.

En el capítulo 1, se presenta la investigación sobre la producción de queso en el cantón Cayambe, donde se presentan datos relacionados con la cantidad de leche procesada, la variedad de quesos en tipos y tamaños, así como las prácticas de producción empleadas en el cantón. Esta investigación proporciona datos para mejorar la calidad y la producción de queso. Además, se establece los parámetros iniciales para el diseño de la máquina empacadora al vacío.

Después de la investigación, en el capítulo 2 se propone tres alternativas para la implementación de la máquina empacadora al vacío. Estas alternativas se evalúan considerando factores como la capacidad de producción, los costos y la viabilidad técnica. La elección de la alternativa se basó en un análisis cuantitativo de mayor puntaje. Esto garantiza que la máquina se adapte mejor a las necesidades de la industria en cantón Cayambe y se integre de manera efectiva en su proceso de producción.

En el capítulo 3 se lleva a cabo el desarrollo del diseño de la máquina empacadora al vacío, basado en los parámetros de la alternativa seleccionada. Este diseño es elaborado utilizando programas de diseño asistido por computadora (CAD) para garantizar el factor de seguridad requerido. Se presentan los cálculos para justificar las decisiones del diseño y garantizar la seguridad de la máquina. Además, se incluyen los diagramas eléctricos y neumáticos para el proceso de vacío y sellado térmico.

En el capítulo 4 se presentan las simulaciones de la máquina al vacío diseñada, en las secciones críticas como la estructura, eslabón y bisagra, para garantizar su robustez y durabilidad. Además, en este capítulo se realiza un análisis de costos para evaluar la viabilidad económica del proyecto, calculando el VAN y el TIR para determinar si la implementación futura de la máquina empacadora es rentable.

Finalmente, se presentan las conclusiones y recomendaciones obtenidas del desarrollo de este trabajo de titulación.

**Palabras clave:** Queso, vacío, sellado, Cayambe, SolidWorks, inoxidable, neumática, PLC.

#### **XI. ABTRACT**

<span id="page-15-0"></span>This degree work details the design and simulation of a semi-automatic prototype for vacuum cheese sealing for the dairy innovation unit, located in the Cayambe canton, province of Pichincha, belonging to the Salesiana Polytechnic University.

In chapter 1, research on cheese production in the Cayambe canton is presented, where data related to the amount of milk processed, the variety of cheeses in types and sizes, as well as the production practices used in the canton are presented. This research provides data to improve cheese quality and production. In addition, the initial parameters for the design of the vacuum packaging machine are established.

After the investigation, chapter 2 proposes three alternatives for the implementation of the vacuum packaging machine. These alternatives are evaluated considering factors such as production capacity, costs and technical feasibility. The choice of the alternative was based on a higher score quantitative analysis. This guarantees that the machine best adapts to the needs of the industry in Cayambe canton and is effectively integrated into its production process.

In chapter 3, the development of the design of the vacuum packaging machine is carried out, based on the parameters of the selected alternative. This design is prepared using computeraided design (CAD) programs to guarantee the required safety factor. Calculations are presented to justify design decisions and ensure machine safety. Additionally, electrical and pneumatic diagrams for the vacuum and heat sealing process are included.

Chapter 4 presents the simulations of the designed vacuum machine, in critical sections such as the structure, link and hinge, to guarantee its robustness and durability. Additionally, in this chapter a cost analysis is carried out to evaluate the economic viability of the project, calculating the NPV and IRR to determine if the future implementation of the packaging machine is profitable.

Finally, the conclusions and recommendations obtained from the development of this degree work are presented.

**Keywords:** Cheese, vacuum, sealing, Cayambe, SolidWorks, stainless, pneumatics, PLC.

#### **PLANTAMIENTO DEL PROBLEMA**

#### <span id="page-16-1"></span><span id="page-16-0"></span>**PROBLEMA DE ESTUDIO**

La conservación de alimentos es una práctica esencial para el ser humano, ya que esto compromete a la supervivencia de este. Al ser los alimentos de origen biológico, se debe tomar en cuenta varios factores que comprometen las características originales del producto, los cuales pueden llevar al deterioro de los alimentos, por esta razón se busca aumentar la vida útil, valor nutritivo y disminuir el desarrollo de patógenos o microorganismos para de esta forma evitar modificaciones en la estructura del alimento [1].

A nivel mundial un 14% de alimentos se pierden posterior a su procesamiento o fabricación, esto se debe a varios factores que participan en el deterioro del producto como las malas condiciones para el almacenado, la vida útil y un mal empacado. En varios países en desarrollo, como África, India Central y Latinoamérica no realizan un empacado al vacío por desconocimiento de esta ya que en ocasiones resulta complejo o costoso ejecutar este tipo de empacado. En Latinoamérica la perdida de alimentos es del 1,82%; en países como Brasil, Colombia, Argentina y Ecuador han implementado una correcta manipulación del producto, empacado y un buen almacenado de producto que favorece a una mayor vida útil del mismo, posibilitando la exportación de alimentos a lugares donde exigen mayor calidad del producto [1].

En Ecuador hay pocas empresas dedicadas a la producción de quesos de forma artesanal, las cuales optan por el empacado al vacío, posterior a la elaboración del producto, agilizando el almacenamiento y las ventas. Esto evita que el producto entre en proceso de deterioro progresivo para no tener pérdidas del producto que conlleven a pérdidas económicas. Las grandes y medianas empresas destacadas para su empacado al vacío en el sector lácteo son Kiosko, Alphina, Mondel, Milk, La Florida, Salinerito [2].

En la producción de queso en el sector de la sierra del Ecuador, existen empresas que han implementado de manera eficiente el empacado al vacío como Salinerito, Mondel, Kiosko, ofertando una mayor calidad de presentación del producto y manteniendo una buena calidad para el consumidor final haciendo que el queso nacional se consuma más [2].

El efecto que causa el mantener un queso sin un empaque al vacío, es el tiempo reducido de almacenamiento, ya que en poco tiempo empieza el proceso de deterioro por agentes externos como el oxígeno y agentes internos como la actividad del agua en el queso, lo cual afecta significativamente la vida útil del mismo. Con el empleo de empacadoras de queso al vacío se

aumenta el tiempo de preservación del queso ayudando a reducir pérdidas económicas y de producto, ya que con la aplicación del empaquetado al vacío se llega a controlar eficientemente los factores que contribuyen al deterioro del queso [3].

Existen diferentes tipos de empaquetadoras al vacío entre las cuales tiene dos grupos: empaquetadoras manuales y empaquetadoras automáticas, con las empaquetadoras manuales los tiempos de despacho del producto son lentos ya que el trabajador requiere experiencia para cumplir con un buen estándar para el sellado. Sin embargo, al no poseer un buen sellado el queso tiene un riesgo de deterioro inferior al estimado de una semana aproximadamente, esto genera un riesgo en los inventarios y hace que el producto deba salir más rápido al consumidor final, generando un pequeño cuello de botella en la producción de queso y, por ende, pérdidas. Al mantener un proceso de sellado convencional hace que la producción sea constante y no pueda ser progresivamente creciente en instancias de alta demanda del consumidor, haciendo que haya pérdidas de dinero por no cumplir con las demandas siendo menos rentable la mano de obra [3].

## <span id="page-17-0"></span>**JUSTIFICACIÓN**

La Universidad Politécnica Salesiana realizó un convenio de cooperación con la comunidad de San José de Ayora ubicada en la provincia de Pichincha, donde funcionara una estación de investigación e innovación en ciencias de la vida y desarrollo sostenible. Este proyecto comenzó a ejecutar a finales del 2019 y en la actualidad posee un avance de construcción del 66%, que incluye aulas y laboratorios de: fisiología animal, baterías sanitarias y control de derivadores de lácteos. Este centro de investigación tiene un enfoque participativo entre estudiantes, investigadores y productores para generar innovación mediante programas de grado y posgrado, colaborando con proyectos de titulación o de vinculación [4].

En este caso, la elaboración de un prototipo de una máquina selladora al vacío aumentará la vida útil del queso de 2 a 4 veces, dependiendo del tipo de queso a sellar, para aislar el producto de factores como el pH, la respiración celular, la actividad de los microorganismos, gases de la atmosfera, condiciones higiénicas, actividad con el agua etc. Así cumpliendo con estándares de calidad con el producto antes de entregar al consumidor final [5].

Con el sellado al vacío del queso se tendrá un mayor control de los inventarios y de los stocks, ya que al prolongar la conservación del queso se evita pérdidas por producto guardado y a su vez se elimina el cuello de botella en la producción para obtener una producción creciente en temporadas de alta demanda [5].

#### <span id="page-18-0"></span>**OBJETIVOS**

#### <span id="page-18-1"></span>**OBJETIVO GENERAL**

Diseñar y simular un prototipo semiautomático para sellado de queso al vacío para la Unidad de Innovación de Lácteos de la Universidad Politécnica Salesiana ubicada en el Cantón Cayambe provincia de Pichincha.

#### <span id="page-18-2"></span>**OBJETIVO ESPECIFICO**

- Determinar indicadores de la situación actual de producción de quesos en comunidades asociadas al centro de investigación de la UPS Cantón Cayambe provincia de Pichincha.
- Promover un diseño y simulación de un prototipo para sellar queso al vacío con los parámetros previamente establecidos.
- Analizar la factibilidad del diseño y la relación costo beneficio para futura implementación.

## **CAPÍTULO I**

## **MARCO TEÓRICO**

<span id="page-19-1"></span><span id="page-19-0"></span>En este capítulo se presenta la justificación teórica referente al queso y sus formas de elaboración, también los conceptos importantes que se emplearán para el desarrollo del proyecto.

#### <span id="page-19-2"></span>**1.1 El Queso**

El queso es un producto alimenticio sólido derivado de la leche, donde pasa por distintos procesos como la pasteurización, coagulación, prensado y estandarización. Sin embargo, la calidad de la leche es un parámetro importante, ya que no debe poseer parásitos, patógenos, olores o sabores desagradables. Esto se ayuda tomando en cuenta la salud de los animales, ya que la leche mastítica causa alteraciones en el proceso de elaboración de queso [6].

Al no cumplir estos parámetros de calidad, la leche llega a desarrollar una proliferación de microorganismos y patógenos, causando enfermedades a los consumidores debido a que pueden transmitirse mediante la ingesta del producto final [6].

Las variedades de queso dependerán del periodo de maduración; ya que se desarrollará el sabor y la textura requeridos. Sin embargo, el queso es un alimento que se consume en una gran variedad de platos, siendo los más consumidos en Ecuador el queso tierno, maduro, mozzarella, y con especias [7].

## <span id="page-19-3"></span>**1.1.1 Composición del queso**

La producción varía según el tipo de queso, el proceso de producción y grado de maduración. Su composición se presenta en la Tabla 1.

<span id="page-19-4"></span>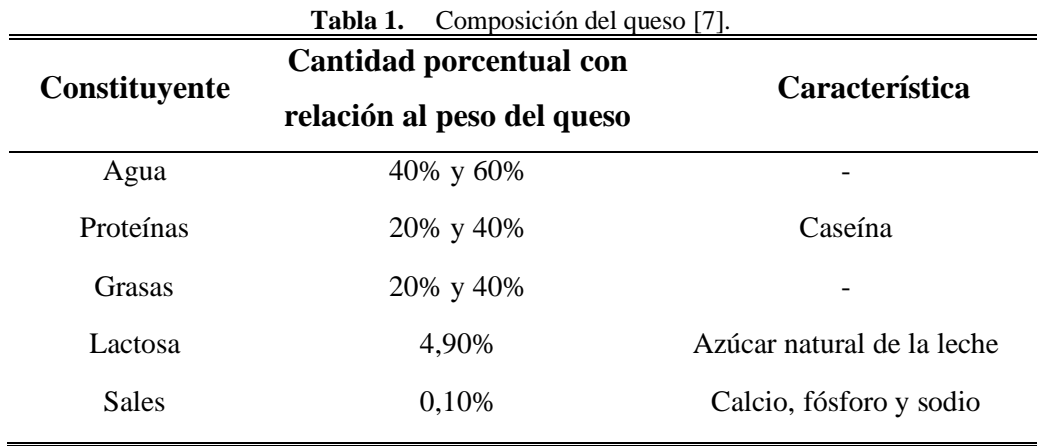

Algunos componentes adiciónales son el ácido láctico, enzimas, vitaminas y minerales. Esto variará según el queso y proceso de producción.

#### <span id="page-20-0"></span>**1.1.2 Clases de quesos**

El queso posee variedades que pueden ser utilizadas en varios platos, llegando a variar en su sabor, olor y contextura:

• **Queso tierno o fresco:** Se caracteriza por su textura suave, húmeda y cremosa. La cantidad de humedad es del 55% y la grasa es 25%. Posee nutrientes como aminoácidos, ácido fólico, vitamina B, ácido linoleico, proteína y calcio que son beneficioso para el cuerpo humano [8].

Su tiempo de maduración es corto, la cual hace que su sabor sea suave y ligeramente ácido. Para la conservación la temperatura de refrigeración debe estar a los 4° C [9]. Los requisitos para el queso fresco se presentan en la siguiente Tabla 2:

| 1 uviu 2.<br>$\frac{1}{2}$ |                         |                      |                      |
|----------------------------|-------------------------|----------------------|----------------------|
| Requisito                  | Tipos queso             | $\frac{6}{9}$<br>Min | $\frac{6}{9}$<br>Min |
| Humedad                    | Queso fresco común      |                      | 65                   |
|                            | Queso freso extrahúmedo | > 65                 | 80                   |
|                            | Ricos en grasa          | >60                  |                      |
| Grasas en el               | Grasos                  | > 45                 | 60                   |
| extracto                   | Semigrasos              | > 25                 | 45                   |
| seco                       | Pobres en grasa         | >10                  | 25                   |
|                            | Desnatados              |                      | 10                   |

<span id="page-20-1"></span>**Tabla 2.** Requisito del queso fresco [9].

• **Queso maduro:** La cantidad máxima de humedad es de un 50% y con un mínimo del 45% de grasa. Su contextura es firme, con pequeña cantidad de poros en el queso ayudando a su maduración [10].

La maduración es un proceso importante para el queso maduro, ya que, según el tiempo de conservación, este varía en sabor y textura. Esto se debe al fenómeno biológico de enmohecimiento del queso, permitiendo el desarrollo de bacterias y enzimas. Descartando la presencia de patógenos y de elementos tóxicos, siendo apto para el consumo humano [11].

• **Queso Mozzarella:** Es un queso freso y elástico, ya que su estructura es fibrosa sin presentar gránulos en su firmeza y a su vez posee un sabor delicado. La cantidad de grasa es de un 45% y de humedad es de 52 a 55%; haciendo que el queso varíe su color entre blanco a amarillento [12]. Su composición se presenta en la Tabla 3:

<span id="page-21-2"></span>

| Queso                      | Grasa       | Humedad Proteína |      | Lactosa  |
|----------------------------|-------------|------------------|------|----------|
|                            | Porcentajes |                  |      |          |
| Mozzarella leche 3% grasa  | 18          | 53,6             | 22,1 | 0,3      |
| Mozzarella leche 2% grasa  | 13,5        | 57,2             | 21,2 | 0,2      |
| Mozzarella leche 1% grasa  | 8           | 57,3             | 25,7 | $_{0,2}$ |
| Mozzarella de baja humedad | 23,7        | 47               | 25   | 0,3      |

**Tabla 3.** Composición según la cantidad de grasa en la leche [12].

#### <span id="page-21-0"></span>**1.2 Elaboración del queso**

La elaboración del queso es un proceso que permite conservar los elementos nutricionales de la leche, como proteínas, fósforo, calcio y vitaminas, a través de la coagulación de la leche [13].

Para obtener un queso de calidad se debe cumplir los siguientes parámetros:

- Control de calidad de la leche
- Higiene del personal y del lugar de procesamiento
- Adecuación de equipos para la elaboración
- Uniformidad en la receta
- Condiciones adecuadas para la conservación y almacenamiento

#### <span id="page-21-1"></span>**1.2.1 Etapas para la elaboración de queso**

La producción de queso sigue una serie de etapas que varían según el tipo de queso. Estos pasos fundamentales incluyen lo siguiente [13]:

- **Recepción:** La leche llega a la planta de producción en condiciones higiénicas y sanitarias óptimas. Para pasar por control de calidad y determinar su composición.
- **Filtrado:** La leche pasa por filtros para eliminar impurezas o partículas sólidas.
- **Pasteurización:** Se aplica un tratamiento térmico a la leche para eliminar patógenos y reducir la actividad microbiana.
- **Descremado:** Se reduce los niveles de grasa en la leche, esto dependerá del tipo de queso a producir.
- **Coagulación:** Se mezcla la leche con un agente fermentador (cuajo), que se encarga de separar la caseína del suero. Este insumo se puede conseguir en pastillas o polvo, y su concentración variará según volumen de leche a utilizar. El Tiempo de coagulación es de 30 a 45 minutos en temperaturas de 32 a 35 °C.
- **Quebrado de la cuajada:** Este proceso comprende de dos etapas:
	- ➢ **Corte:** Se corta la cuajada para extraer el suero y obtener pequeños granos de cuajada.
	- ➢ **Batido:** La cuajada granulada se bate suavemente y con la pérdida de suero se aplica más fuerza, ya que la cuajada es más consistente.
- **Desuerado:** Se elimina el suero de manera total o parcial de la cuajada, esto dependerá del queso que se desee obtener.
- **Salado:** Se añade sal a la cuajada esto ayudando a mejorar su aroma, ácido láctico, preservación y curación. La cantidad de sal que se debe añadir debe ser el 0.3% con respecto a la cantidad de la leche utilizada.
- **Prensado:** Se elimina el suero sobrante del queso haciéndola más compacta y darle la forma final con moldes de acero inoxidable. Para evitar la contaminación del queso.
- **Empacado:** El empacado debe estar en bolsas o envases que eviten la modificación de su sabor y conversen sus propiedades organolépticas.
- **Almacenamiento:** El queso terminado se almacena en lugares refrigerados.

En la Figura 1 ilustra el proceso de elaboración del queso.

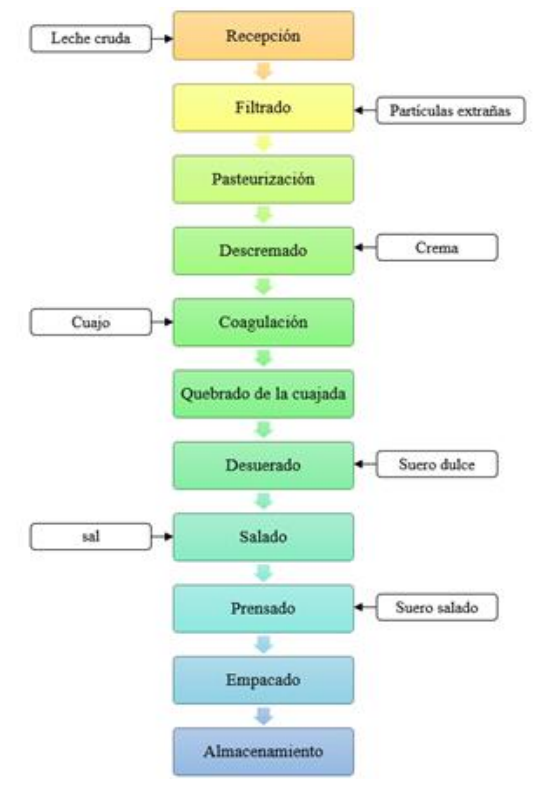

<span id="page-22-0"></span>**Figura 1.** Proce**s**o para la elaboración del queso [13].

#### <span id="page-23-0"></span>**1.3 Tipos de fabricación de queso**

En el proceso de manufactura del queso existen distintos tipos, esto varía principalmente de la demanda del consumidor estas pueden ser artesanal, semiautomatizada, y automatizada [14].

#### <span id="page-23-1"></span>**1.3.1 Fabricación artesanal o manual**

Los requerimientos de la leche son estrictos debido a que el queso es elaborado uno a uno por el artesano. Haciendo al queso un producto más sano, natural y con sabor único [14]. El proceso a seguir es el que se mostró en la Figura 1.

Este proceso es realizado 100% a mano y con la utilización de utensilios como cucharas, moldes, recipientes de varios tamaños, etc. Sin que influya algún tipo de máquina especializada para el desarrollo del queso [15]. En la Figura 2 se muestra el queso artesanal.

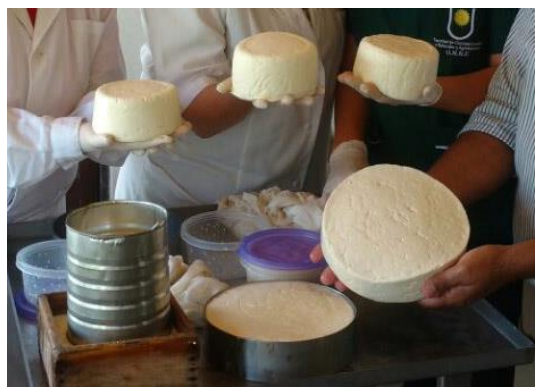

**Figura 2.** Queso artesanal [15].

## <span id="page-23-3"></span><span id="page-23-2"></span>**1.3.2 Fabricación semiautomática**

La producción semiautomática del queso es mayor a comparación de la producción artesanal, haciendo que determinados procesos sean automáticos. Disminuyendo los cuellos de botella que surgen en la elaboración del queso [16]. Los equipos pueden ser:

- Filtrado automático.
- Máquina pasteurizadora.
- Coagulador automático de leche.
- Prensadora de queso.
- Empacadora de queso.
- Hilado de queso mozzarella.
- Salado de queso.

La utilización de máquinas varía según la necesidad de la empresa para producir el queso. El proceso de elaboración de queso como se mostró en la Figura 1.

## <span id="page-24-0"></span>**1.3.3 Fabricación automatizada**

La línea producción integra máquinas o robots que operan conjuntamente con los operarios para elaborar el queso. En este proceso las máquinas siguen estrictamente las recetas programadas [17].

El queso al ser un producto alimenticio de origen biológico que necesita control y verificación de calidad por parte de un operador, terminada una etapa del proceso estas son:

- **Pasteurización:** Control de la actividad bacteriana y el nivel de temperatura que es sometida la leche [13].
- **Quebrado de la cuajada:** Se verifica que el quebrado de la cuajada cumpla con el tamaño granular requerido para continuar el proceso [13].
- **Desuerado:** La extracción del suero debe estar baja la supervisión del operador para extraer la cantidad que se requiera [13].
- Salado: Se controla el salado del queso, ya que define el sabor y aroma del queso [13].

Al finalizar el proceso de elaboración automatizado del queso. Se realiza control de calidad mediante muestreo de cada lote producido. A continuación, se muestra una línea de producción automatizada de queso en la Figura 3.

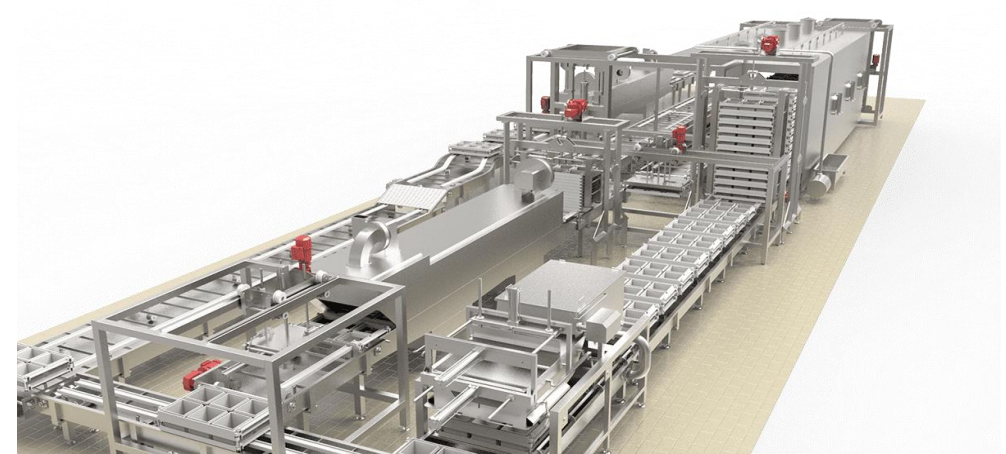

**Figura 3.** Línea de producción automática para queso [18].

## <span id="page-24-2"></span><span id="page-24-1"></span>**1.4 Empaquetado**

El empaquetado es el proceso para la conservación de un producto para su futura venta, consumo o almacenamiento, cumpliendo con estándares de calidad.

#### <span id="page-25-0"></span>**1.2.2 Empacado al vacío**

Es un tipo de empacado donde se extrae el aire de un envase posteriormente siendo sellada para mantener el vacío. Esta técnica se utiliza para crear un entorno libre del oxígeno, esto permite reducir la cantidad de bacterias y microorganismos en el producto con el fin de prolongar la vida útil [5].

#### <span id="page-25-1"></span>**1.2.3 Tipos de empacado al vacío**

• **Empacado sin cámara:** Es un equipo que posee gran confort y es compacto, no está diseñado para el empaquetado de grandes cantidades de productos. Sin embargo, el vacío generado es menor en comparación con el obtenido mediante una envasadora con cámara. En la Figura 4 se muestra una empacadora al vacío sin cámara [5].

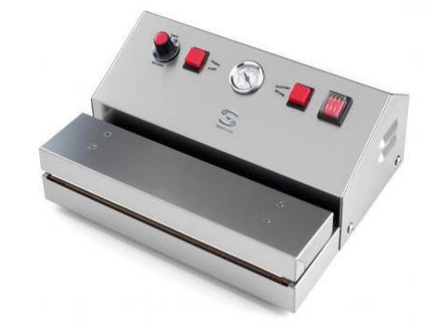

**Figura 4.** Empacadora al vacío sin cámara [19].

<span id="page-25-3"></span>• **Empacado con cámara:** El diseño es más complejo, ya que el vacío se crea en un espacio cerrado, logrando un sellado al vacío de un 99%. Se puede ocupar cualquier tipo de bolsa, incluso láminas plásticas, con este tipo de máquinas [20]. En la Figura 5 se presenta una envasadora con cámara.

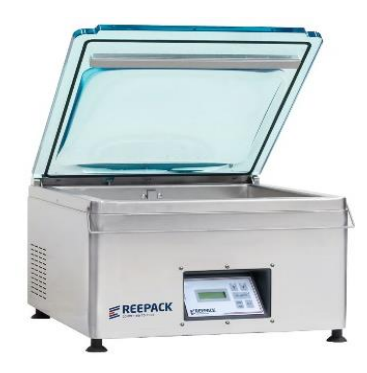

**Figura 5.** Empacadora al vacío con cámara [20].

#### <span id="page-25-4"></span><span id="page-25-2"></span>**1.3 Bolsas para empacado al vacío**

Son insumos especialmente diseñados para soportar las presiones al vacío que ejerce la máquina, sin llegarse a romper o deformar con rapidez. Las características de las bolsas pueden variar en dimensiones, el nivel de transparencia de las fundas, color, entre otras, dependiendo de la finalidad de la bolsa [21].

## <span id="page-26-0"></span>**1.3.1 Tipos de bolsas para el envasado al vacío.**

- **Bolsa gofrada:** Están fabricadas con polietileno y poliamida donde su textura superficial es estriada asemejándose al panel de la abeja [21]. Permite un buen empacado al vacío y los tiempos de preservación del producto se prolongue más [22]. Y se caracterizan por:
	- ➢ Soportar temperaturas de congelación -20 °C y de cocción de 121° C durante 1 hora.
	- ➢ Está compuesta por poliamida y polietileno.
	- ➢ Grosor de la funda desde las 70 hasta 150 micras capaz de soportar leves desgarros y picazones.
	- $\triangleright$  Su textura es lisa y con alta transparencia.
- **Bolsa de Polietileno de baja densidad (LDPE):** Su composición es más sencilla, ya que proviene de la polimerización del etileno y esto hace que su densidad sea más baja. Logrando un aislamiento de agentes externos de manera adecuada y posee buenas propiedades impermeables [23]. Sus propiedades son:
	- ➢ Su textura es muy rígida, la cual hace que su coeficiente de fricción sea muy bajo.
	- ➢ Soporta altas temperatura cocción hasta 80° C.
	- ➢ Son más flexibles.
	- $\triangleright$  Resiste ataques de sustancias químicas.
	- ➢ Soporta las temperaturas de congelación.
- **Bolsas de Polietileno de alta densidad (HDPE):** Al tener una estructura química es más cristalino con respecto a LDPE siendo un material más flexible y brilloso [23].
	- $\triangleright$  Su grosor puede llegar hasta 20 micras.
	- ➢ Soporta grandes cantidades de cocción hasta 120° C.
	- ➢ Su uso es versátil ya que posee alta resistencia y liviano.
- **Bolsas de Poliéster:** Posee una gran resistencia a la abrasión, tracción y al desgarro, siendo bueno para el empacado al vacío de objetos pesados o con bordes afilados. En su estructura química puede estar incluido el aluminio, la cual hace que sus propiedades de barrera aumenten [24]. Sus características son:
	- $\triangleright$  Son resistentes y se puede reutilizar varias veces.
	- ➢ Alta transparencia.
	- ➢ Impermeabilidad.

#### <span id="page-27-0"></span>**1.4 Termosellado**

El termosellado es una tecnología que utiliza calor y presión. Las barras metálicas deben ser calentadas a la temperatura requerida, según el grosor del material termoplástico seleccionado. Posteriormente, se ejerce una presión entre las barras para suavizar el material y garantizar una unión del termoplástico. Esto también dependerá de periodo de tiempo definido para ejecutar el sellado [25]. En la Figura 6 se aprecia las partes de una termo selladora.

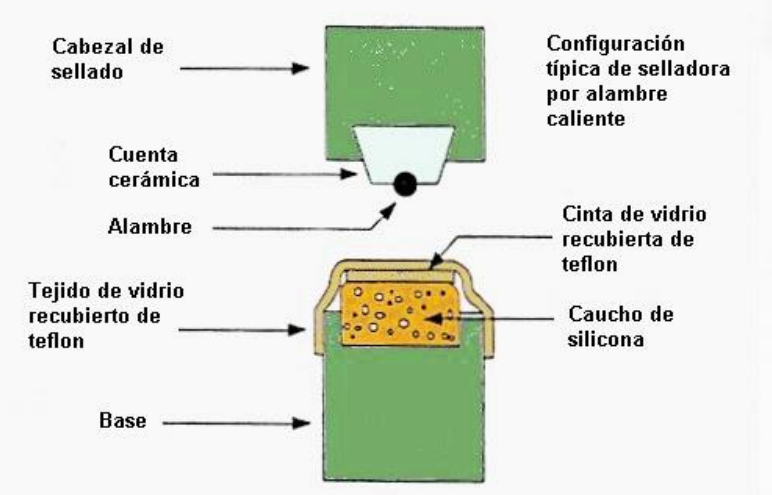

**Figura 6.** Partes de una termo-selladora [26].

## <span id="page-27-3"></span><span id="page-27-1"></span>**1.5 Normativas de calidad**

Son normas que el producto o servicio debe cumplir para garantizar la calidad de este, para el consumidor final.

## <span id="page-27-2"></span>**1.5.1 Normas del queso**

Las normativas que controlan la calidad del queso es la NTE INEN 2604:2012 indica el uso de materias primas e ingrediente autorizado que está ligado con las normas del Codex Alimentarios [27]. Los insumos regulados son:

Leche.

- Cultivos de fermentos de bacterias.
- Cloruro de sodio.
- Enzimas inocuas e idóneas.

En el desarrollo del queso se debe cumplir los requisitos de humedad y cantidad de grasa que se indican en la Tabla 4. Los requisitos varían según el tipo de queso que se elabore.

<span id="page-28-2"></span>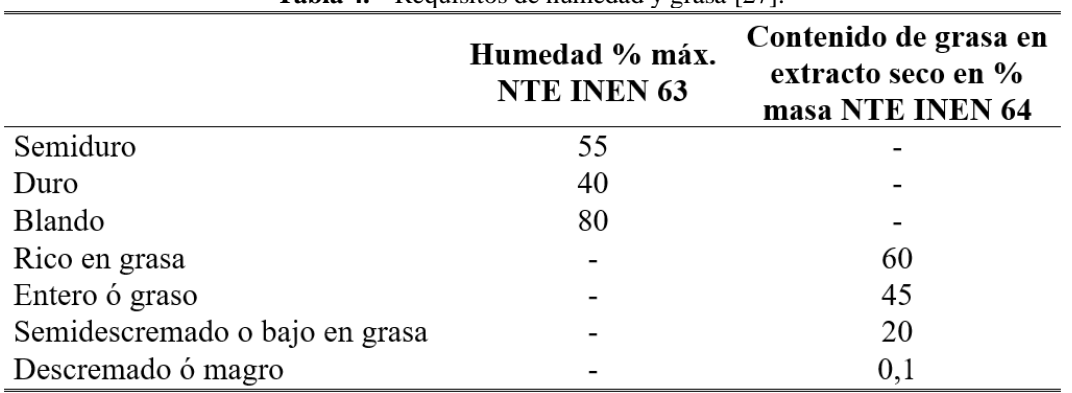

**Tabla 4.** Requisitos de humedad y grasa [27].

#### <span id="page-28-0"></span>**1.5.2 Normas del empaquetado**

Según la normativa NTE INEN 2604:2012 los quesos deben ser empaquetados en envases asépticos y herméticos, asegurando la conservación y la calidad del producto. Esto ayuda a mantener las características organolépticas del queso [27].

El lugar donde se realice el empaquetado debe cumplir con los requerimientos de higiene, asegurando su inocuidad en el proceso para su almacenamiento, transporte y venta al consumidor final [27].

La normativa NTE INEN-OIML R 87 indica la cantidad promedio de producto a envasar que se determina mediante el método de muestreo, la cual debe cumplir la cantidad nominal establecida.

Un lote es rechazado si los envases superan la cantidad tolerable a la establecida. Además, si los envases son inadecuados y la capacidad para envasar es inferior al 95 % de la tolerancia establecida [28].

#### <span id="page-28-1"></span>**1.6 Producción de queso en Cayambe**

Cayambe es un cantón productor agrícola y ganadero. Se destaca por su producción de quesos, logrando tener reconocimientos nacionales e internacionales por su innovación, calidad y variedad de quesos. Sin embargo, la mayor parte productores de queso son artesanales y pocas

<span id="page-29-1"></span>empresas tienen producción a nivel industrial [29]. En la Tabla 5 se indica las queseras localizadas en Cayambe.

| Queseras de Cayambe        |
|----------------------------|
| San Pablito                |
| Lucilita                   |
| Uniqueso                   |
| <b>Productos Monteros</b>  |
| La Pradera                 |
| Herchan                    |
| Lácteos Quinta'c           |
| Prolait's                  |
| La Florida                 |
| Deligurt Cayambe           |
| Lácteos Yaznan             |
| Lácteos Fernandita         |
| Lácteos San Nicolas        |
| El tambo                   |
| <b>Productos Andy</b>      |
| Fortuna                    |
| Productos Lácteos Prolad's |

**Tabla 5.** Queseras de Cayambe [29].

El porcentaje de quesos que se producen y se ofertan al mercado nacional se presenta en la Figura 7.

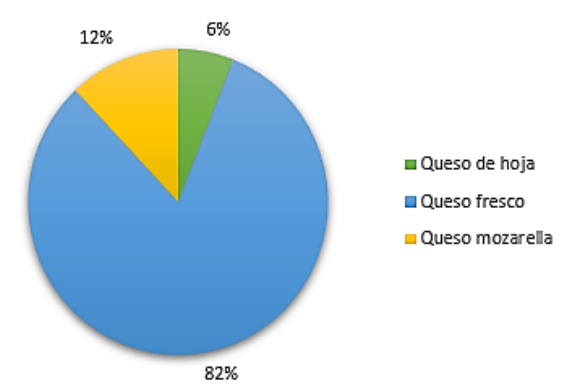

**Figura 7.** Porcentaje de queso elaborados en Cayambe [29].

<span id="page-29-2"></span><span id="page-29-0"></span>El peso de los quesos que se elaboran en Cayambe por lo general sé en encuentra en el rango que se presenta en la Tabla 6.

| Tipos de queso   | Peso en gramos |
|------------------|----------------|
| Queso fresco     | 125 a 700      |
| Queso mozzarella | 450 a 2000     |
| Queso de hoja    | 30 a 270       |

**Tabla 6.** Quesos elaborados en Cayambe según su peso [29].

Estos productos son elaborados con materia prima obtenida por los alrededores dentro y fuera del cantón Cayambe. Llegando a procesar 19800 litros de leche al día con lo que se obtiene una producción de 12514 quesos diarios [29]. En la Tabla 7 se detalla la elaboración de queso.

<span id="page-30-2"></span>

| Tipo de queso    | Presentación en gr | Cantidad diaria | <b>Total</b> |
|------------------|--------------------|-----------------|--------------|
|                  | 120                | 600             |              |
|                  | 125                | 3905            |              |
|                  | 260                | 240             |              |
|                  | 400                | 50              |              |
|                  | 450                | 1610            | 11632        |
| Queso fresco     | 460                | 299             |              |
|                  | 500                | 3770            |              |
|                  | 510                | 128             |              |
|                  | 650                | 50              |              |
|                  | 700                | 980             |              |
|                  | 30                 | 250             |              |
| Queso de hoja    | 90                 | 30              | 310          |
|                  | 270                | 30              |              |
| Queso mozzarella | 450                | 20              |              |
|                  | 500                | 410             | 572          |
|                  | 1000               | 130             |              |
|                  | 2000               | 12              |              |

**Tabla 7.** Producción de los distintos quesos en Cayambe [29].

La producción de queso en el cantón Cayambe se distribuye a nivel nacional siendo su mayor concentración de mercado en la Sierra centro. La logística de transporte que utilizan para la distribución varía en vehículos como camionetas de furgón aislado, camioneta con termoquin y camión equipado con cuarto frío [29].

Las queseras de Cayambe han realizado inversiones para mejorar sus procesos de manufactura, tales como en instalaciones, higiene, maquinaria, capacitación al personal, materia prima y presentación del producto final [29].

#### <span id="page-30-0"></span>**1.7 Sistemas eléctricos y electrónicos en procesos de producción de queso.**

#### <span id="page-30-1"></span>**1.7.1 Neumática**

Es una rama de la tecnología que comprende el estudio y uso del aire comprimido para realizar un movimiento mecánico. Hoy en día esta tecnología se usa para el control de válvulas, transporte de materiales, manipulación de herramientas y automatización de procesos. Además, es un recurso gratis, ya que el aire se encuentra en cualquier sitio y no genera contaminantes al medio ambiente. Para el uso del aire existen componentes diseñados para este propósito como cilindros, válvulas, tuberías, compresores de aire, tanques, unidades de mantenimiento, entre otras. En la Tabla 8, se presenta las ventajas y desventajas de los sistemas neumáticos [30].

| 1 adia 0.<br>ventajas y desventaja de la tecnología neumatica [30]. |                                        |  |
|---------------------------------------------------------------------|----------------------------------------|--|
| <b>Ventajas</b>                                                     | <b>Desventajas</b>                     |  |
| Energía limpia                                                      | Alto ruido                             |  |
| No es inflamable                                                    | No soporta grandes fuerzas             |  |
| Su rendimiento no es afectado por los                               | En el diseño de un circuito extenso se |  |
| cambios de temperatura                                              | pierde potencia                        |  |
| Los tiempos de respuesta a los cambios de                           | Bajo control de precisión              |  |
| sentido y velocidad es alto                                         |                                        |  |
| Los equipos son económicos                                          |                                        |  |

<span id="page-31-3"></span>**Tabla 8.** Ventajas y desventaja de la tecnología neumática [30].

## <span id="page-31-0"></span>**1.7.2 Unidad de mantenimiento.**

Este componente está diseñado para que el aire ingrese al circuito neumático libre de impurezas para evitar la corrosión, la contaminación de los equipos y de la materia prima. La unidad de mantenimiento integra componentes como un filtro, un lubricador y un regulador de presión, para mejorar la calidad del aire [30].

- **Filtro:** Limpia el aire que ingresa en la unidad de mantenimiento, dando a la salida un aire limpio y libre de impurezas. Además, condensa el vapor de agua [30].
- **Lubricador:** Pulveriza pequeñas gotas de aceite para la lubricación de componentes móviles [30].
- **Regulador de presión:** Permite ajustar de manera adecuada la presión del aire para el funcionamiento de los componentes del sistema neumático [30].

## <span id="page-31-1"></span>**1.7.3 Elementos de distribución.**

Son componentes para controlar y dirigir el flujo del aire comprimido de un punto a otro de manera eficiente. Además, previene la generación de turbulencias dentro del circuito neumático.

## <span id="page-31-2"></span>**1.7.4 Actuadores Neumáticos.**

Son componentes situados al final del recorrido del circuito neumático, donde transforman la presión del aire en energía mecánica. Estos pueden ser movimientos lineales, oscilatorios o rotatorios [31].

Los cilindros más empleados a nivel industrial se describen a continuación:

• **Cilindro de simple efecto:** El actuador posee una sola entrada de aire donde activa la salida del vástago y su retorno es ejecutado por un muelle que se encuentra en la parte

interna del cilindro como se aprecia en la Figura 8. Sus aplicaciones comunes son, elevar, apretar, expulsar, sujetar, etc [31].

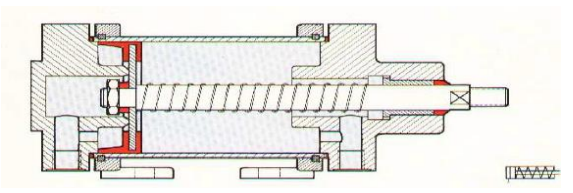

. Figura 8. Cilindro de simple efecto [31].

<span id="page-32-3"></span>• **Cilindro de doble efecto:** El actuador posee dos entradas de aire, la cual aprovecha para producir dos movimientos lineales para salida y entrada del vástago de manera controlada. Esto favorece a una mayor precisión en su régimen de funcionamiento [31], como se aprecia en la Figura 9.

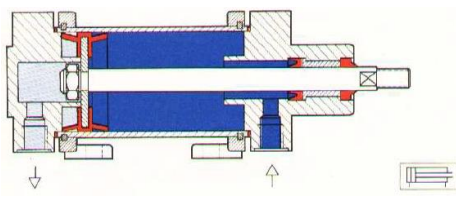

**Figura 9.** Cilindro de doble efecto [31].

## <span id="page-32-4"></span><span id="page-32-0"></span>**1.7.5 Válvulas neumáticas**

Están diseñadas para la dirección, el paro, regulado de la presión del aire comprimido que ingresara a los actuadores neumáticos. Las válvulas alimentan las líneas de mando que activan cilindros, motores, paro de emergencia y más acciones dependiendo de los actuadores que se encuentren el circuito neumático [32].

## <span id="page-32-1"></span>**1.7.6 Vacío**

Se produce cuando el sistema se encuentra en condiciones de una presión inferior en relación con la presión atmosférica. Esto dando resultado una presión negativa [5]. En la Tabla 9 se indica los rangos de vacío.

<span id="page-32-5"></span>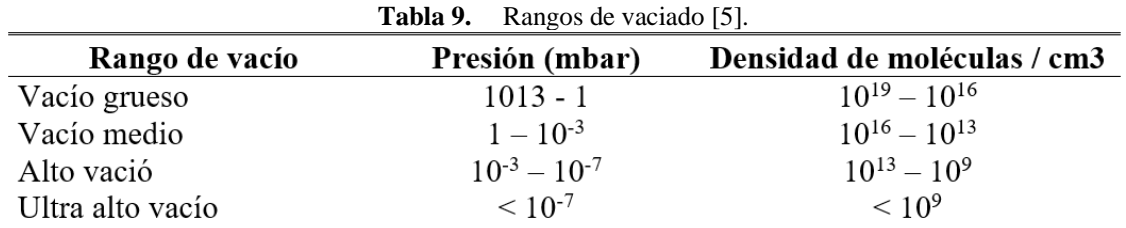

#### <span id="page-32-2"></span>**1.7.7 Bomba al vacío**

Es un dispositivo que genera un vacío en un espacio cerrado donde extrae el aire y otros gases que se encuentre en el entorno. El rango de trabajo es adecuado para alcanzar un vacío medio de  $1x10^{-3}$  mbar sobre el nivel del mar (s.n.m); esto dependerá de latitud donde se encuentre trabajando el sistema [5].

#### <span id="page-33-0"></span>**1.7.8 PLC**

Es una plataforma computacional dedicada al área industrial donde sus siglas significan controlador lógico programable (PLC); que posibilita la lectura de señales de los sensores en sus entradas y llevar a cabo acciones a través de los actuadores conectados en las salidas [33]. La programación de un PLC se basa en lenguaje Ladder, se caracteriza por su representación gráfica facilitando la creación de secuencias lógicas [33].

#### <span id="page-33-1"></span>**1.7.9 Sensores**

Los sensores son dispositivos que captan las magnitudes físicas de tipo óptico, térmico, eléctrico, magnético y mecánico. Para convertirle en señales eléctricas y posteriormente ser procesadas por un controlador [34].

#### • **Sensor térmico**

Es un dispositivo que mide la temperatura del ambiente u objeto. Su funcionamiento puede variar según las características de sensor de temperatura seleccionado [34]. Los más comunes son:

- ➢ **Termistores:** Su funcionamiento se basa la variación de temperatura en una resistencia eléctrica. El rango de medida varía entre -40° C a +125° C [34].
- ➢ **Termopar:** Su funcionamiento es analógico y se basa en el efecto Seebeck; debido a la diferencia térmica que existen entre dos metales. El rango de medida varía entre - 270° C a 3000° C [34].
- **Sensor Magnético**

Este dispositivo posee dos uniones semiconductoras y funciona a partir de la variación de un campo magnético. El tiempo de reacción del sensor es inmediata y es útil para la detección de la posición o presencia de un metal con propiedades magnéticas [34].

#### <span id="page-33-2"></span>**1.8 Aceros para la industria alimenticia**

Los aceros usados para el procesamiento de alimentos deben cumplir con propiedades no corrosivas para no contaminar los alimentos y garantizar el producto. Los más utilizados en la industria son los aceros inoxidables austeníticos, donde resisten la corrosión atmosférica, estática y resistencia térmica [35]. Los más comunes son: AISI 301, AISI 303, AISI 304, AISI 316 y AISI 321.

Los aceros inoxidables austeníticos en su composición están constituidos por un 18% de cromo, 8% de níquel. El contenido de carbono varía desde 0.1 % hasta 1.8%. Esto dependiendo del tipo de acero inoxidable de la serie 300 [36].

## **CAPÍTULO II**

## **Análisis Selección de alternativa de diseño**

<span id="page-34-1"></span><span id="page-34-0"></span>En este capítulo, se analizarán las opciones para abordar una solución acorde a los objetivos del proyecto.

## <span id="page-34-2"></span>**2.1 Alternativas de solución mecánica**

## <span id="page-34-3"></span>**2.1.1 Alternativa 1**

Se plantea el uso de una tapa termoplástica en la parte superior de la máquina para formar la cámara al vacío. Para el sellado hermético se realizará de manera manual por parte del operario.

Poseerá una estructura rígida y sencilla. El aislamiento de los sistemas eléctricos es importante para la industria alimenticia, la máquina estará cubierta con paneles de acero inoxidable.

Se propone un control sin retroalimentación (lazo abierto) y una electrónica reducida. Esto debido a que los sensores (presión, temperatura) solo enviaran información al controlador y posteriormente enviara las señales a los actuadores de on/off, cuando cumpla con los parámetros establecidos. En la Figura 10 se presenta un bosquejo de la alternativa 1.

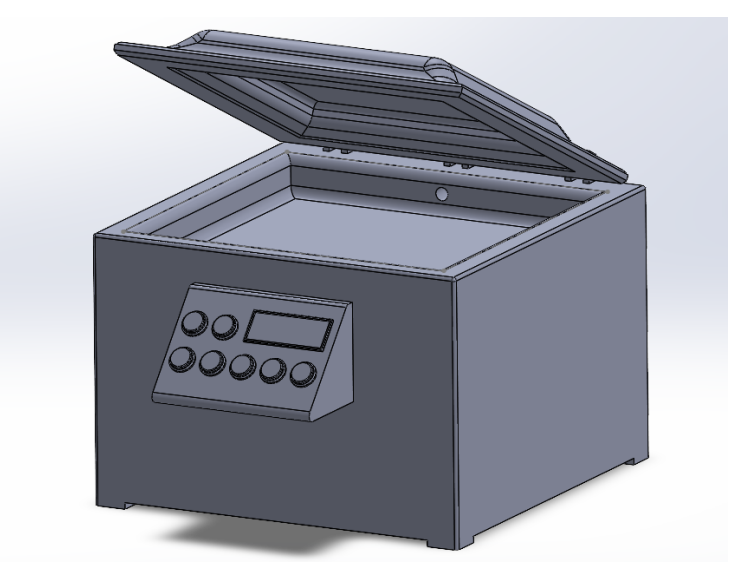

**Figura 10.** Alternativa 1 para el sellado al vacío.

## <span id="page-34-5"></span><span id="page-34-4"></span>**2.1.2 Alternativa 2**

Esta alternativa propone el uso de una tapa automática que estará accionada por tornillos de potencia y 4 motores a pasos, respectivamente acoplados. Así reduciendo la manipulación entre máquina, producto y operario.

La máquina poseerá una estructura rígida y los mecanismos de funcionamiento de los tornillos de potencia estarán situados en las esquinas. Esto garantizará una hermetización segura de la

cámara de vacío, ya que los sistemas de tornillos de potencia diseñados serán auto asegurantes, con una selección adecuada de materiales y un recubrimiento de acero inoxidable.

La electrónica estará compuesta por motores eléctricos, cuyo control se realizará sin retroalimentación (lazo abierto). Funcionarán de manera sincrónica de acuerdo con la programación establecida y los parámetros predefinidos por el operario. En la Figura 11 se presenta el diseño de la alternativa 2.

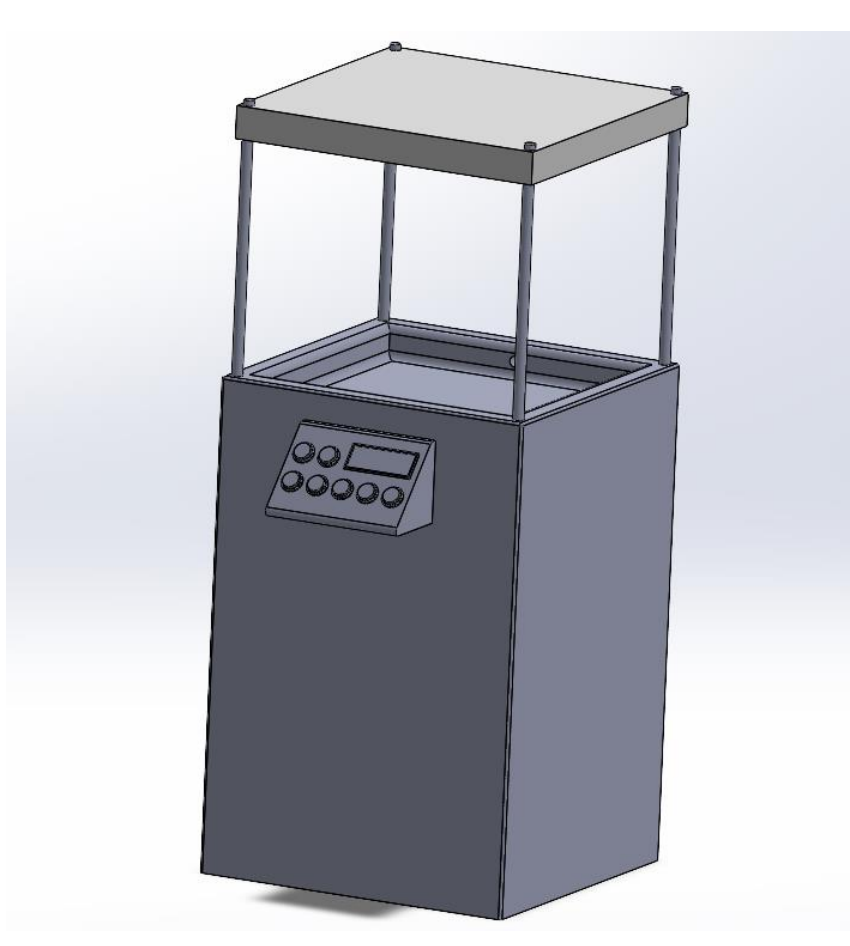

**Figura 11.** Alternativa 2 para el sellado de queso al vacío.

## <span id="page-35-1"></span><span id="page-35-0"></span>**2.1.3 Alternativa 3**

Este diseño tendrá una tapa automática accionada con un cilindro neumático, que estará ubicado en la parte inferior la cual accionará la tapa de la cámara de vacío, esto garantizando una hermetización, sin perder espacio de trabajo para el operario y siendo seguro para el operario evitando lesiones mientras la máquina se encuentre operativa.

Su estructura es rígida, recubierta con paneles de acero inoxidables y algunas secciones incorpora fibras o plásticos según su función a cumplir en la máquina.

En esta alternativa se añade componentes electroneumáticos, la cual para su funcionamiento solo se requiere el envío de señales on/off para la activación de válvulas. Y su control será de
manera síncrona siguiendo la programación definida en el PLC. En la Figura 12 se presenta el diseño de la alternativa 3.

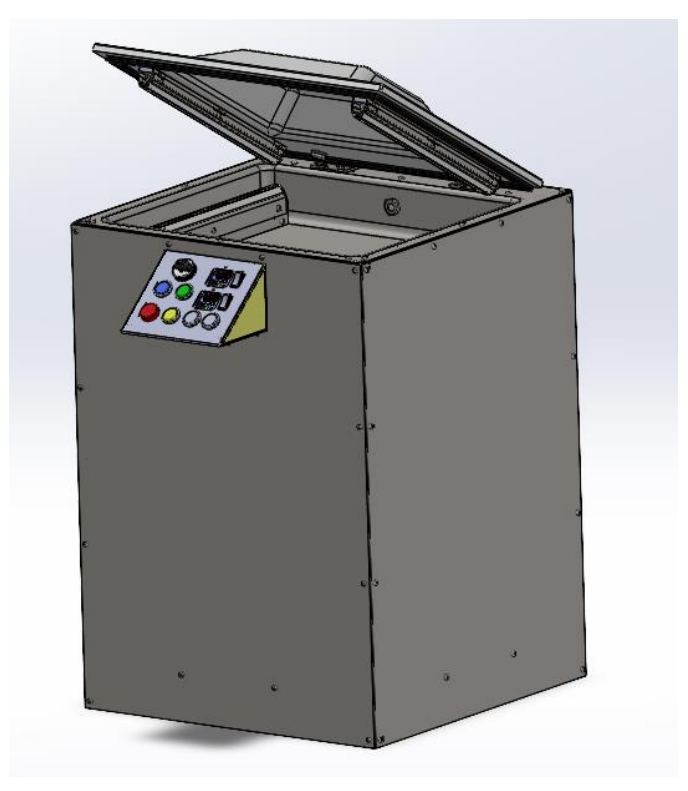

**Figura 12.** Alternativa 3 para el sellado de queso al vacío.

# **2.1.4 Criterios de calificación**

La Tabla 10 se presenta los criterios de calificación para la selección de la alternativa para su posterior diseño y simulación.

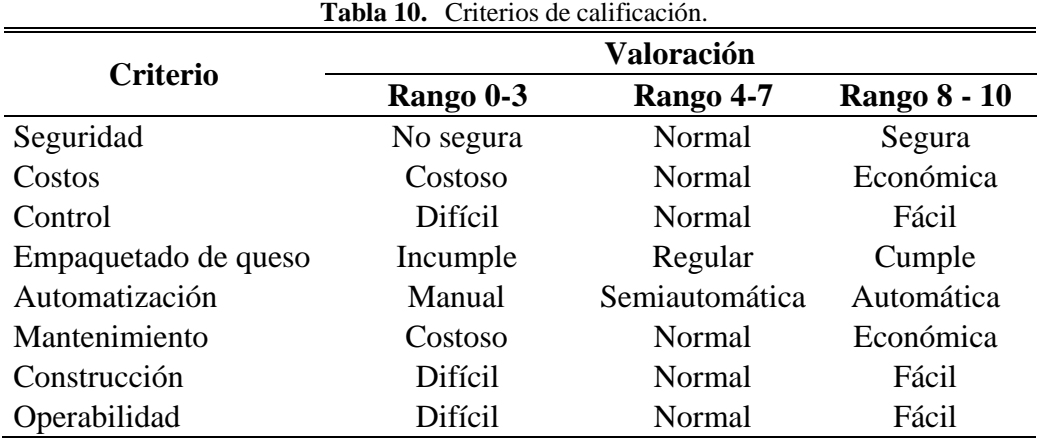

# **2.1.5 Análisis de alternativas de diseño**

La Tabla 11 presenta la calificación cuantitativa de las tres alternativas, donde el 0 indica como la menor calificación y el 10 indica la mejor calificación.

| Item | Criterio             | Calificación |                                           |      |       |
|------|----------------------|--------------|-------------------------------------------|------|-------|
|      |                      |              | Alternativa 1 Alternativa 2 Alternativa 3 |      | Ideal |
|      | Seguridad            |              |                                           |      | 10    |
|      | Costos               |              |                                           |      |       |
|      | Control              |              |                                           |      |       |
| 4    | Empaquetado de queso |              |                                           |      | 10    |
|      | Automatización       |              |                                           |      | 10    |
| 6    | Mantenimiento        |              |                                           |      |       |
|      | Construcción         | l ()         |                                           |      |       |
| 8    | Operabilidad         |              |                                           |      | 10    |
|      | Total                | 47           | 27                                        | 57   | 80    |
|      | Indice porcentual    | 0,59         | 0,34                                      | 0,71 |       |
|      | Orden de selección   | 59%          | 34%                                       | 71%  | 100%  |

**Tabla 11.** Análisis y selección de alternativa de diseño.

### **2.1.6 Evaluación de la alternativa seleccionada.**

En el análisis de las alternativas presentadas en la Tabla 11, se observa que la alternativa 3 obtiene un mayor puntaje en comparación de las otras alternativas; con un 71% de factibilidad para su diseño y simulación. Esto indica un mayor nivel de prestaciones en seguridad, construcción, empaquetado de queso y mantenimiento.

### **2.2 Alternativa de material**

Para el desarrollo de la alternativa 3, la simulación de la estructura y componentes mecánicos se contempla la utilización de materiales de acero inoxidable de la serie 300 (austeníticos).

### **2.2.1 Alternativa 1 – Acero INOX - AISI 304**

En su composición química posee cromo y níquel; lo que le otorga resistencia a la corrosión y al desgaste. El acero de la serie 300 se emplea en las industrias alimenticias, farmacéutica esto debido a su fácil proceso de mecanizado y soldadura.

## **2.2.2 Alternativa 2 - Acero INOX - AISI 316**

En su composición química contiene cromo, níquel y molibdeno. Posee una alta resistencia a los ataques químicos como ácidos. El acero AISI 316 se emplea en industrias alimenticias, equipos quirúrgicos, revestimientos en chapas metálicas.

### **2.2.3 Alternativa 3 - Acero INOX – AISI 321**

En su composición química posee titanio, haciéndolo resistente a tensiones evitando la formación de grietas. Sus aplicaciones son amplias por alta resistencia a la corrosión. Sin embargo, se destaca para el desarrollo de máquinas o recipientes que requieren altas presiones. En el Anexo 1 se presenta una tabla comparativa de las principales propiedades químicas, mecánicas y físicas de las alternativas de los aceros inoxidables propuestas.

## **2.2.4 Sistema de calificaciones para selección de material**

En la Tabla 12 se presenta los criterios de evaluación para la selección del material para el desarrollo del proyecto.

|             | <b>Tabla 12.</b> CHRIDS de Screedbil del mateiral. |               |           |                   |              |
|-------------|----------------------------------------------------|---------------|-----------|-------------------|--------------|
| <b>Item</b> | Calificación                                       |               |           |                   |              |
|             | <b>Criterio</b>                                    | Rango 0-3     | Rango 4-7 | <b>Rango 7-10</b> | <b>Ideal</b> |
|             | Costo                                              | Costoso       | Normal    | Económica         | 10           |
|             | Manufactura                                        | Difícil       | Normal    | Fácil             | 10           |
|             | Disponibilidad                                     | No disponible | Regular   | Disponible        | 10           |
|             | Confiabilidad                                      | Mala          | Media     | Buena             | 10           |

**Tabla 12.** Criterios de selección del material.

## **2.2.5 Análisis y selección de alternativa de material**

Los criterios de calificación van desde 0 siendo la menor puntuación hasta 10 siendo mejor puntuación.

| <b>Item</b> | Criterio           | Calificación |                                           |      |              |
|-------------|--------------------|--------------|-------------------------------------------|------|--------------|
|             |                    |              | Alternativa 1 Alternativa 2 Alternativa 3 |      | <b>Ideal</b> |
|             | Costo              |              |                                           |      | 10           |
|             | Manufactura        |              |                                           |      | 10           |
|             | Disponibilidad     | 10           |                                           |      | 10           |
|             | Confiabilidad      |              |                                           |      | 10           |
|             | Total              | 31           | 19                                        | 14   | 40           |
|             | Indice porcentual  | 0,775        | 0,48                                      | 0.35 |              |
|             | Orden de selección | 78%          | 48%                                       | 35%  |              |

**Tabla 13.** Análisis y selección de alternativa de materiales.

En el análisis de alternativas presentadas en la Tabla 13, se seleccionó la alternativa 1 como el mejor material al tener un 78% de viabilidad para el proyecto a desarrollar. Debido a que cumple con los requerimientos de calidad y no contaminación de alimentos.

# **2.3 Alternativa de válvula neumática**

Es un elemento que permite o bloqueo de fluido al resto de circuito neumático.

# **2.3.1 Alternativa 1 – electroválvula neumática**

Su funcionamiento requiere de aire comprimido y electricidad. Posee una bobina eléctrica que cuando se aplica una tensión crea un campo magnético que atrae un núcleo móvil, la cual permite o bloquea el flujo de aire comprimido.

# **2.3.2 Alternativa 2 – válvula neumática mecánica**

Su funcionamiento no requiere electricidad, ya que mediante un mecanismo de tipo interruptor controla el flujo de aire comprimido a través de la válvula.

# **2.3.3 Sistema de calificación para la selección de la válvula neumática**

En la Tabla 14 se especifican los criterios de evaluación para la selección de una válvula neumática.

| <b>Item</b> | <b>Criterio</b>     |         | Calificación |                                | <b>Ideal</b> |
|-------------|---------------------|---------|--------------|--------------------------------|--------------|
|             |                     |         |              | Rango 0-3 Rango 4-7 Rango 7-10 |              |
|             | Costo               | Costoso | Normal       | Económica                      | 10           |
|             | Implementación      | Difícil | Normal       | Fácil                          | 10           |
|             | Programación        | Difícil | Normal       | Fácil                          | 10           |
|             | Tiempo de respuesta | Baja    | Regular      | Alta                           | 10           |
|             | Impermeable         | Baja    | Media        | Alta                           | 10           |

**Tabla 14.** Criterios de selección de la válvula neumática.

### **2.3.4 Análisis y selección de alternativas de la válvula neumática**

En la Tabla 15 se presenta la selección de la válvula neumática.

| <b>Item</b> | <b>Criterio</b>          | Calificación  |                      | <b>Ideal</b> |
|-------------|--------------------------|---------------|----------------------|--------------|
|             |                          | Alternativa 1 | <b>Alternativa 2</b> |              |
|             | Costo                    | 8             | 6                    |              |
|             | Implementación           | 6             |                      | 10           |
|             | Programación             | 8             |                      | 10           |
| 4           | Tiempo de respuesta      | 9             |                      | 10           |
|             | Impermeable              |               |                      | 10           |
|             | <b>Total</b>             | 34            | 24                   | 50           |
|             | <b>Indice porcentual</b> | 0,68          | 0,48                 |              |
|             | Orden de selección       | 68%           | 48%                  |              |

**Tabla 15.** Análisis y selección de alternativa de válvula neumática.

Se selecciona la alternativa 1 de electroválvula neumática, obtuvo un resultado del 68% de viabilidad ya que su tiempo de respuesta y su implementación son primordiales para el diseño.

### **2.4 Alternativa de bomba al vacío.**

Es un dispositivo diseñado para la extracción de gases que se encuentran dentro de un entorno cerrado debido a esto se disminuye la presión, dando como efecto el vacío de manera parcial.

### **2.4.1 Alternativa 1 – Bomba de vacío de paletas rotativas**

Esta bomba posee en su interior un rotor con paletas, la cual habilita el flujo de gases de los puertos de salida y entrada creando vacío. En el funcionamiento incorpora un lastre de gas, para evitar la condensación de gases y la descomposición prematura del aceite [37].

### **2.4.2 Alternativa 2 – Bomba de vacío de diafragma**

En su interior posee una membrana flexible que realiza un movimiento hacia adelante y hacia atrás, lo cual el proceso se divide en 2 etapas [5]:

- Primera etapa admisión aumenta el volumen de la cámara y reduce la presión interna.
- Segunda etapa de compresión disminuye el volumen de la cámara y incrementa la presión del interior. Debido a la expulsión de los gases.

Este tipo de bombas genera un vacío de manera silenciosa y limpia. Su mantenimiento no es costoso, ya que no requiere de aceites para ejecutar el vacío [5].

## **2.4.3 Alternativa 3 – Bomba de vacío de difusión**

La bomba de difusión genera un alto vacío con el desplazamiento de gases desde el área de alta concentración a áreas de baja concentración; garantizando un vacío, seguro, rápido y constante. La cual se debe pasar por dos etapas [37]:

- La primera etapa consiste en el calentamiento de un aceite para que se evaporen, en la primera tobera, ya que en este nivel se trabaja baja presión.
- La segunda etapa posee una boquilla que inyecta vapor en la cámara que contiene gas a presión atmosférica. Como efecto los gases presentes se mezclan y reducen la presión.

### **2.4.4 Sistema de calificaciones para selección de la bomba al vacío**

En la Tabla 16 se presenta los criterios principales que se evaluarán para la selección del cilindro neumático para la hermetización de la cámara del vacío.

|      |                 |         | <b>Tabla 10.</b> Criterios de selección de la bomba al vació. |                   |              |
|------|-----------------|---------|---------------------------------------------------------------|-------------------|--------------|
| Ítem | <b>Criterio</b> |         | Calificación                                                  |                   | <b>Ideal</b> |
|      |                 |         | Rango 0-3 Rango 4-7                                           | <b>Rango 7-10</b> |              |
|      | Costo           | Costoso | Normal                                                        | Económica         | 10           |
|      | Implementación  | Difícil | Regular                                                       | Fácil             | 10           |
|      | Control         | Difícil | Regular                                                       | Fácil             | 10           |
|      | Confiabilidad   | Mala    | Media                                                         | <b>Buena</b>      | 10           |

**Tabla 16.** Criterios de selección de la bomba al vacío.

### **2.4.5 Análisis y selección de alternativas de bomba al vacío**

En la Tabla 17 se presenta la selección de la bomba de vacío.

| Item | <b>Criterio</b>    |     | Calificación                              |      | <b>Ideal</b> |
|------|--------------------|-----|-------------------------------------------|------|--------------|
|      |                    |     | Alternativa 1 Alternativa 2 Alternativa 3 |      |              |
|      | Costo              |     |                                           |      | Ю            |
|      | Implementación     |     |                                           |      | 10           |
|      | Control            |     |                                           |      | 10           |
|      | Confiabilidad      |     |                                           |      | 10           |
|      | <b>Total</b>       | 20  | 19                                        | 12   | 40           |
|      | Indice porcentual  | 0.5 | 0,48                                      | 0,30 |              |
|      | Orden de selección | 50% | 48%                                       | 30%  | 100%         |

**Tabla 17.** Análisis y selección de alternativa bomba al vacío.

Se selecciona la alternativa 1 de bomba al vacío de paletas rotatorias, ya que tiene un 50% de viabilidad con respecto al resto de alternativas; siendo una bomba de fácil de controlar y con una buena capacidad de generar vacío.

### **2.5 Alternativa de controlador.**

El controlador es el encargado de administrar las señales de entrada de los sensores, la cual son procesadas para posteriormente enviar órdenes a los actuadores del sistema.

### **2.5.1 Alternativa 1 – PLC**

PLC significa controlador lógico programable, es un dispositivo electrónico que integra hardware y software para ejecutar instrucciones programadas. Son utilizados para simplificar la lógica de conexión alámbrica entre sensores, controlador y actuadores. Aumentando los tiempos de respuesta haciéndolos un sistema de control industrial en tiempo real [38].

La programación se lo realiza mediante una interfaz gráfica provista por la marca del PLC adquirido. Posee dos lenguajes de programación que son [38]:

- Diagrama de escalera (Ladder) y de bloques estos pueden ser en serie y paralelo.
- Lista de instrucciones (IL)

## **2.5.2 Alternativa 2 – Arduino**

Es un microcontrolador utilizado para el control y la adquisición de información del entorno en el que se encuentre operando. La programación está basada en estructura de C/C++, donde se escribe las líneas de código en un editor de texto que posteriormente se ejecutara en el controlador, el archivo que se genera al compilar el programa es de extensión (.ino) [39].

### **2.5.3 Sistema de calificaciones para selección del controlador**

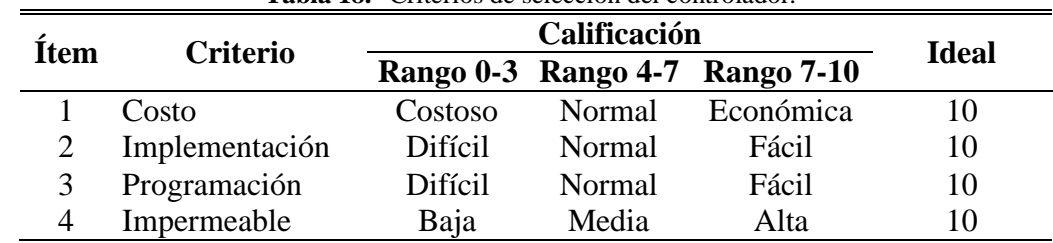

**Tabla 18.** Criterios de selección del controlador.

En la Tabla 18 se presenta los criterios de evaluación para el controlador.

# **2.5.4 Análisis y selección de alternativas de controlador**

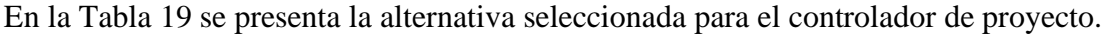

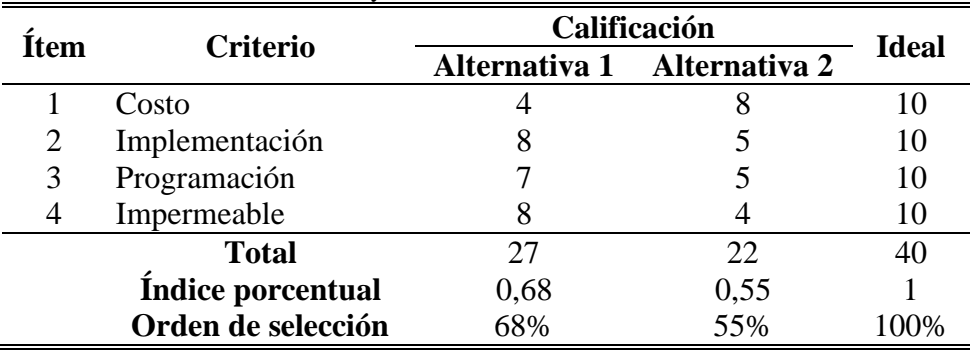

**Tabla 19.** Análisis y selección de alternativa de controlador.

La alternativa 1 de PLC posee un 68% de viabilidad para el proyecto debido a su robustez y su implementación más sencilla.

### **2.6 Alternativa de sensores de temperatura.**

Son dispositivos electrónicos utilizados para medir la temperatura de un objeto o ambiente.

## **2.6.1 Alternativa 1 – Sensor de termistor**

La medición de la temperatura se realiza con la variación de la resistencia eléctrica. Se clasifica en termistores tipo NTC (la resistencia decrece a mayor temperatura) y PTC (la resistencia incrementa a mayor temperatura). Su ventaja es su alta precisión en determinados rangos de temperatura [34].

## **2.6.2 Alternativa 2 – Sensor termopar**

Posee dos metales de diferente composición, cuando están expuestas a diferentes temperaturas produciendo una corriente eléctrica debido a la diferencia de potencial termoeléctrico. Para el funcionamiento del sensor termopar no requiere una fuente de alimentación externa. Posee una alta precisión en la medición de la temperatura, haciéndole versátil dentro de la industria [34].

## **2.6.3 Sistema de calificaciones para selección sensor de temperatura**

En la Tabla 20 se presenta los criterios a evaluar para determinar del sensor de temperatura, para el sistema del termosellado.

| <b>Item</b> | Calificación    |         |         |                                |              |
|-------------|-----------------|---------|---------|--------------------------------|--------------|
|             | <b>Criterio</b> |         |         | Rango 0-3 Rango 4-7 Rango 7-10 | <b>Ideal</b> |
|             | Costo           | Costoso | Normal  | Económica                      | 10           |
|             | Implementación  | Difícil | Normal  | Fácil                          | 10           |
|             | Programación    | Difícil | Normal  | Fácil                          | 10           |
|             | Precisión       | Baja    | Regular | Alta                           | 10           |
|             | Impermeable     | Baja    | Media   | Alta                           | 10           |

**Tabla 20.** Criterios de selección del sensor de temperatura.

### **2.6.4 Análisis y selección de alternativas sensores de temperatura**

En la Tabla 21 se presenta la selección de alternativa del sensor de temperatura.

| Tabla 21. Análisis y selección de alternativa de sensor de temperatura. |                          |                             |              |              |
|-------------------------------------------------------------------------|--------------------------|-----------------------------|--------------|--------------|
| <b>Ítem</b>                                                             | <b>Criterio</b>          |                             | Calificación | <b>Ideal</b> |
|                                                                         |                          | Alternativa 1 Alternativa 2 |              |              |
|                                                                         | Costo                    | 8                           | h            | 10           |
|                                                                         | Implementación           |                             |              | 10           |
| 3                                                                       | Programación             |                             |              | 10           |
|                                                                         | Precisión                | 6                           |              | 10           |
|                                                                         | Impermeable              | 5                           |              | 10           |
|                                                                         | <b>Total</b>             | 29                          | 34           | 50           |
|                                                                         | <b>Indice porcentual</b> | 0,58                        | 0,68         |              |
|                                                                         | Orden de selección       | 58%                         | 68%          | 100%         |

La alternativa 2 de sensor termopar posee un 68% de viabilidad para el control de temperatura del termosellado. Debido a su alta precisión y resistencia a la corrosión o ataques químicos.

# **CAPÍTULO III**

# **DISEÑO Y SIMULACIÓN**

En este capítulo se presenta a detalle el diseño y simulación de una máquina semiautomática para el sellado de queso al vacío mediante la fusión del diseño mecánico, electrónico y control. Fundamentada con los cálculos de cada sistema integrado.

## **3.1 Diseño explosionado**

Posterior a los estudios realizados a las diferentes alternativas para el diseño y simulación, se seleccionó la alternativa 3 de la Tabla 11 del capítulo 2. Para el desarrollo del prototipo se emplea el software SolidWorks.

Este software de CAM posee herramientas para el análisis de piezas que están sometidas a diferentes fuerzas y a su vez posee una interfaz de animación de mecanismos. En la Figura 13 se presenta el diseño explosionado del prototipo de selladora al vacío.

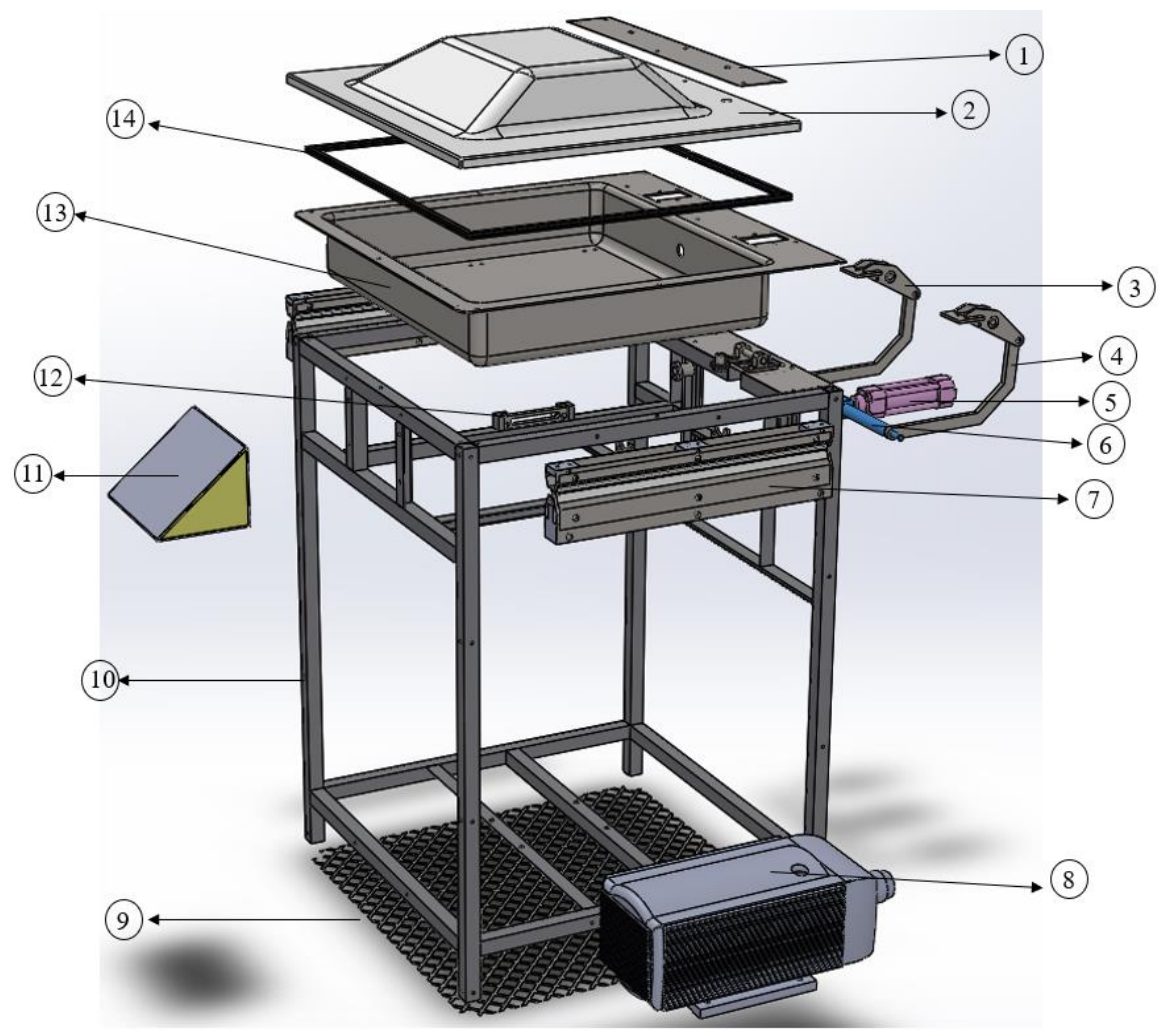

**Figura 13.** Diseño explosionado de una empacadora de queso al vacío.

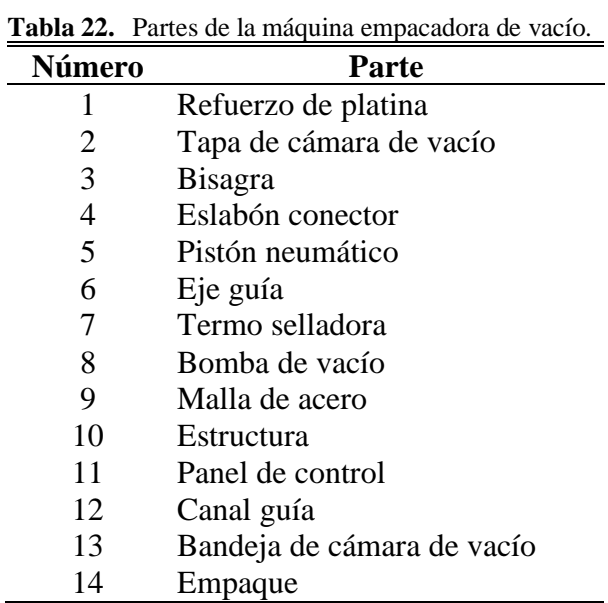

En la siguiente Tabla 22 se especifica los componentes de la máquina.

### **3.2 Diseño ensamblado**

El diseño completo de la máquina ensamblada de observa en la Figura 14. La fijación de algunos componentes se requiere el uso de tornillos, así como la aplicación de soldaduras.

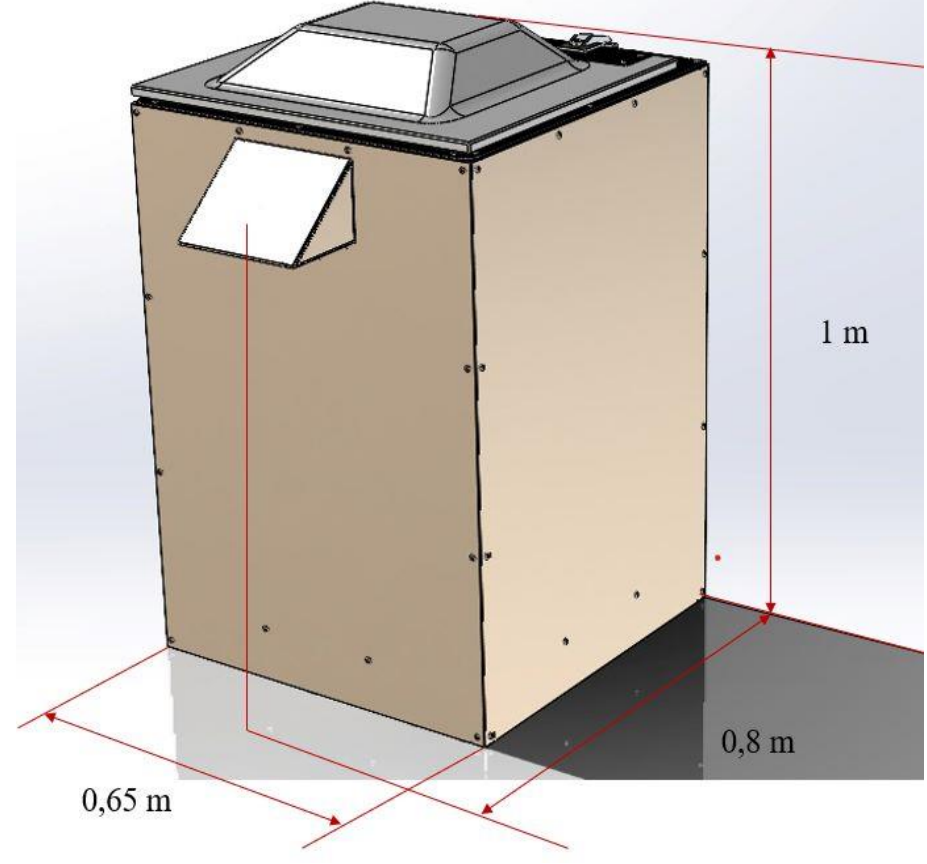

**Figura 14.** Vista ensamblada de la máquina en SolidWorks.

Las dimensiones de la máquina se pueden apreciar en la Tabla 23.

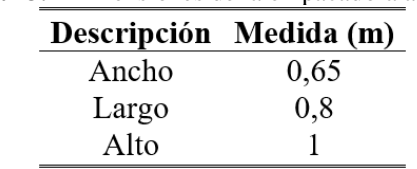

**Tabla 23.** Dimensiones de la empacadora al vacío.

### **3.3 Diseño mecánico**

Se desarrolla los cálculos mecánicos para el diseño y selección del equipo electrónico según las características de la máquina.

### **3.3.1 Cálculo estructural**

Las cargas que se ejercerán sobre la estructura se definen en la Tabla 24. Los datos se obtuvieron de los diseños desarrollados en SolidWorks.

| <b>rapid 24.</b> Teso de las piezas apoyadas en la bisagia. |           |
|-------------------------------------------------------------|-----------|
| <b>Pieza</b>                                                | Masa (kg) |
| Bandeja inoxidable                                          | 9,8       |
| Selladoras inferiores                                       | 2,2       |
| Selladoras superiores                                       | 1,2       |
| Tapa de acrílico                                            | 7,2       |
| Platina inoxidable                                          | 0,4       |
| Capacidad máxima de queso.                                  | 11        |
| Total                                                       | 31,8      |
|                                                             |           |

**Tabla 24.** Peso de las piezas apoyadas en la bisagra.

La estructura soporta originalmente 31,8 kg, pero por seguridad del diseño, se incrementó a 40 kg. Se distribuye en dos secciones para el análisis, con 20 Kg en cada uno de los tubos cuadrados.

Para determinar la fuerza empleada en la sección se emplea la ecuación (1):

$$
F = m * g
$$
  
\n
$$
F = 20 kg x 9.81 m /_{S^2}
$$
  
\n
$$
F = 196.2 N
$$
\n(1)

Donde:

F = Fuerza [N].

m= Masa [kg].

g = Gravedad [9.81 $\frac{m}{s^2}$ ]

### • **Cálculo de fuerzas en la sección transversal estructural**

Se emplea una fuerza puntal de 196,2 N para el análisis de la estructura, como se presenta en la Figura 15.

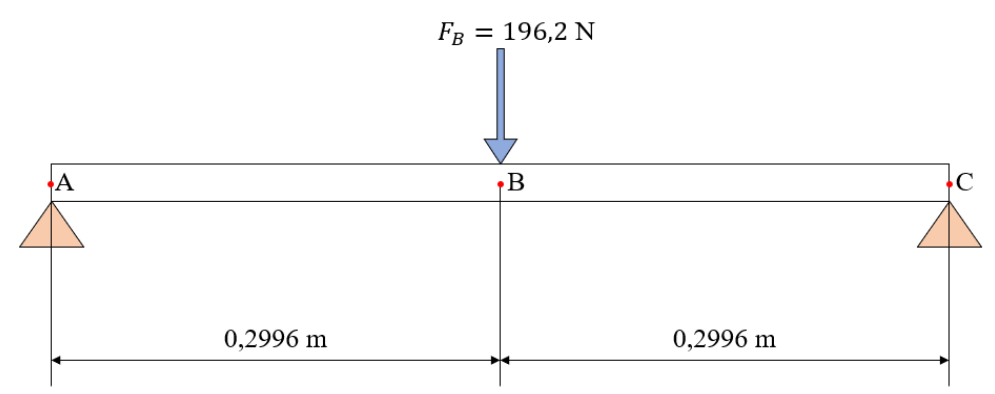

**Figura 15.** Fuerza puntual aplicada en el punto B.

Se elaboró el respectivo diagrama de cuerpo libre para definir las reacciones que se presentan en los puntos A, B y C, como se muestra en la Figura 16.

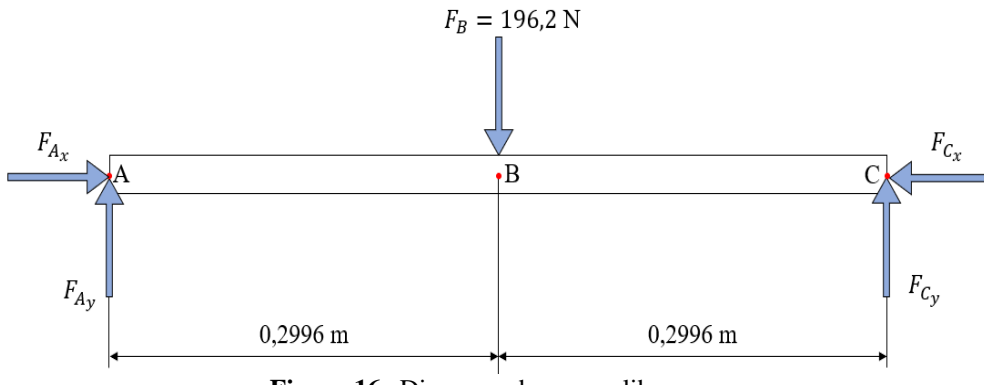

**Figura 16.** Diagrama de cuerpo libre.

En la Figura 17 se muestra la simulación obtenida de MDSolids con la reacción de  $F_B=196.2$  N aplicada en el punto B de la viga.

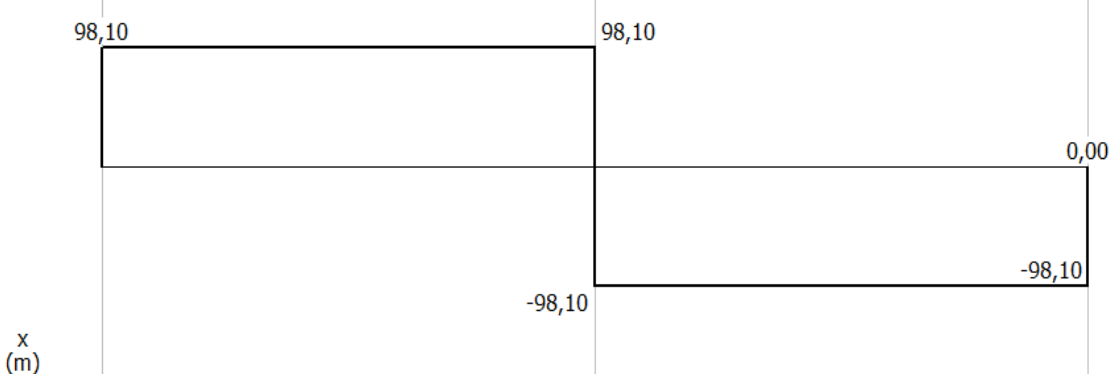

**Figura 17.** Diagrama de fuerza cortante de la sección estructural del MDSolids.

### • **Cálculo de momentos en la sección transversal estructural**

En la Figura 18 se muestra la simulación de las cargas aplicadas en la viga, la cual se obtiene el diagrama de momento.

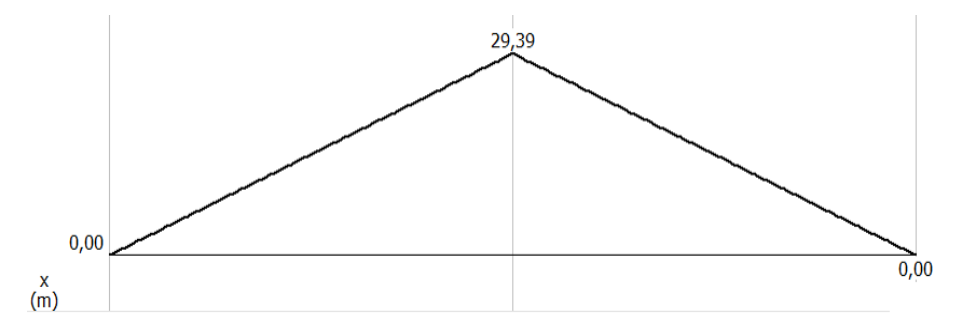

**Figura 18.** Diagrama de momento flector máximo de la sección estructural de MDSolids.

#### • **Esfuerzo máximo del perfil cuadrado de una pulgada**

Para obtener el esfuerzo máximo del perfil cuadrado de una pulgada se emplea la ecuación (2):

$$
\sigma_{\text{max}} = \frac{MC}{I}
$$
\n
$$
\sigma_{\text{max}} = \frac{29,39(0,0125)}{1,21x10^{-8}}
$$
\n
$$
\sigma_{\text{max}} = 30364570,25 Pa
$$
\n
$$
\sigma_{\text{max}} = 30,36 MPa
$$
\n(2)

Donde:

 $\sigma_{\text{max}}$ = Momento máximo [MPa].

C= Distancia desde el eje neutro hasta el punto más alejado.

I= Inercia del área de la sección transversal [mm<sup>4</sup>].

La inercia se obtiene del catálogo de DIPAC [40]. Como se muestra en el Anexo 2.

### • **Factor de seguridad del tubo cuadrado seleccionado**

Para determinar el factor de seguridad del tubo cuadrado se emplea la ecuación (3):

$$
Fs = \frac{0.6 S_y}{\sigma_{adm}}
$$
  

$$
Fs = \frac{0.6 (203.94)}{30.36}
$$
  

$$
Fs = 4.021
$$
 (3)

Donde:

Fs= Factor de seguridad.

 $\sigma_{adm}$ = Esfuerzo admisible [MPa].

 $S_v$ = Resistencia a la fluencia del material [MPa].

El valor del Sy (límite elástico) se obtuvo de SolidWorks a partir de las propiedades del acero galvanizado, como se muestra en el Anexo 3.

El factor de seguridad (4,021) obtenido en los cálculos indica que el perfil seleccionado con el respectivo material es capaz de soportar las cargas aplicadas. Esto significa que la estructura cumple con los criterios de seguridad establecidos ( $Fs \geq 2$ ).

### **3.3.2 Cálculos de soldadura en la estructura**

El cálculo de la soldadura se utiliza las ecuaciones propuestas por [41].

#### • **Cálculo de soldaduras para tubo cuadrado**

En la Figura 19 se detalla la localización de las soldaduras del tubo cuadrado en la estructura.

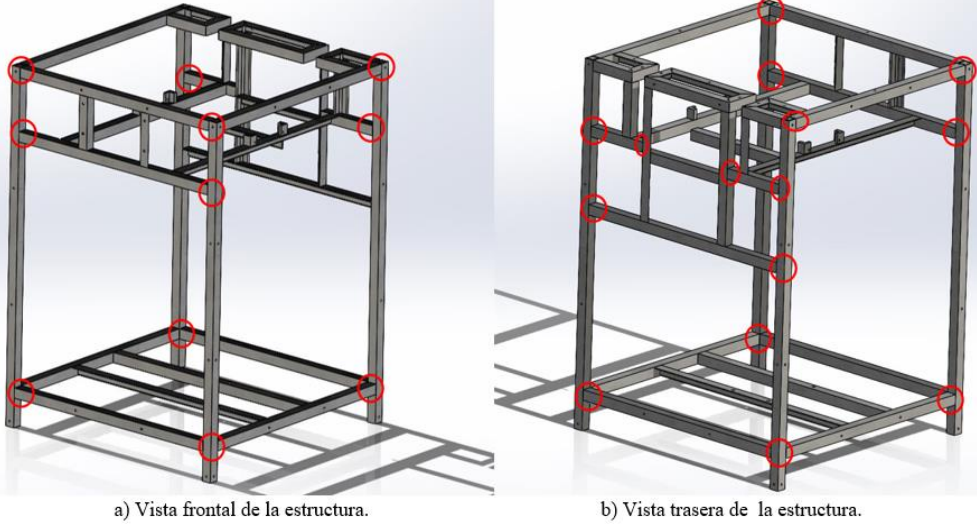

**Figura 19.** Localización de las soldaduras para tubo cuadrado.

La estructura principal de la máquina se realizará con perfiles de tubo cuadro de 1 pulgada y con un espesor de 1,5 mm. En la Figura 20 muestra el esquema del tubo cuadrado para realizar los cálculos de soldadura.

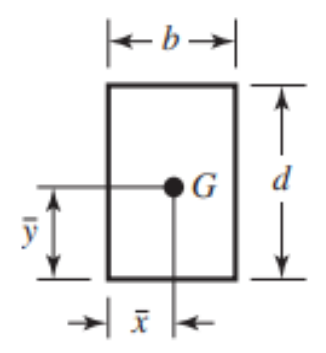

**Figura 20.** Soldadura para un tubo cuadro para soldadura de filete [41].

Para la soldadura del área de garganta se emplean la ecuación (4):

$$
A = 1,414 p(b + d)
$$
  
\n
$$
A = 1,414 (0,0015)(0,025 + 0,025)
$$
  
\n
$$
A = 1,0605x10^{-4} m^{2}
$$
\n(4)

Donde:

A= Área de la garganta  $[m^2]$ .

b= Ancho del tubo [m].

d= Alto del tubo [m].

p= Espesor del perfil [m].

Para el cálculo del Segundo momento polar unitario del área se emplea la ecuación (5):

$$
Ju = \frac{(b+d)}{6}
$$
  
\n
$$
Ju = \frac{(0,025+0,025)^{2}}{6}
$$
  
\n
$$
Ju = 20833x10^{-3} m^{3}
$$
\n(5)

Donde:

 $Ju =$  Segundo momento polar unitario del área [m<sup>3</sup>].

Para la ubicación del centroide en el tubo cuadro se emplea las ecuaciones (6) y (7):

$$
\bar{x} = \frac{b}{2}
$$
  
(6)  

$$
\bar{x} = \frac{0.025}{2} = 0.0125 \, m
$$

Donde:

 $\bar{x}$  = Centroide con respecto al eje x [m].

$$
\bar{y} = \frac{d}{2}
$$
  
(7)  

$$
\bar{y} = \frac{0.025}{2} = 0.0125 \, m
$$

Donde:

 $\bar{y}$  = Centroide con respecto al eje y [m].

Para el cálculo de la inercia en relación con el momento unitario se emplea la ecuación (8):

$$
I = 0,707 hJ_u
$$
  
\n
$$
I = 0,707(0,015)(20833,33x10^{-3} m^3)
$$
  
\n
$$
I = 2,209x10^{-7} m^4
$$
 (8)

Donde:

I= Segundo momento del área del grupo de soldadura [m<sup>4</sup>].

h= Tamaño de la soldadura [m<sup>3</sup>].

La carga que se ejerce en la soldadura se define en la Tabla 25. Los datos obtenidos de los diseños desarrollados en SolidWorks.

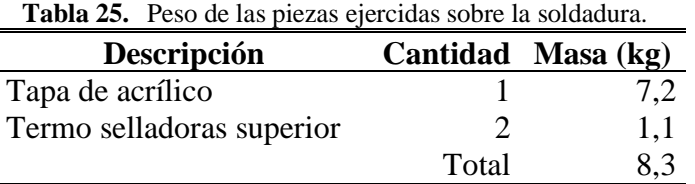

Por seguridad la masa se incrementó a los 12 Kg debido a que el operario puede llegar a colocar carga sobre la máquina.

Para determinar la fuerza empleada se emplea la ecuación (9):

$$
F = m * g
$$
  
\n
$$
F = 12 kg x 9,81 m /_{s2}
$$
  
\n
$$
F = 117,72 N
$$
 (9)

Donde:

F = Fuerza [N].

m= Masa [kg].

g = Gravedad [9,81 $\frac{m}{s^2}$ ].

Se obtiene una fuerza de 117,72 N que se aplica como soldadura a flexión en tubo cuadrado de una pulgada, como se detalla en la Figura 21.

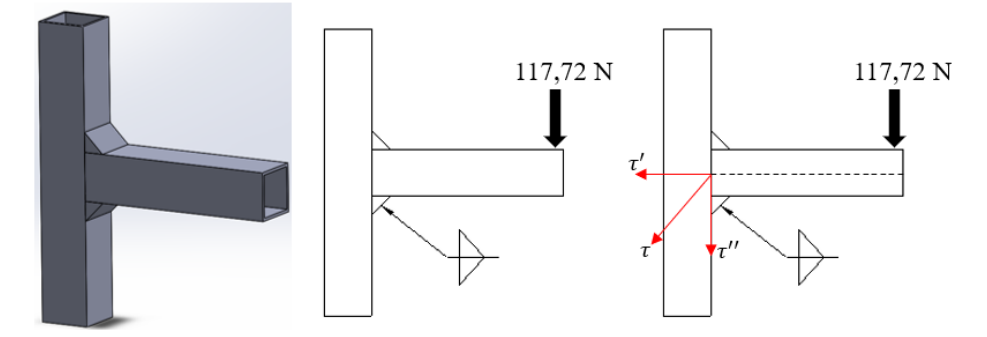

**Figura 21.** Soldadura sometida a flexión para un tubo cuadrado.

Para el cálculo del esfuerzo cortante primario de la soldadura se emplea la ecuación (10):

$$
\tau' = \frac{F}{A}
$$
  
\n
$$
\tau' = \frac{117,72 \text{ N}}{1,0605 \times 10^{-4} \text{ m}^2}
$$
  
\n
$$
\tau' = 1110042,433 \text{ Pa} \approx 1,1 \text{ MPa}
$$
\n(10)

Donde:

 $\tau$ '= Esfuerzo cortante primario [MPa].

F= Fuerza cortante [N].

A= Área de la garganta para todas las soldaduras [m<sup>2</sup>].

Para el cálculo del esfuerzo cortante secundario de la soldadura se emplea las ecuaciones (11) y (12):

$$
M = FL \rightarrow M = F (0,2996 + \bar{x})
$$
  
\n
$$
M = 117,72 (0,2996 + \bar{x})
$$
  
\n
$$
M = 117,72 (0,2996 + 0,0125)
$$
  
\n
$$
M = 36,74 \text{ Nm}
$$
 (11)

Donde:

M= Momento [Nm].

 $L=$  Longitud  $[m]$ .

$$
\tau'' = \frac{M*c}{I}
$$
  
\n
$$
\tau'' = \frac{36,74 \text{ Nm}(0,0125)}{2,2093 \times 10^{-7} m^4}
$$
  
\n
$$
\tau'' = 1995564,206 Pa \approx 1,9 \text{ MPa}
$$
\n(12)

Donde:

 $\tau$ <sup>''</sup>=Esfuerzo cortante secundario [MPa].

c= Distancia del centroide al grupo de soldadura [m].

I $=$  Segundo momento polar de inercia del área de la soldadura respecto al centroide [m<sup>4</sup>].

Para el cálculo del esfuerzo máximo en la soldadura se emplea la ecuación (13):

$$
\tau = \sqrt{\tau' + \tau''}
$$
  
\n
$$
\tau = \sqrt{1,1MPa + 1,9MPa}
$$
  
\n
$$
\tau = 1,73 MPa
$$
\n(13)

Donde:

 $\tau$ = Esfuerzo cortante máximo [MPa].

Para el cálculo del factor de seguridad se emplea la ecuación (14):

$$
n = \frac{S_{sy}}{\tau}
$$
  

$$
n = \frac{0.6 \times 427}{1.73} = 148.09
$$
 (14)

Donde:

n= Factor de seguridad.

S= Esfuerzo permisible del tipo de soldadura y carga [MPa].

sy= Resistencia a la tensión del tipo de electrodo [MPa].

El valor de la resistencia a la tensión del electrodo E60XX, se detalla en el Anexo 4

### • **Cálculo de soldaduras para perfil tipo L**

En la Figura 22 se muestra la ubicación de las uniones soldadas dentro de la estructura.

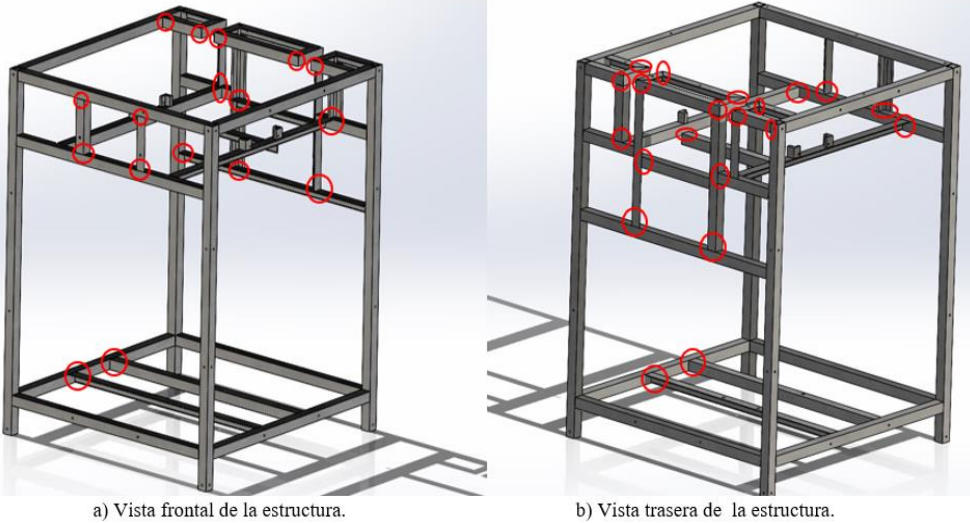

**Figura 22.** Localización de la soldadura para perfil tipo L, en la estructura.

Las secciones transversales de apoyo internas de la estructura están diseñadas con ángulos de 1 pulgada y un espesor de 3 mm. En la Figura 23 se representa las medidas del ángulo.

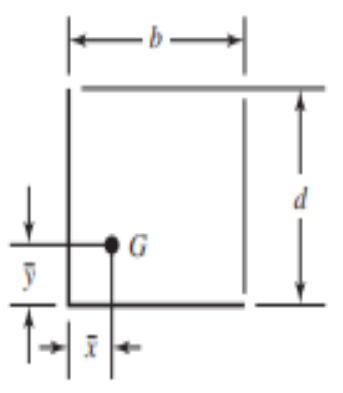

**Figura 23.** Soldadura para ángulo, para soldadura de filete [41].

Para la soldadura del área de garganta se emplea la ecuación (15):

$$
A = 0,707p(b+d)
$$
  
\n
$$
A = 0,707(0,003)(0,025+0,025)
$$
  
\n
$$
A = 1,0605 \times 10^{-4} m^2
$$
\n(15)

Donde:

A= Área de la garganta  $[m^2]$ .

b= Ancho del tubo [m].

d= Alto del tubo [m].

p= Espesor del perfil [m].

Para el cálculo del segundo momento polar unitario del área se emplea la ecuación (16):

$$
Ju = \frac{(b+d)^4 - 6b^2d^2}{12(b+d)}
$$
  

$$
J_u = \frac{(0,025+0,025)^4 - 6(0,025)^2(0,025)}{12(0,025+0,025)}
$$
 (16)  

$$
Ju = 6,510 \times 10^{-6} m^3
$$

Donde:

 $Ju =$  segundo momento polar unitario del área [m<sup>3</sup>].

Para la ubicación del centroide en el tubo cuadro se emplea las ecuaciones (17) y (18):

$$
\bar{x} = \frac{b^2}{2(b+d)}
$$
  
\n
$$
\bar{x} = \frac{(0.025)^2}{2(0.025+0.025)}
$$
  
\n
$$
\bar{x} = 6.25 \times 10^{-3} m
$$
\n(17)

Donde:

 $\bar{x}$  = Centroide con respecto al eje x [m].

$$
\bar{y} = \frac{d^2}{2(b+d)}
$$
  
\n
$$
\bar{y} = \frac{(0.025)^2}{2(0.025+0.025)}
$$
  
\n
$$
\bar{y} = 6.25 \times 10^{-3} m
$$
\n(18)

Donde:

 $\bar{y}$  = Centroide con respecto al eje y [m].

Para el cálculo de la inercia en relación con el momento unitario se emplea la ecuación (19):

$$
I = 0,707 h J_u
$$
  
\n
$$
I = 0,707(0,003)(6,510 \times 10^{-6})
$$
  
\n
$$
I = 1,3807 \times 10^{-8} m^4
$$
 (19)

Donde:

I= Segundo momento del área del grupo de soldadura [m<sup>4</sup>].

h= Tamaño de la soldadura [m $^3$ ].

La masa de la bomba al vacío es de 16 kg como se presenta en el catálogo del fabricante. Sin embargo, el valor se le incrementó a los 18 Kg por factores de seguridad de diseño.

Para determinar la fuerza ejercida, se emplea la ecuación (20):

$$
F = m * g
$$
  
\n
$$
F = 18 kg x 9.81 m /_{S^2}
$$
  
\n
$$
F = 176.58 N
$$
 (20)

Donde:

F= Fuerza [N].

m= Masa [kg].

g = Gravedad [9.81 $\frac{m}{s^2}$ ].

La fuerza calculada de 176,58 N se aplica en la soldadura y está sometida a flexión mediante un perfil tipo L de una pulgada como se muestra en la Figura 24.

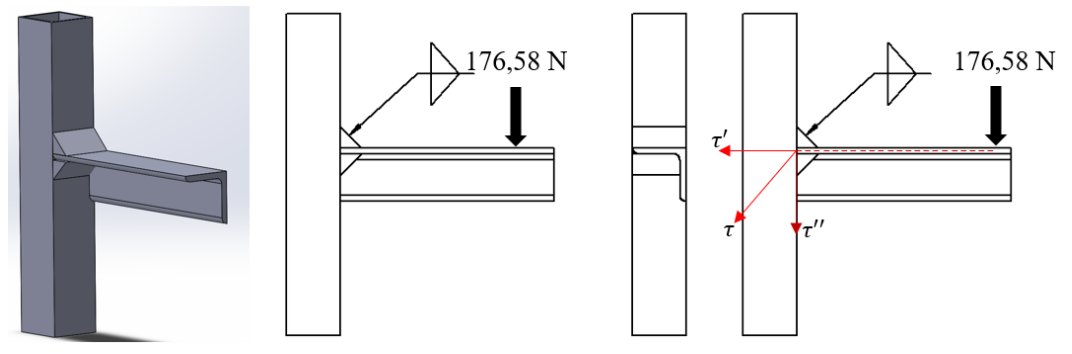

**Figura 24.** Soldadura sometida a flexión libre para perfil tipo L.

Para el cálculo del esfuerzo cortante primario de la soldadura se emplea la ecuación (21):

$$
\tau' = \frac{F}{A}
$$
  
\n
$$
\tau' = \frac{176,58N}{1,0605 \times 10^{-4} m^2}
$$
  
\n
$$
\tau' = 1665063,649 Pa
$$
  
\n
$$
\tau' = 1,7 MPa
$$
\n(21)

Donde:

 $\tau$ '= Esfuerzo cortante primario [MPa].

F= Fuerza cortante [N].

A= Área de la garganta para todas las soldaduras [m<sup>2</sup>].

Para el cálculo del esfuerzo cortante secundario de la soldadura, se emplea las ecuaciones (22) y (23):

$$
M = FL \rightarrow M = F (0,2996 + \bar{x})
$$
  
\n
$$
M = 176,58 (0,2996 + \bar{x})
$$
  
\n
$$
M = 176,58 (0,2996 + 0,00625)
$$
  
\n
$$
M = 54,006 N \cdot m
$$
 (22)

Donde:

M= Momento [Nm].

 $L=$  Longitud [m].

$$
\tau'' = \frac{M * c}{J_u}
$$
  
\n
$$
\tau'' = \frac{54,006 \, Nm(0,0125)}{1,3807 \times 10^{-7} m^4}
$$
  
\n
$$
\tau'' = 5867241,254 \, Pa \approx 5,9 \, MPa
$$
\n(23)

Donde:

 $\tau$ "=Esfuerzo cortante secundario [MPa].

c= Distancia del centroide al grupo de soldadura [m].

I $=$  Segundo momento polar de inercia del área de la soldadura respecto al centroide [m<sup>4</sup>].

Para el cálculo del esfuerzo máximo en la soldadura se emplea la ecuación (24):

$$
\tau = \sqrt{\tau' + \tau''}
$$
  
\n
$$
\tau = \sqrt{1,7MPa + 5,9MPa}
$$
  
\n
$$
\tau = 2,75 MPa
$$
\n(24)

Donde:

 $\tau$ = Esfuerzo cortante máximo [MPa].

Para el cálculo del factor de seguridad se emplea la ecuación (25):

$$
n = \frac{S_{sy}}{\tau}
$$
  

$$
n = \frac{0.6 \times 427}{2.75} = 93.16
$$
 (25)

Donde:

n= Factor de seguridad.

S= Esfuerzo permisible del tipo de soldadura y carga [MPa].

sy= Resistencia a la tensión del tipo de electrodo [MPa].

## **3.3.3 Análisis de fuerzas en la bisagra**

La bisagra es el punto de apoyo crítico de la empacadora de vacío, y su análisis se realizará en dos momentos distintos:

- ➢ La cámara de vacío cuando se encuentre cerrada como se observa en la Figura 25.
- ➢ La cámara de vacío cuando se encuentre abierta como se muestra en la Figura 28.

La fuerza máxima, calculada en el punto Fc, será aplicada en el diseño del eslabón y en el eje actuador. Esto se debe a que esta fuerza se trasmitirá al pistón neumático, como se muestra en la Figura 38.

El peso de los componentes que la bisagra soportará se obtuvo a partir de los diseños desarrollados en SolidWorks. En la Tabla 26 se describen los componentes.

| Pieza                        | Masa (Kg) |
|------------------------------|-----------|
| Tapa de acrílico             | 7,21      |
| Empaque de goma              | 0.18      |
| Selladora térmica superiores | 1,2       |
| Total                        | 8,59      |

**Tabla 26.** Peso de las piezas apoyadas en la bisagra.

El peso total obtenido es de 8,59 Kg de la tapa superior de la cámara de vacío. Sin embargo, se aproximó a los 10 Kg por seguridad del diseño. Además, el peso total se divide en 2 debido a que el peso se distribuye en dos bisagras.

Para determinar la fuerza aplicada en la bisagra se emplea la ecuación (26):

$$
F = m * g
$$
  
\n
$$
F = 5 kg x 9.81 m /_{S^2}
$$
  
\n
$$
F = 49.05 N \approx 50 N
$$
 (26)

Donde:

F= Fuerza [N].

m= Masa [kg].

g = Gravedad [9.81 $\frac{m}{s^2}$ ].

## • **Bisagra con cámara de vacío cerrada**

La posición de la bisagra de la cámara de vacío cerrada se muestra en la Figura 25.

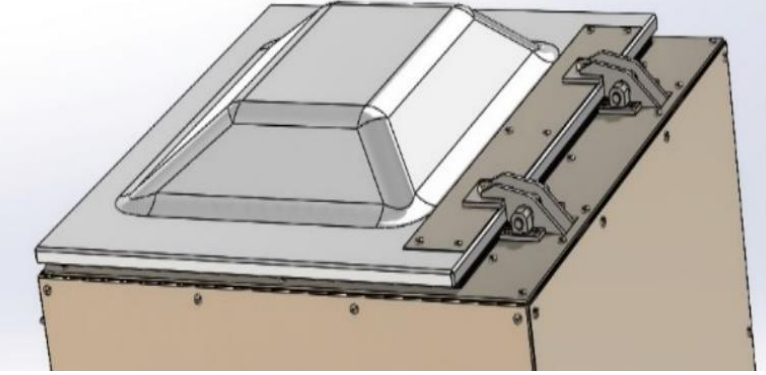

**Figura 25.** Bisagra con cámara de vacío cerrada.

Los 50 N calculados se aplica en el punto A de la bisagra, como se detalla en la Figura 26.

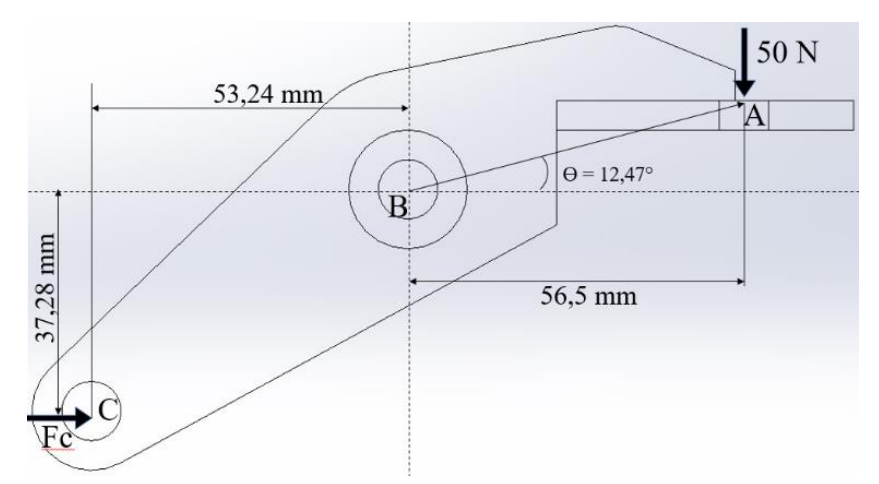

**Figura 26.** Reacciones en la Bisagra con cámara de vacío cerrada.

Para el análisis de reacciones de la bisagra, las medidas se obtuvieron del diseño desarrollado en SolidWorks. En la Figura 27 se muestra el diagrama de cuerpo de libre de la bisagra.

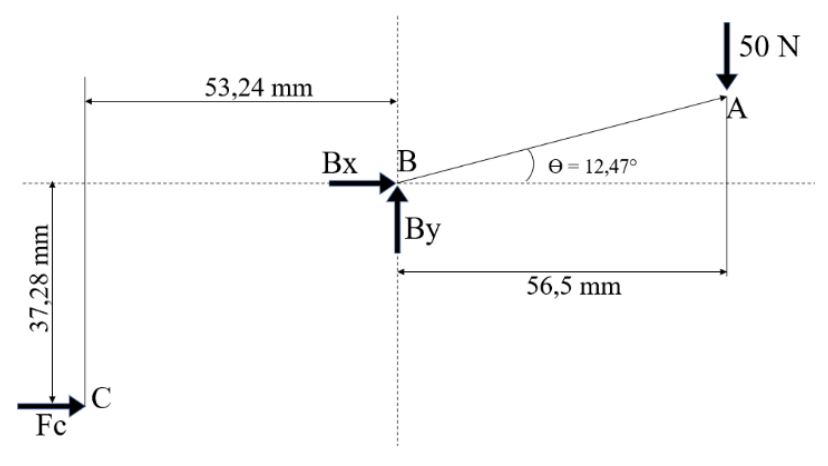

**Figura 27.** Diagrama de cuerpo libre de las reacciones.

Se calcula la reacción Fc que está ejercida sobre la bisagra, empleando la ecuación (27):

$$
\sum M_B = Fa(d_1) - Fc(d_2) = 0
$$
  

$$
\sum M_B = -50(0,0565) + Fc(0,03728) = 0
$$
  

$$
-2,825 + Fc(0,03728) = 0
$$
  

$$
Fc = \frac{2,825}{0,03728} \approx 75,77 N
$$
 (27)

Donde:

 $\sum M_B$ = Sumatoria de momentos entorno al punto B.

 $d_1$ = Distancia desde el punto B hasta el punto A con respecto al eje x [m].

 $d_2$ = Distancia desde el punto B hasta el punto B con respecto al eje y [m].

Fc= Reacción C entorno al punto B [N].

Fa= Reacción A entorno al punto B [N].

Se calcula la reacción Bx que está ejercida sobre la bisagra, empleando la ecuación (28):

$$
\sum F_x = Bx + Fc = 0
$$
  
\n
$$
Bx + Fc = 0
$$
  
\n
$$
Bx = Fc
$$
  
\n
$$
Bx = 75,77 N
$$
 (28)

Donde:

 $\Sigma$  F<sub>x</sub>= Sumatoria de Fuerzas respecto al eje x.

Fc= Reacción en el punto C respecto al eje x [N].

Bx= Reacción en el punto B respecto al eje x [N].

Se calcula la reacción By que está ejercida sobre la bisagra, empleando la ecuación (29):

$$
\sum F_y = By - Fa = 0
$$
  
By - 50 = 0  

$$
By = 50 N
$$
 (29)

Donde:

 $\Sigma$  F<sub>y</sub>= Sumatoria de Fuerzas respecto al eje y.

By= Reacción en el punto B respecto al eje y [N].

Fa= Reacción en el punto A respecto al eje y [N].

La reacción resultante de la fuerza B se calcula empleando la ecuación (30).

$$
F_B = \sqrt{Bx^2 + By^2}
$$
  
\n
$$
F_B = \sqrt{75,77^2 + 50^2}
$$
  
\n
$$
F_B = 90,78 \text{ N}
$$
\n(30)

Donde:

 $F_B$ = Fuerza total en el punto B [N].

Bx= Reacción en el punto B respecto al eje x [N].

By= Reacción en el punto b respecto al eje y [N].

Se obtuvo una fuerza de 90,78 N aplicada en el punto B de la bisagra cuando la tapa de la cámara de vacío está cerrada.

## • **Bisagra con cámara de vacío abierta**

La posición de la bisagra cuando la cámara de vacío está abierta se muestra en la Figura 28.

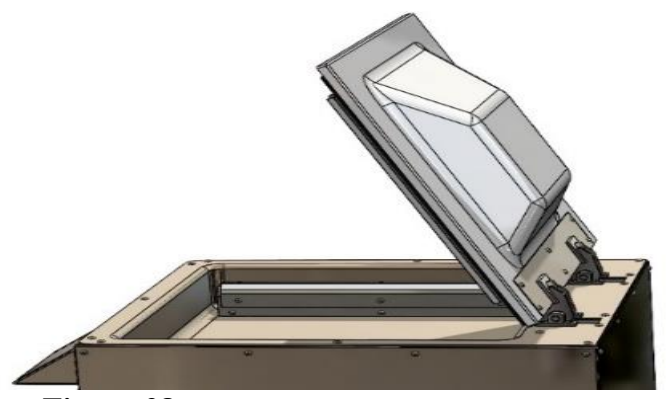

**Figura 28.** Bisagra con cámara de vacío cerrada.

La bisagra se mueve de manera rotacional 81.49° en sentido antihorario las reacciones en la bisagra varían, como se muestra en la Figura 29.

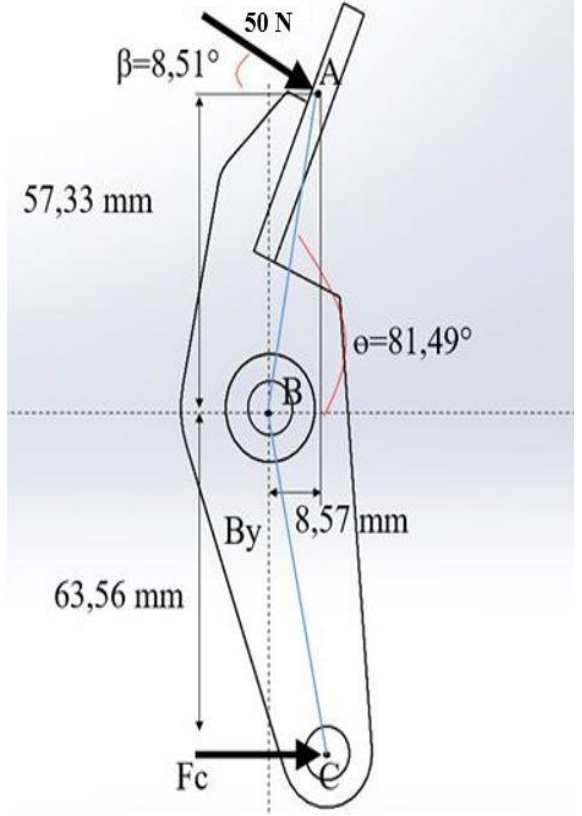

**Figura 29.** Reacciones en la Bisagra con cámara de vacío abierta.

En la Figura 30 se muestra el diagrama de cuerpo libre de la bisagra de la cámara de vacío abierta. Las medidas se obtuvieron de los diseños desarrollados en SolidWorks y con sus respectivas reacciones en el diseño.

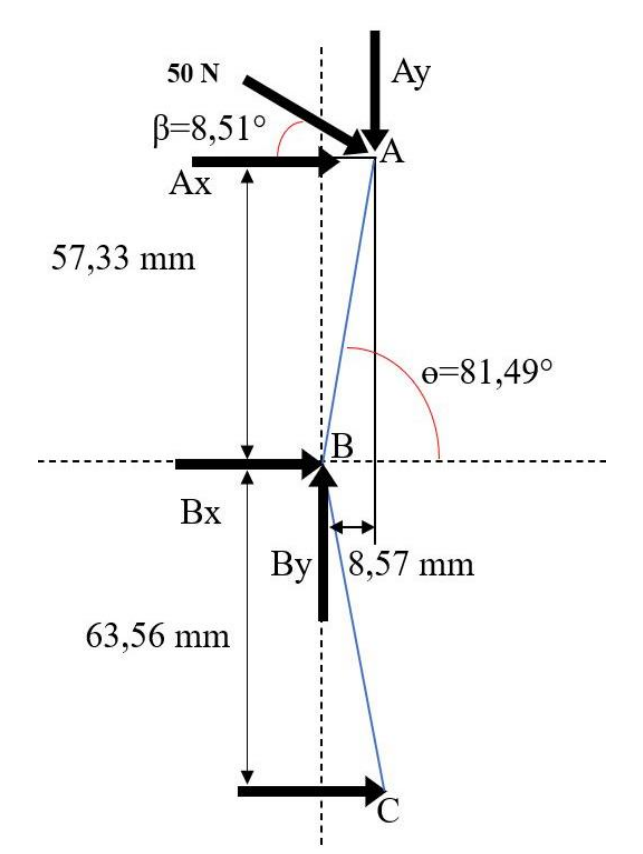

**Figura 30.** Diagrama de cuerpo libre de las reacciones.

Se calcula la reacción Fc que esta ejercida sobre la bisagra cuando la cámara de vacío está abierta, empleando la ecuación (31):

$$
\sum M_B = d_1(F_C) - F_A \text{sen}\beta(d_2) - F_A \text{cos}\beta(d_3) = 0
$$
  
0,06356(F<sub>C</sub>) - 50sen(8,51)(0,00857) - 50 cos(8,51)(0,05783) = 0  
0,06356(F<sub>C</sub>) - 0,06341 - 2,8596 = 0  
0,06356(F<sub>C</sub>) - 2,92301 = 0  

$$
F_C = \frac{2,92301}{0,06356} = 45,988
$$
 (31)

Donde:

 $\sum M_B$ = Sumatoria de momentos entorno al punto B.

 $d_1$ = Distancia desde el punto C hasta el punto B con respecto al eje y [m].

d2= Distancia desde el punto A hasta el punto B con respecto al eje x [m].

d3= Distancia desde el punto A hasta el punto B con respecto al eje y [m].

Fa= Reacción en el punto A [N].

Fc= Reacción en el punto C [N].

 $\beta$  = Angulo de la reacción en el punto A con relación al eje x.

Se calcula la reacción Bx que esta ejercida sobre la bisagra, empleando la ecuación (32):

$$
\sum F_x = Bx + F_C + F_A \cos\beta = 0
$$
  
Bx + 45,988 + 50 cos(8,51) = 0  

$$
Bx = -95,437 N
$$
 (32)

Donde:

 $\Sigma$  F<sub>x</sub>= Sumatoria de Fuerzas respecto al eje x.

 $F_C$ = Reacción en el punto C en el eje x [N].

 $F_A$ = Reacción en el punto A en el eje x [N].

Bx= Reacción en el punto B respecto al eje x [N].

Se calcula la reacción By que está ejercida sobre la bisagra, empleando la ecuación (33):

$$
\sum F_y = By - Ay = 0
$$
  
By -50sen $\beta$  = 0  
By -50sen(8,51) = 0 -> By = 7,39 N  
(33)

Donde:

 $\Sigma$  F<sub>y</sub>= Sumatoria de Fuerzas respecto al eje y.

By= Reacción en el punto B respecto al eje y [N].

Ay= Reacción en el punto A respecto al eje y [N].

 $\beta$  = Angulo de la reacción en el punto A en relación con el eje x.

La reacción que se aplica en el punto B de la bisagra se emplea la ecuación (34):

$$
F_B = \sqrt{Bx^2 + By^2}
$$
  
\n
$$
F_B = \sqrt{-95,437^2 + 7,39^2}
$$
  
\n
$$
F_B = 95,722 N
$$
\n(34)

Donde:

 $F_B$ = Fuerza total en el punto B [N].

Bx= Reacción en el punto B respecto al eje x [N].

By= Reacción en el punto B respecto al eje y [N].

La reacción en el punto B de la bisagra se obtiene un valor de 95,72 N cuando la tapa de la cámara de vacío está abierta.

### **3.3.4 Análisis de fuerzas del eslabón**

Para ejecutar el movimiento de la tapa de la cámara de vacío, la bisagra estará conectado con un eslabón y el actuador como se muestra en la Figura 31.

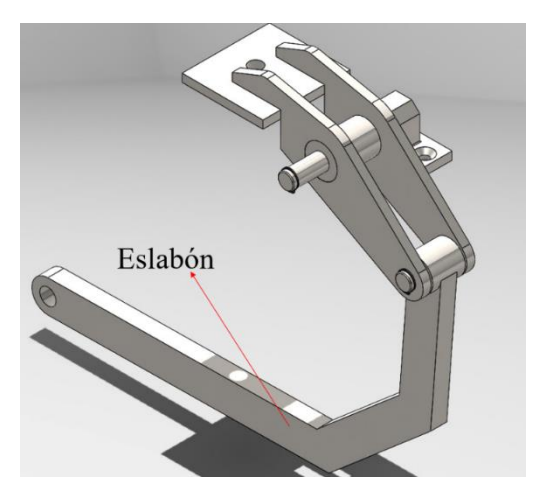

**Figura 31.** Eslabón en el sistema de accionamiento de la tapa de la cámara de vacío.

En la Figura 32 se presenta las fuerzas que interactúan en el eslabón.

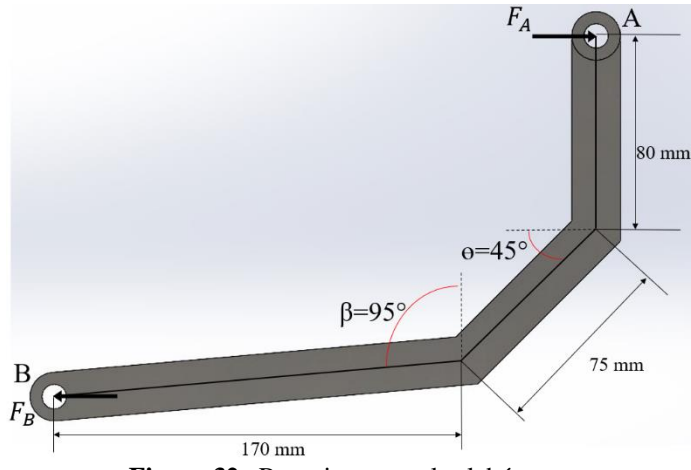

**Figura 32.** Reacciones en el eslabón.

Se desarrolla el diagrama de cuerpo libre con las reacciones están presentes en el eslabón, como se muestra en la Figura 33.

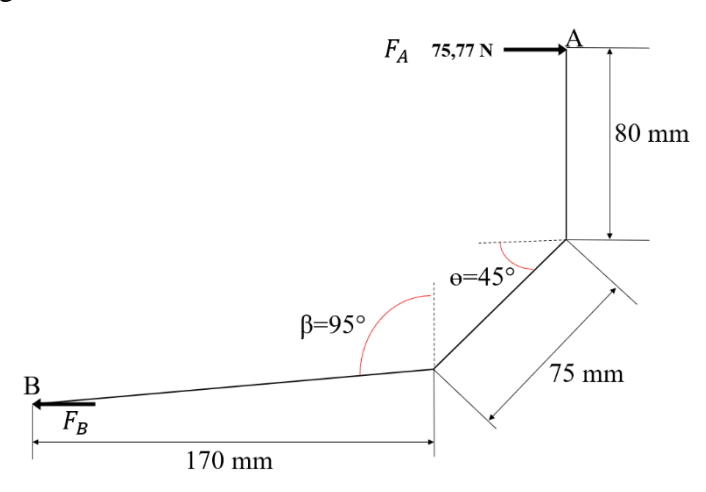

**Figura 33.** Diagrama de cuerpo libre de las reacciones en el eslabón.

Se calcula la reacción en el punto B del eslabón, se emplea la ecuación (35):

$$
\sum F_x = F_A - F_B = 0
$$
  
75,77 - F<sub>B</sub> = 0  $\rightarrow$  F<sub>B</sub> = 75,77 N (35)

Donde:

 $\sum F_x =$  Sumatoria de Fuerzas respecto al eje x.

FA= Reacción en el punto A respecto al eje x [N].

 $F_B$ = Reacción en el punto B respecto al eje x [N].

Para diseñar las dimensiones del eslabón, se toma la sección más larga como una viga y se aplica una fuerza de 75,77 N en el centro de esta, como se muestra en la Figura 34.

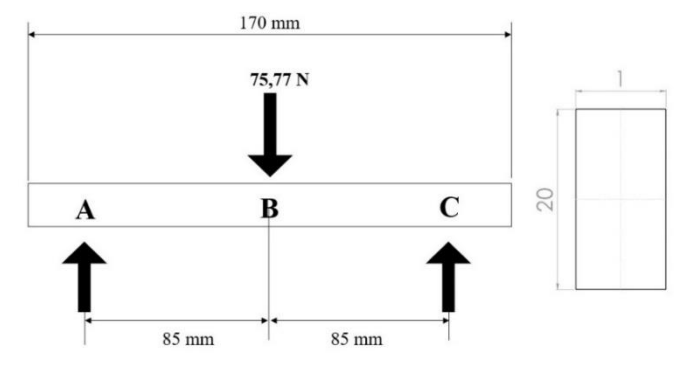

**Figura 34.** Diagrama de cuerpo libre para el diseño del eslabón.

A través del software MDSolids, se ha obtenido los diagramas de esfuerzo cortante, representado en la Figura 35, y el momento máximo, mostrado en la Figura 36, con el fin de calcular de seguridad del diseño de la pieza.

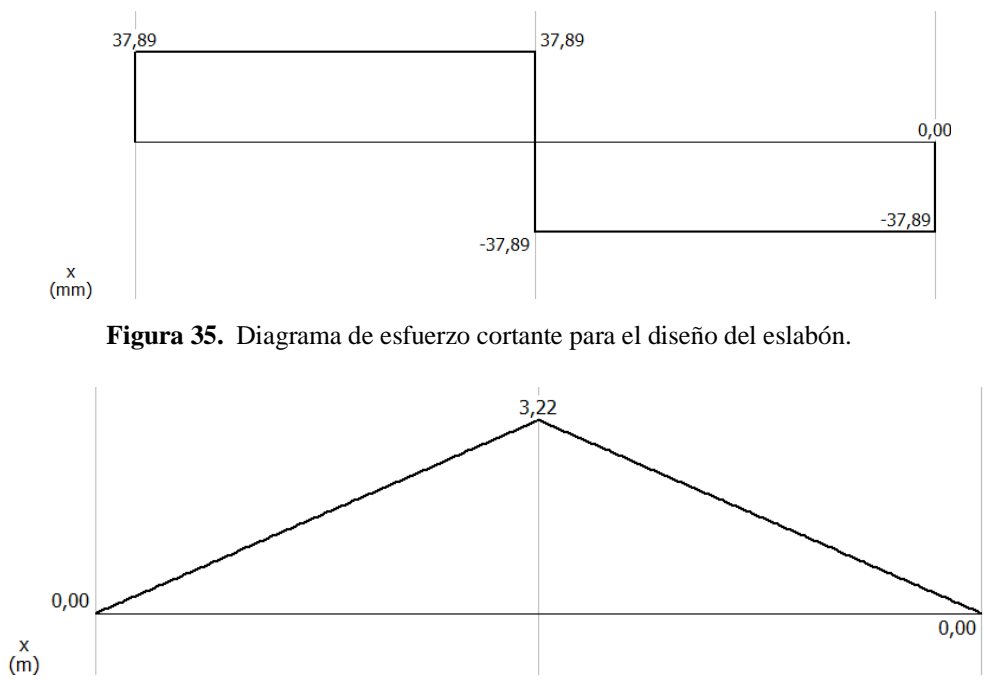

**Figura 36.** Diagrama del momento máximo para el diseño del eslabón.

#### • **Esfuerzo máximo para el eslabón**

Para obtener el esfuerzo máximo en el eslabón de sección rectangular, se emplea la ecuación (36), utilizando las dimensiones detallas en la Figura 34.

 $\overline{10}$ 

$$
\sigma_{\text{max}} = \frac{MC}{I}
$$
  

$$
\sigma_{\text{max}} = \frac{3,22(0,01)}{6,67 \times 10^{-10}}
$$
  

$$
\sigma_{\text{max}} = 50700000 \ Pa \approx 50,7 \ MPa
$$
 (36)

Donde:

 $\sigma_{\text{max}}$ = Momento máximo [MPa].

C= Distancia desde el eje neutro hasta el punto más alejado.

I= Inercia del área de la sección transversal [mm<sup>4</sup>].

#### • **Factor de seguridad del diseño del eslabón**

Para determinar el factor de seguridad del tubo cuadrado, se emplea la ecuación (37):

$$
Fs = \frac{0.6 S_y}{\sigma_{adm}}Fs = \frac{0.6 (206,807)}{50,7} = 2,45
$$
 (37)

Donde:

Fs= Factor de seguridad.

 $\sigma_{adm}$ = Esfuerzo admisible [MPa].

 $S_y$ = Resistencia a la fluencia del material [MPa].

El valor de resistencia a la fluencia del material (Sy) se obtuvo del SolidWorks de las propiedades del acero inoxidable 304, como se muestra en el Anexo 5.

El factor de seguridad para el diseño del eslabón es de 2,45, lo que indica que cumple con el criterio de seguridad ( $Fs \geq 2$ ). Sin embargo, por razones estéticas, se aumentó la dimensión de la base de 1 mm a 5 mm, mantenido una altura de 20 mm, como se detalla en la Figura 37.

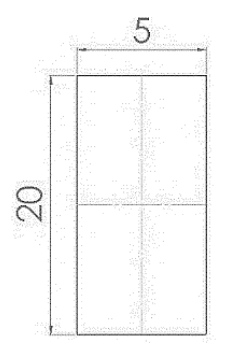

**Figura 37.** Dimensiones del diseño del eslabón.

## **3.3.5 Análisis de fuerzas en eje actuador**

Para abrir o cerrar la tapa de la cámara de vacío, un cilindro neumático que ejecutará un movimiento lineal conectado a un eje, como se muestra en la Figura 38.

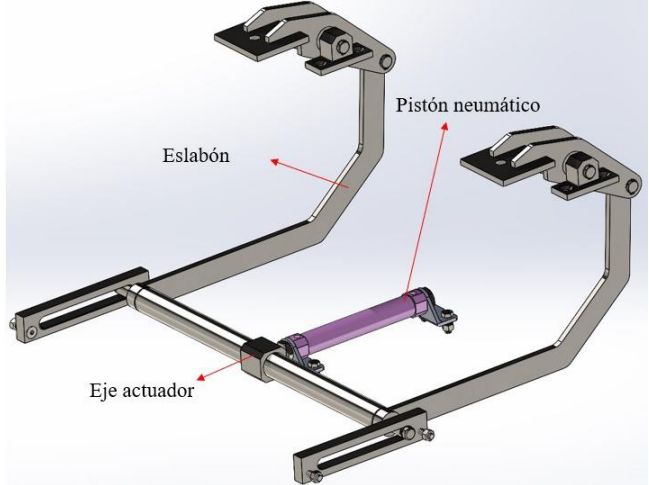

**Figura 38.** Eje actuador de accionamiento de la tapa de la cámara de vacío.

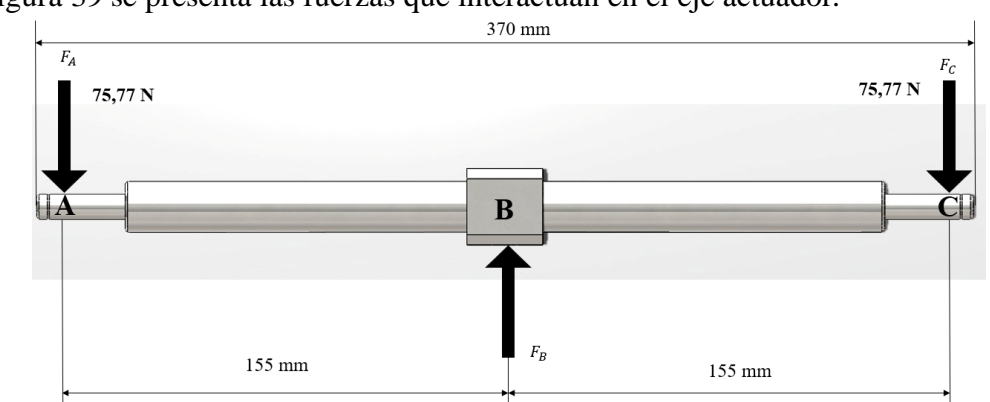

En la Figura 39 se presenta las fuerzas que interactúan en el eje actuador.

**Figura 39.** Reacciones en el eje actuador

En la Figura 40 se muestra el diagrama de cuerpo libre del eje actuador con sus reacciones, considerando un diámetro del eje actuador de 14 mm para su diseño.

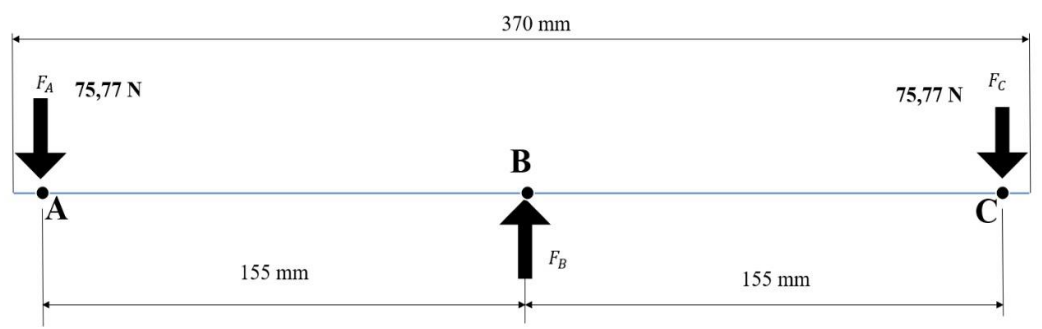

**Figura 40.** Diagrama de cuerpo libre de reacciones en el eje actuador.

Con el diagrama de cuerpo libre desarrollado, se ingresan los datos en el software MDSolids para obtener los diagramas de esfuerzo cortante, como se muestra en la Figura 41, y momento máximo en la Figura 42.

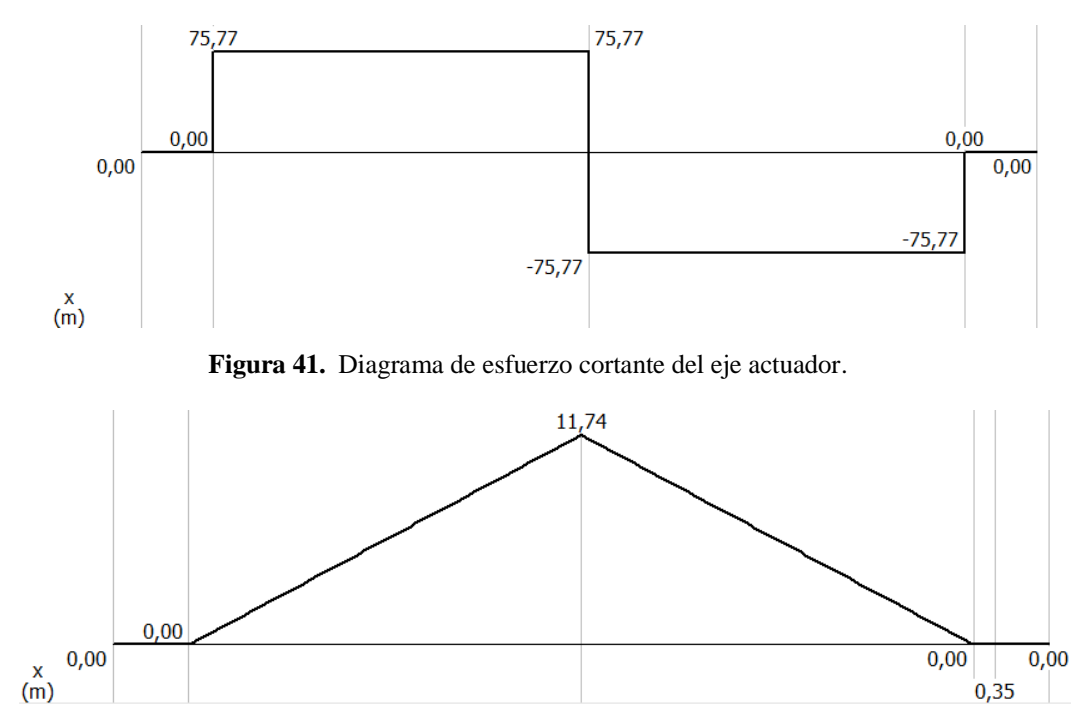

**Figura 42.** Diagrama de momento máximo del eje actuador.

#### • **Esfuerzo máximo el eje actuador**

Para obtener el esfuerzo máximo del eje actuador de 14 mm, se emplea la ecuación (38).

$$
\sigma_{\text{max}} = \frac{MC}{I}
$$
\n
$$
\sigma_{\text{max}} = \frac{11,74(0,007)}{1,88x10^{-8}}
$$
\n
$$
\sigma_{\text{max}} = 43579685 Pa
$$
\n
$$
\sigma_{\text{max}} = 43,58 MPa
$$
\n(38)

Donde:

 $\sigma_{\text{max}}$ = Momento máximo [MPa].

C= centro de la sección rectangular respecto al eje y.

I= Inercia del área de la sección transversal [mm<sup>4</sup>].

#### • **Factor de seguridad del eje actuador**

Para determinar el factor de seguridad del eje actuador, se emplea la ecuación (39) y aplicando el esfuerzo admisible del acero inoxidable que se muestra en el Anexo 5:

$$
Fs = \frac{0.6 S_y}{\sigma_{adm}}
$$
  

$$
Fs = \frac{0.6 (206,807)}{43,57} = 2,84
$$
 (39)

Donde:

Fs= Factor de seguridad.

 $\sigma_{adm}$ = Esfuerzo admisible [MPa].

El factor de seguridad para el eje actuador es de 2,84, lo cual cumple con el requerimiento mínimo de 2, lo que indica que el diseño de la pieza es adecuado y seguro.

# **3.3.6 Análisis y cálculo de pasadores.**

Se calcula las reacciones de los pasadores de la bisagra y conector, en la Figura 43 se presenta la ubicación correspondiente de los pasadores.

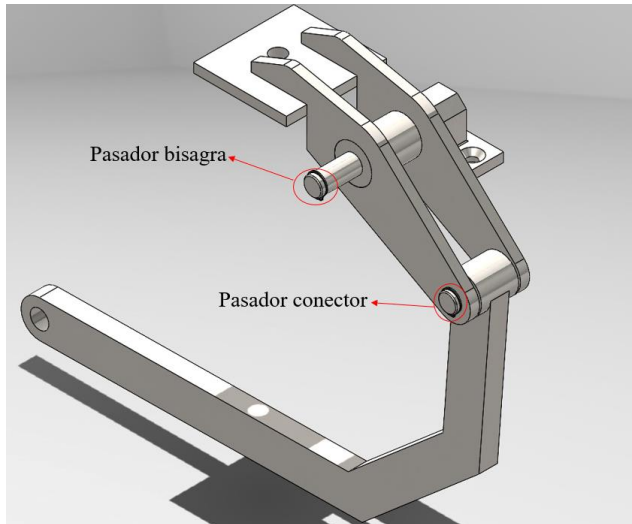

**Figura 43.** Pasadores en el sistema de accionamiento de la tapa de la cámara de vacío.

# • **Análisis de fueras del pasador bisagra**

El pasador bisagra está sometida a las cargas previamente calculadas. Las reacciones en la pieza se ilustran en la Figura 44.

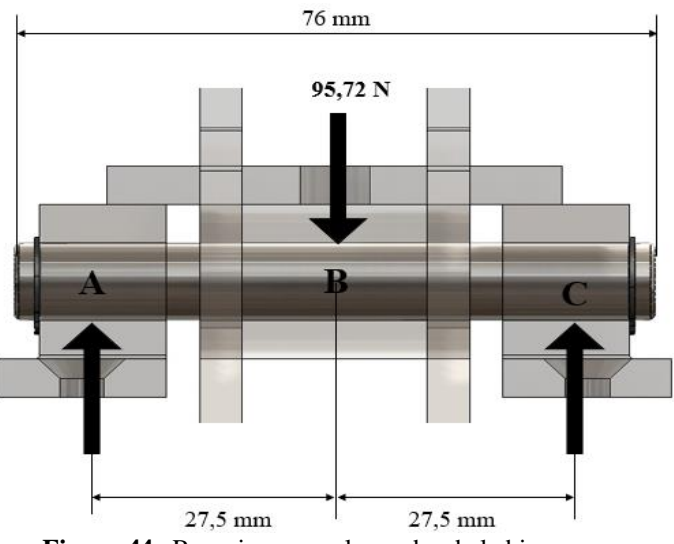

**Figura 44.** Reacciones en el pasador de la bisagra.

En la Figura 45 se muestra el diagrama de cuerpo libre del pasador bisagra para el cálculo de las reacciones.

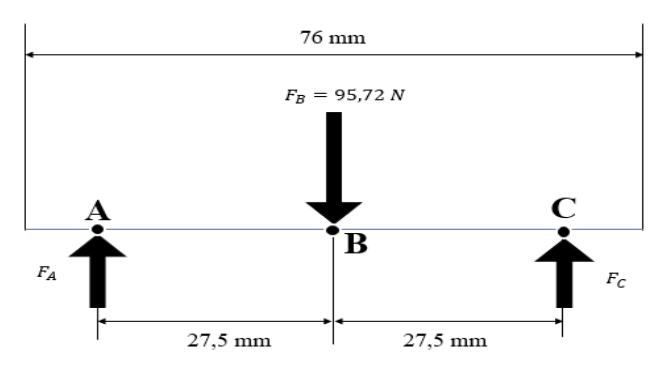

**Figura 45.** Diagrama de cuerpo del pasador bisagra.

A través del software MDSolids se obtuvo el diagrama de fuerza cortante del pasador bisagra como se muestra en la Figura 46.

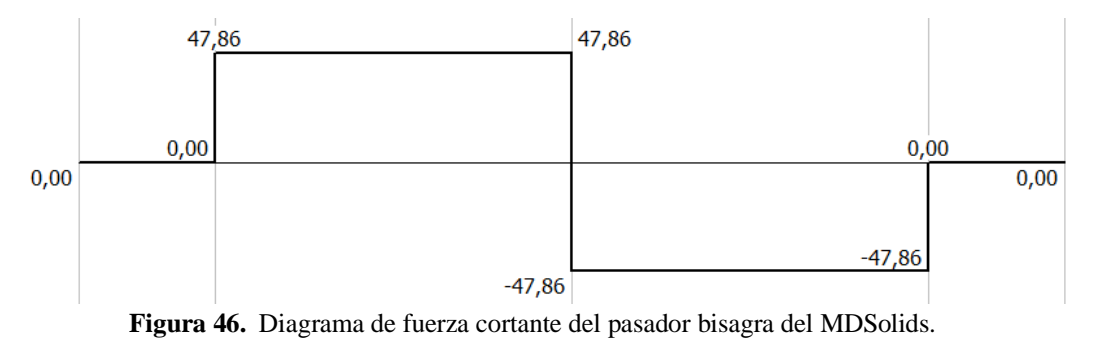

En la Figura 47 se muestra el momento flector máximo del pasador bisagra.

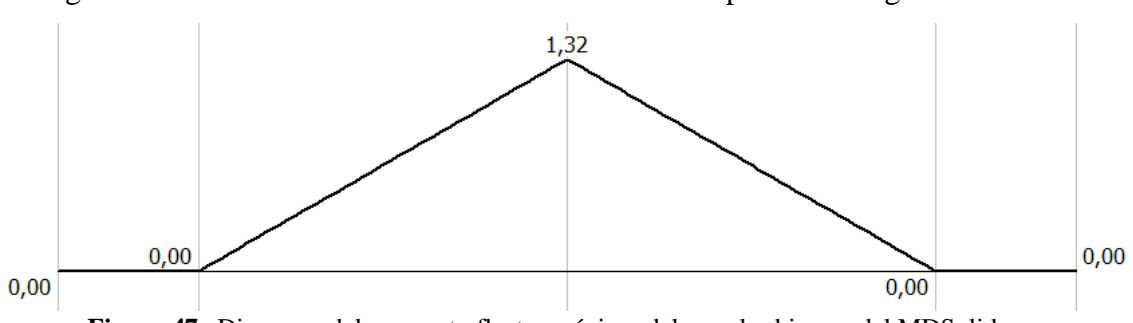

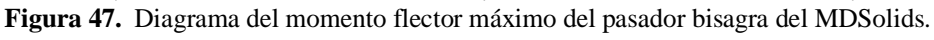

### ➢ **Inercia del pasador bisagra**

El pasador posee un diámetro de 7 mm. Para calcular su inercia se emplea la ecuación (40):

$$
I = \frac{\pi r^4}{4}
$$
  
=  $\frac{\pi * 3.5^4}{4} \approx 117.85 \text{ mm}^4$  (40)

Donde:

I= Inercia del área de la sección transversal [mm<sup>4</sup>].

 $\cal I$ 

r= Radio del eje (pasador bisagra) [mm].

### ➢ **Esfuerzo máximo del pasador bisagra**

Para calcular el esfuerzo máximo del pasador bisagra se emplea la ecuación (41):

 $\sim$   $\sim$ 

$$
\sigma_{\text{max}} = \frac{MC}{I}
$$
\n
$$
\sigma_{\text{max}} = \frac{1,32(0,0035)}{1.1786 \times 10^{-10}}
$$
\n
$$
\sigma_{\text{max}} = 39199444,88 \text{ Pa} \approx 39,20 \text{ MPa}
$$
\n(41)

Donde:

 $\sigma_{\text{max}}$ = Momento máximo [MPa].

C= Distancia desde el eje neutro hasta el punto más alejado [m].

I= Inercia del área de la sección transversal [m<sup>4</sup>].

### ➢ **Factor de seguridad del pasador bisagra**

Para determinar el factor de seguridad del pasador bisagra se emplea la ecuación (42):

$$
Fs = \frac{0.6 S_y}{\sigma_{adm}}
$$
  

$$
Fs = \frac{0.6 (206,807)}{39,20} = 3,16
$$
 (42)

Donde:

Fs= Factor de seguridad.

 $\sigma_{adm}$ = Esfuerzo admisible [MPa].

 $S_{\gamma}$  = Resistencia a la fluencia del material [MPa].

El valor de resistencia a la fluencia del acero inoxidable 304 (Sy) se muestra en el Anexo 5.

### • **Análisis de fuerzas de pasador conector**

El pasador conector une la bisagra y el eslabón, en el cual en este punto se ejerce una fuerza de 75,77 N en el punto B. En la Figura 48 se detalla las cargas ejercidas en la pieza.

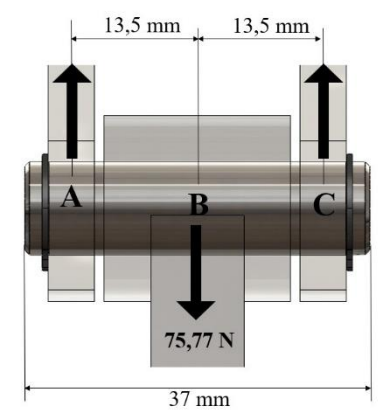

**Figura 48.** Reacciones en el pasador conector.

En la Figura 49 se presenta el diagrama de cuerpo del pasador conector.

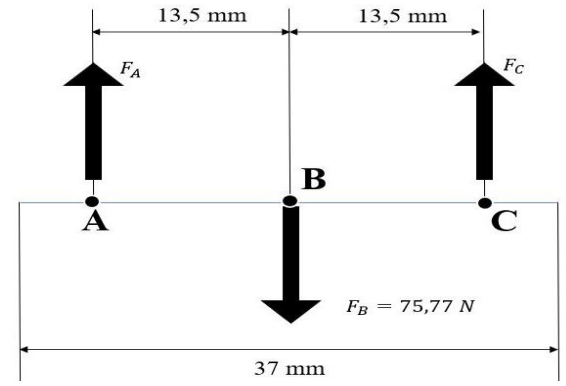

**Figura 49.** Diagrama de cuerpo del pasador conector.

Las reacciones calculadas del pasador conector se obtiene el diagrama de fuerza cortante con el software MDSolids que se muestra en la Figura 50.

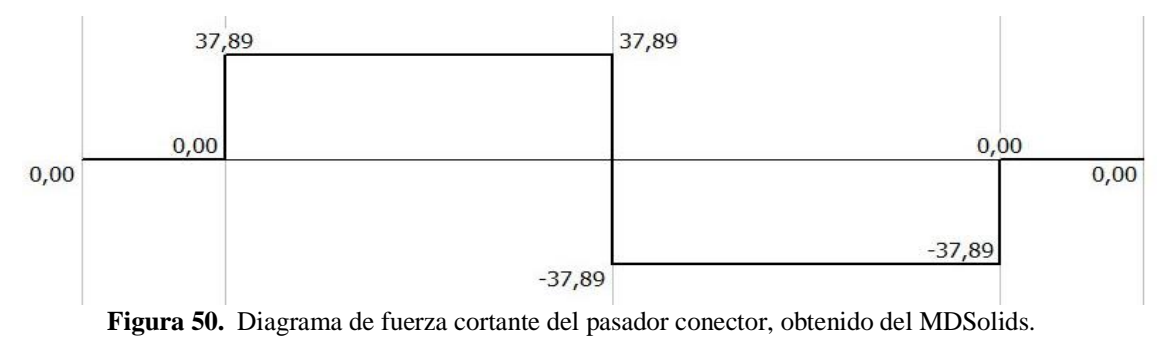

En la Figura 51 se muestra el momento flector máximo del pasador conector.

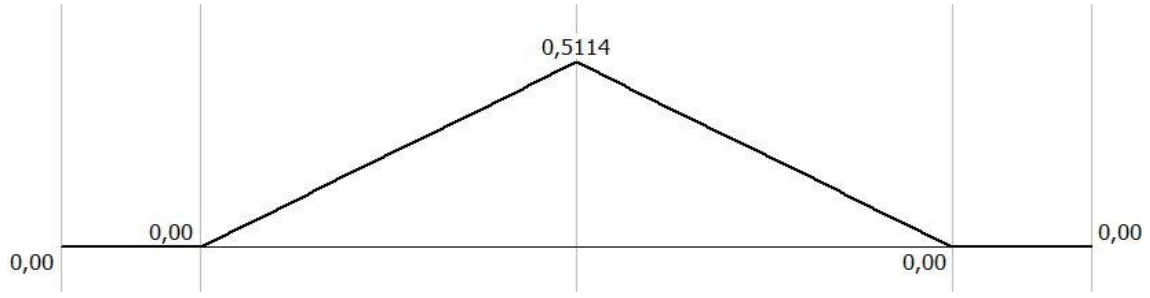

**Figura 51.** Diagrama del momento flector máximo del pasador conector del MDSolids.

### ➢ **Inercia del pasador conector**

El pasador posee un diámetro de 5 mm. Para calcular su inercia se emplea la ecuación (43):

$$
I = \frac{\pi r^4}{4}
$$
  
=  $\frac{\pi * 2.5^4}{4} \approx 30.68 \text{ mm}^4$  (43)

Donde:

I= Inercia del área de la sección transversal [mm<sup>4</sup>].

 $\overline{I}$ 

r= Radio del eje (pasador bisagra) [mm].

#### ➢ **Esfuerzo máximo del pasador conector**

Para calcular el esfuerzo máximo del pasador conector se emplea la ecuación (44):

 $\overline{a}$ 

$$
\sigma_{\text{max}} = \frac{MC}{I}
$$
\n
$$
\sigma_{\text{max}} = \frac{0.5114(0.0025)}{3.068x10^{-11}}
$$
\n
$$
\sigma_{\text{max}} = 41672099.09 \, Pa \approx 41.67 MPa \tag{44}
$$

Donde:

 $\sigma_{\text{max}}$ = Momento máximo [MPa].

C= Distancia desde el eje neutro hasta el punto más alejado [m].

I = Inercia del área de la sección transversal  $[m<sup>4</sup>]$ .

#### ➢ **Factor de seguridad del pasador conector**

Para determinar el factor de seguridad del pasador conector se emplea la ecuación (45):

$$
Fs = \frac{0.6 S_y}{\sigma_{adm}}
$$
  

$$
Fs = \frac{0.6 (206,807)}{41,67} = 2,97
$$
 (45)

Donde:

Fs= Factor de seguridad.

 $\sigma_{adm}$ = Esfuerzo admisible [MPa].

 $S_v$  Resistencia a la fluencia del material [MPa].

El valor de la resistencia a la fluencia del acero inoxidable se obtuvo del Anexo 5.

### **3.4 Selección de actuadores**

La empacadora de queso al vacío posee 3 actuadores: cilindro neumático, termo selladora y una bomba de vacío. A continuación, se presentan los cálculos para la selección del equipo.

#### **3.4.1 Neumática de la máquina selladora de queso al vacío**

La máquina selladora de queso al vacío está equipada con un cilindro neumático que se encargará de abrir o cerrar la cámara de vacío.

#### • **Cálculo y selección del cilindro neumático.**

Para el accionamiento de la tapa de la cámara de vació se necesita una fuerza de 151,54 N y una presión del cilindro neumático de 8 Bar.

Se calcula el área del embolo empleando la ecuación (46):
$$
P = \frac{F}{A}
$$
  
\n
$$
A = \frac{F}{P}
$$
  
\n
$$
A = \frac{151,54 \text{ N}}{0,8 \text{ MPa}} = 189,43 \text{ mm}^2
$$
\n(46)

Donde:

 $A = \text{Área del embolo [mm}^2].$ 

F= Fuerza requerida en el cilindro neumático [N].

P= Presión de entra en el cilindro neumático (8 bar).

Para determinar el diámetro del émbolo del cilindro neumático se emplea la ecuación (47):

$$
A = \frac{\pi D^2}{4}
$$
  

$$
D = \sqrt{\frac{4A}{\pi}}
$$
  

$$
D = \sqrt{\frac{4(189.43)}{\pi}}
$$
  

$$
D = 15.53 \text{ mm} \approx 16 \text{ mm}
$$
 (47)

Donde:

D= diámetro del embolo [mm].

Para la selección del cilindro neumático se deben tomar en cuenta las siguientes características:

- ➢ Diámetro del émbolo: 16 mm.
- ➢ Recorrido del pistón: 80 mm.
- ➢ Cilindro neumático de doble efecto.
- $\triangleright$  Capacidad de soportar 8 bar de presión.
- ➢ Una capacidad de fuerza aproximada de 151 N según los cálculos desarrollados.

Al evaluar las características necesarias para el cilindro neumático, se ha optado por el modelo DSNU-S-16-80-P-A-MQ de la marca Festo, como se muestra en la Figura 52.

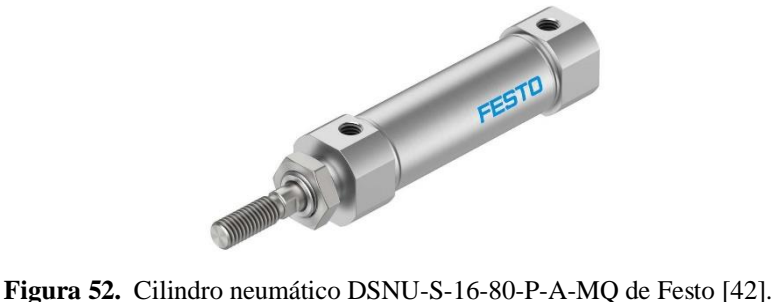

#### • **Diagrama neumático y electroneumático**

Las conexiones del sistema neumático se realizaron en el programa de FluidSim. En la Figura 53 se presenta el diagrama neumático.

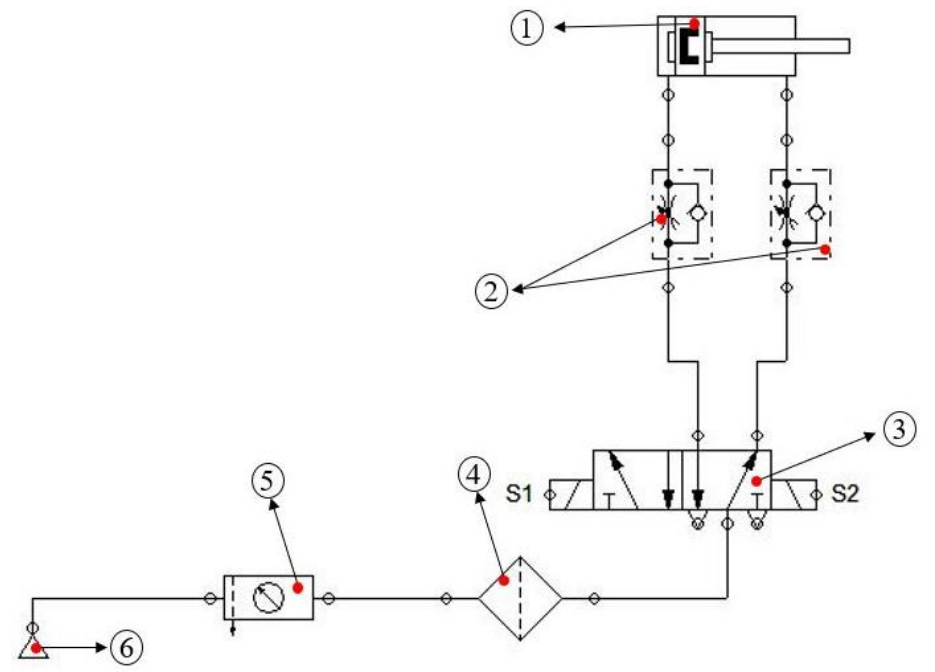

**Figura 53.** Esquema neumático diseñado en FluidSim.

En la Tabla 27 se detalla los componentes de sistema neumático de la empacadora al vacío.

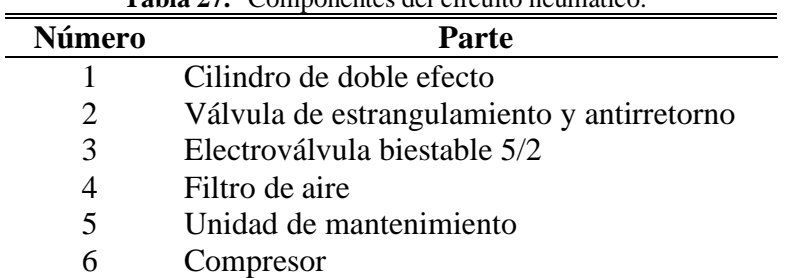

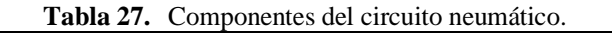

#### • **Compresor para alimentos de 8 bar.**

El cilindro neumático al manejar una presión de 8 bar, las características a tomar en cuenta para el compresor son las siguientes:

- $\triangleright$  Buen sistema de enfriamiento.
- ➢ Materiales de construcción del compresor de nivel alimenticio.
- ➢ Filtros y sistemas purificación.
- ➢ Presión mínima generada por el compresor de 8 bar.
- ➢ Compresor de aire exento de aceite.
- $\triangleright$  Compresor tipo pistón.

Con base en los datos del fabricante y las características mencionadas anteriormente, se presenta el compresor modelo LZ oil-free 7/10 – 20 KW de la marca Atlas Copco, como se muestra en la Figura 54. El cual cumple con los requisitos del sistema neumático planteados para este proyecto.

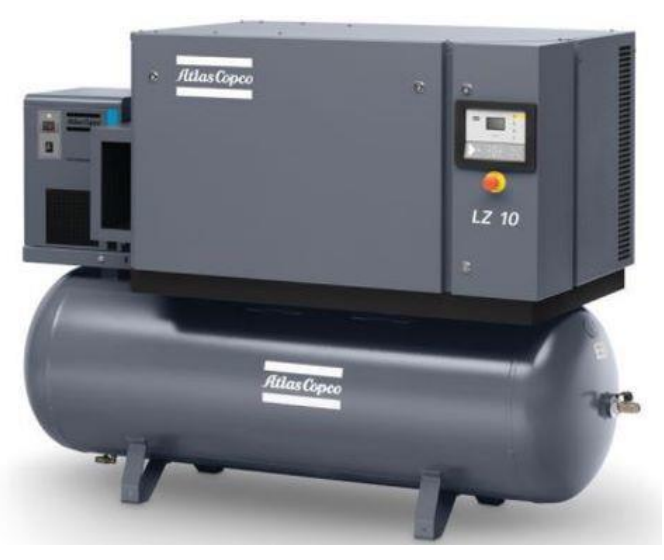

**Figura 54.** Compresor LZ oil-free 7/10 – 20 KW de Atlas Copco [43].

### **3.4.2 Análisis y cálculo selección de bomba al vacío.**

El diseño desarrollado en SolidWorks se obtuvo una capacidad volumétrica en la cámara de vacío de  $V_{C}$  = 35767270,77 mm<sup>3</sup>. Sin embargo, en la parte interna alberga varios componentes que se detalla en la Tabla 28.

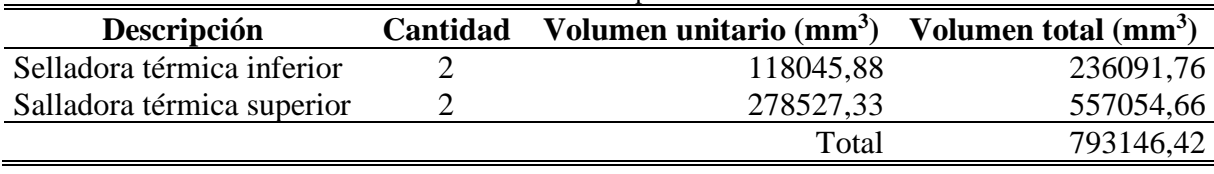

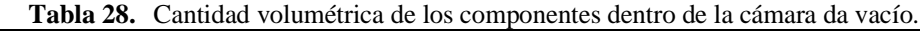

La cantidad volumétrica total de las selladoras térmicas es de  $V_s = 793146,42$  mm<sup>3</sup>. Para obtener el volumen total de la cámara de vacío se emplea la ecuación (48).

$$
V_T = V_C - V_S
$$
  
\n
$$
V_T = 35767270,77 - 793146,42
$$
  
\n
$$
V_T = 34974124,35 \, mm^3 \approx 0,035 \, m^3
$$
\n(48)

Donde:

 $V_T$  = Volumen total en la cámara de vacío con equipo internamente [mm<sup>3</sup>].

 $V_s$  = Volumen total de las termo selladoras [mm<sup>3</sup>].

 $V_C$  = Volumen total de cámara de vacío sin equipo internamente [mm<sup>3</sup>].

Para el espacio volumétrico de 0,035  $m^3$ , se ha seleccionado una bomba de vacío de paletas sin aceite del catálogo de Becker [44], como se muestra en la Figura 55.

| $m^3/h$        |       |       |                 | mbar abs. <sup>1)</sup> |         |       |          | $dB(A)/1m^{2}$<br>kg |                          |             |            |  |
|----------------|-------|-------|-----------------|-------------------------|---------|-------|----------|----------------------|--------------------------|-------------|------------|--|
| 50 Hz          |       |       | 60 Hz           | 50 Hz                   | 60 Hz   |       |          |                      | 50 Hz                    |             | 60 Hz      |  |
| 10             |       |       | 12              | 150                     | 150     |       |          | 16                   | 60                       |             | 62         |  |
| $^{\circledR}$ | kW    |       |                 |                         | $min-1$ |       |          | А                    | $IP54 \cdot ISOF \cdot $ | no.         | no.        |  |
|                | 50 Hz | 60 Hz | 50 Hz           | 60 Hz                   | 50 Hz   | 60 Hz | 50 Hz    | 60 Hz                |                          |             | $VT + (M)$ |  |
| 3 <sup>~</sup> | 0.37  | 0.45  | 175-260/300-450 | 202-300/350-520         | 1420    | 1700  | 2.3/1.33 | 2.35/1.36            |                          | 41314453273 | G008220    |  |
| $1 -$          | 0.37  | 0.44  | $230 \pm 10\%$  | $230 \pm 10\%$          | 1380    | 1630  | 3.0      | 3.4                  | $12 \mu F / 400 V$       | 41324427273 | G008221    |  |

**Figura 55.** Selección de la bomba de vacío [44].

La bomba al vacío seleccionada tiene una capacidad de 12  $\left. m^3 \right/ _h$  la cual se hace una conversión de unidades ( $\binom{m^3}{\mathcal{S}}$ ); que nos da un valor de 0.0033  $\binom{m^3}{\mathcal{S}}$ .

Para llegar al vacío volumétrico de  $0.035$  m<sup>3</sup>, se emplea la siguiente ecuación (49) variando el tiempo de vaciado.

$$
VO = t * C_{ex} \tag{49}
$$

Donde:

VO= Volumen de vaciado obtenido [m<sup>3</sup>].

 $t =$ Tiempo requerido para el vaciado de la cámara [s].

 $C_{\text{ex}} =$  Capacidad de extracción volumétrica de bomba de vacío [m<sup>3</sup>/s].

En la Tabla 29 se obtuvo el cálculo del tiempo requerido para llegar a al vacío volumétrico de  $0,038 \; \mathrm{m}^3.$ 

| Capacidad volumétrica de<br>la bomba $m^3/$ | Tiempo de vaciado (s) Vaciado obtenido $m3$ |         |
|---------------------------------------------|---------------------------------------------|---------|
|                                             | 9                                           | 0,02997 |
|                                             | 10                                          | 0,03333 |
|                                             | 11                                          | 0,03663 |
| 0,00333                                     | 12                                          | 0,03996 |
|                                             | 0,04329<br>13                               |         |
|                                             | 14                                          | 0,04662 |

**Tabla 29.** Tiempo para alcanzar el vacío por la bomba seleccionada

Al variar el tiempo de extracción del oxígeno de la cámara de vacío se determinó que se requiere un tiempo de 11 segundos.

#### • **Tipo de vacío obtenido en la cámara de vacío de la empacadora de queso**

La presión atmosférica es un factor que influye en la obtención de un buen vacío. La presión atmosférica que existe en Cayambe es de 1020 HPa y la presión absoluta que genera la bomba es de 150 Mbar, como se indica en la Figura 55.

Para calcular presión en la cámara de vacío, se emplea la ecuación (50):

$$
P_{abs} = P_{atm} - P_{vacio}
$$
  
\n
$$
P_{vacio} = P_{atm} - P_{abs}
$$
  
\n
$$
P_{vacio} = 1,020 \text{ bar} - 150 \text{ mbar}
$$
  
\n
$$
P_{vacio} = 1,020 \text{ bar} - 150 \text{x} 10^{-3} \text{ bar}
$$
  
\n
$$
P_{vacio} = 0,870 \text{ bar}
$$
 (50)

Donde:

Pabs= Presión absoluta de la bomba de vacío (bar).

Patm= Presión atmosférica (bar).

Pvacio= Presión de vacío (bar).

#### **3.5 Cálculo de potencias y corrientes del motor de bomba de vacío.**

Para determinar las corrientes de arranque y plena carga, se emplearon los datos indicados en el anexo 6.

Para calcular la potencia de entrada del motor se emplea la ecuación (51):

$$
P_{in} = \frac{P_{out}}{n}
$$
  
\n
$$
P_{in} = \frac{0,55W}{0,706}
$$
  
\n
$$
P_{in} = 779,036 W
$$
 (51)

Donde:

Pin= Potencia de entrada (W)

P<sub>aout</sub>= Potencia de salida (W).

n= eficiencia del motor (%)

Para determinar la corriente de plena carga se emplea la ecuación (52):

$$
P_{in} = \sqrt{3} * I_{pc} * V * cos\theta
$$
  
\n
$$
I_{pc} = \frac{P_{in}}{\sqrt{3} * V * cos\theta}
$$
  
\n
$$
I_{pc} = \frac{779,036}{\sqrt{3} * 220 * 0.72}
$$
  
\n
$$
I_{pc} = 2,839 A
$$
  
\n(52)

Donde:

Pin= Potencia de entrada (W)

 $I_{pc}$  corrientes de plena carga (A).

V= Voltaje de línea (V)

Finalmente, para determinar la corriente de arranque del motor se emplea la ecuación (53):

$$
I_{ar} = I_{pc} - F_L
$$
  
\n
$$
I_{ar} = 2,839 - 5,6
$$
  
\n
$$
I_{ar} = 15,8984 A
$$
 (53)

Donde:

 $I<sub>ar</sub> =$  Corriente de arranque (A) Ipc= corrientes de plena carga (A).

V= factor de letra  $(5 - 5.6)$ .

#### **3.6 Diseño eléctrico y electrónico**

La máquina empacadora al vacío posee varios componentes eléctricos que necesitan voltajes DC y AC para el funcionamiento en los actuadores, sensores y la unidad de control del sistema.

#### **3.6.1 Esquema general eléctrico y electrónico**

En la Figura 56 se presenta el esquema eléctrico y electrónico de la máquina empacadora al vacío donde la unidad de control está conformada por un PLC-LOGO.

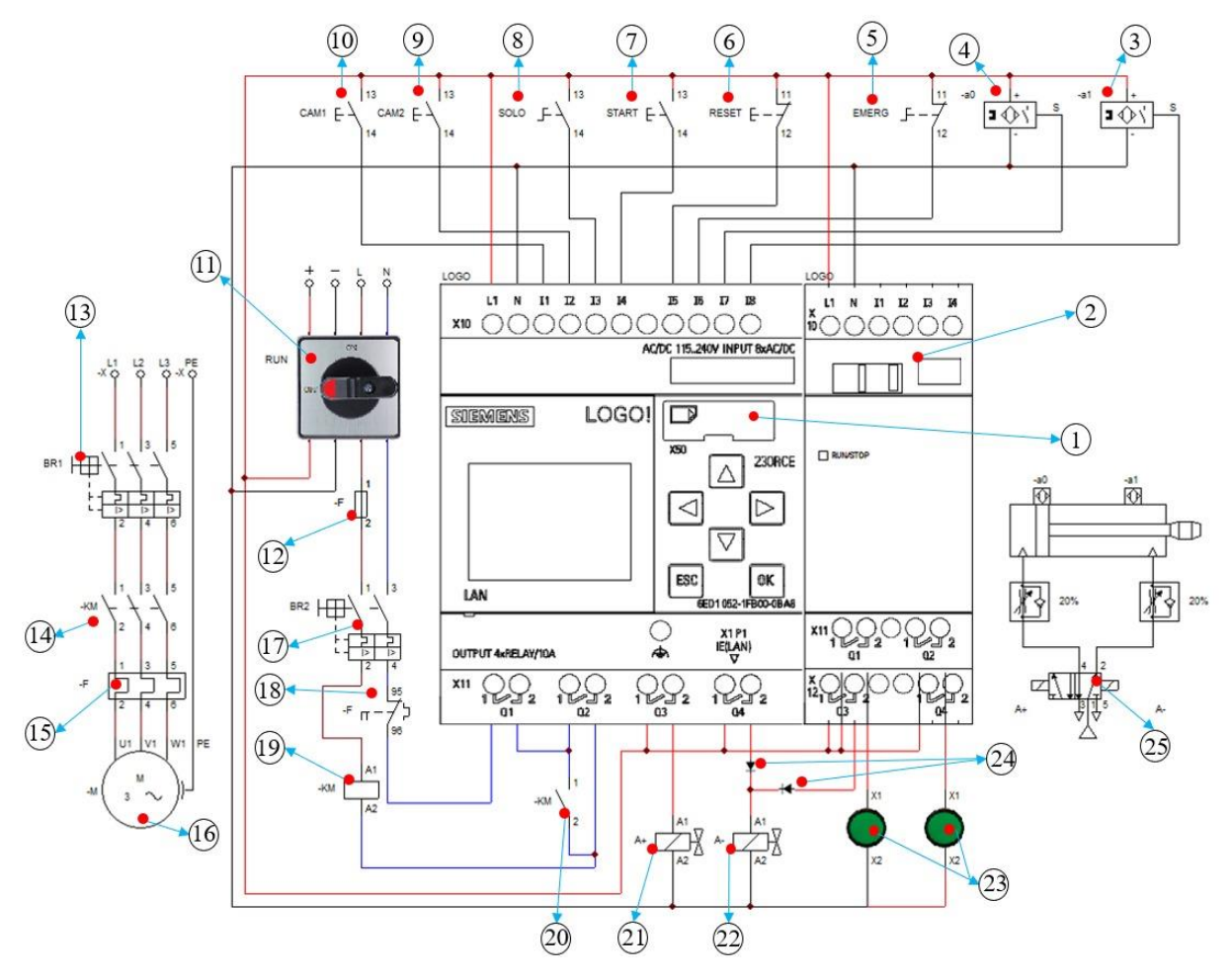

**Figura 56.** Conexión eléctrica y electrónica del máquina empacadora al vacío.

En la Tabla 30 se detallan los componentes eléctricos y electrónicos utilizados para el empacado al vacío.

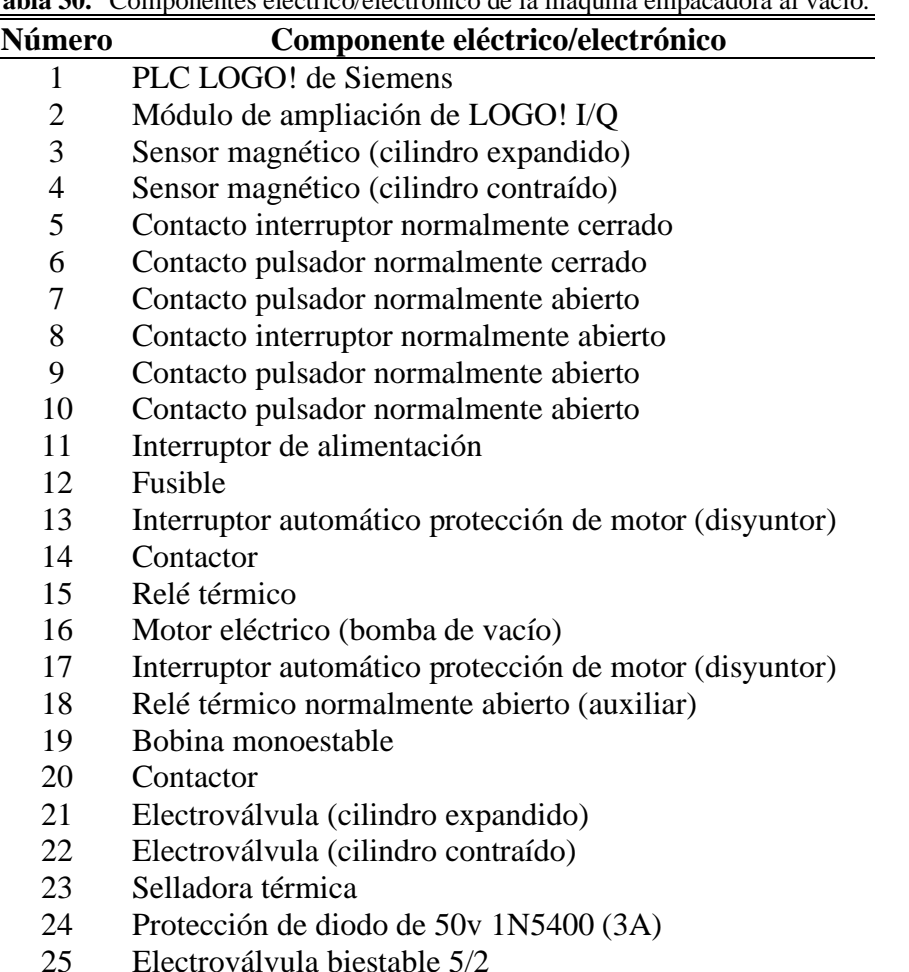

# **Tabla 30.** Componentes eléctrico/electrónico de la máquina empacadora al vacío.

#### **3.6.2 Esquema de conexión del control de temperatura de la selladora térmica.**

El control de temperatura en lastermo selladoras se utiliza el circuito W1209. Esta placa emplea un control on/off para obtener la temperatura deseada en la resistencia de niquelina. En la Figura se muestra la conexión eléctrica.

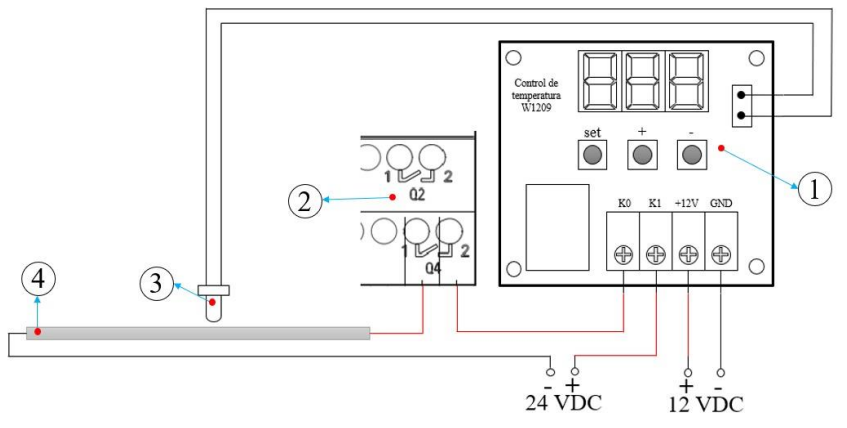

**Figura 57.** Conexión eléctrica del control de temperatura al PLC.

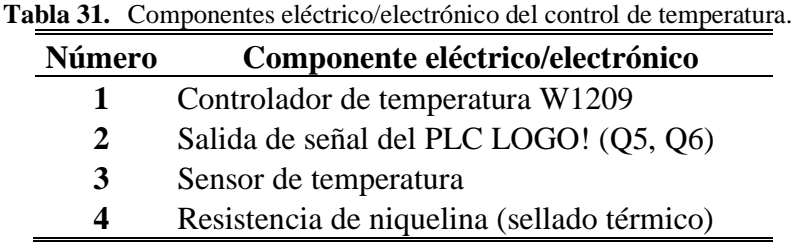

En la Tabla 31 se indica los componentes para conexión del control de temperatura:

En la máquina empacadora al vacío, se utilizan dos selladoras térmicas que son controladas por el PL-LOGO con la activación de su salidas (Q5, Q6).

**3.5 Flujograma de la programación.**

# El funcionamiento de la máquina inicia con la conexión de la alimentación AC y DC a los respectivos componentes eléctricos/electrónicos y con el botón de emergencia normalmente cerrado. Las señales de los botones de la cámara de vacío, reset y proceso de vaciado inicializa en cero. Al presionar cualquier de los dos botones de la cámara de vacío, el operario puede abrir o cerrar la máquina según la necesidad. Para comenzar el proceso de empacado al vacío se presiona el botón asignado donde el programa habilita el proceso de empaquetado al vacío. Cuando la máquina está preparada con el queso en la parte interna se presiona el botón start el proceso inicia cerrando la cámara de vacío seguidamente la bomba de vacío extraerá los gases internos en el periodo de tiempo establecido, luego las selladoras térmicas se activarán por el tiempo establecido en la programación. Para completar el proceso se envía una señal donde desactiva la señal del cilindro contraído. Finalmente, el proceso termina con apertura de la cámara de vacío con el botón en el tablero de control. En el Anexo 7 se incluye las líneas de secuencia para la programación del PLC.

Para la programación del PLC LOGO se utilizó el lenguaje Ladder; en la Figura 58 se presenta del diagrama de flujo del proceso de vacío y termosellado de queso.

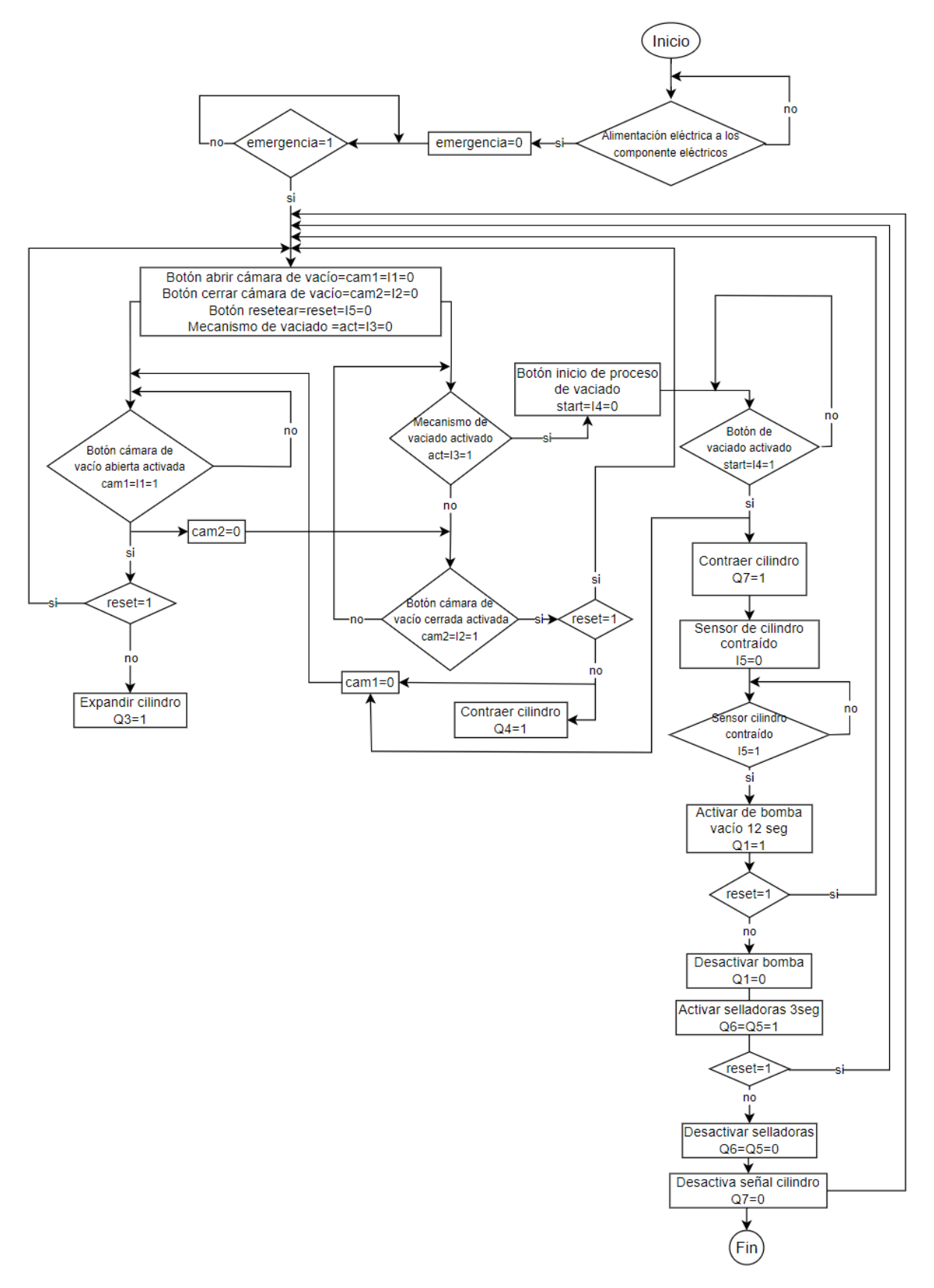

**Figura 58.** Flujograma del funcionamiento de empacadora al vacío.

## **CAPÍTULO IV**

#### **Resultados**

En este capítulo se obtiene los resultados del funcionamiento del diseño mecánico, eléctrico/electrónico y la programación; desarrollada en el capítulo 3.

#### **4.1 Simulación estructural en SolidWorks.**

Para la simulación de la estructura en SolidWorks se estableció el material de acero galvanizado. En la Tabla 32 se detalla las fuerzas que reaccionan en cada sección.

| Carga    | Sección donde se aplica la carga | Detalles de carga                                           |
|----------|----------------------------------|-------------------------------------------------------------|
| Fuerza 1 |                                  | Fuerza: 392.4 N<br>Carga total a soportar la<br>estructura. |
| Fuerza 2 |                                  | Fuerza: 98,1 N<br>Carga ejercida por la tapa.               |
| Fuerza 3 |                                  | Fuerza: 156,96 N<br>Carga de la bomba de vacío.             |

**Tabla 32.** Detalles de las cargas aplicadas en la estructura.

### ➢ **Simulación de desplazamiento de la estructura.**

Al realizar la simulación de desplazamiento de la estructura se aplica las fuerzas como están detallan en la Tabla 32. En la Figura 59, se indica una sección crítica resaltada de color rojo donde se aplicó una fuerza de 98,1 N dando como resultado en la simulación un desplazamiento de 0,254 mm la cual no tiene un impacto estructural significativo en el diseño desarrollado.

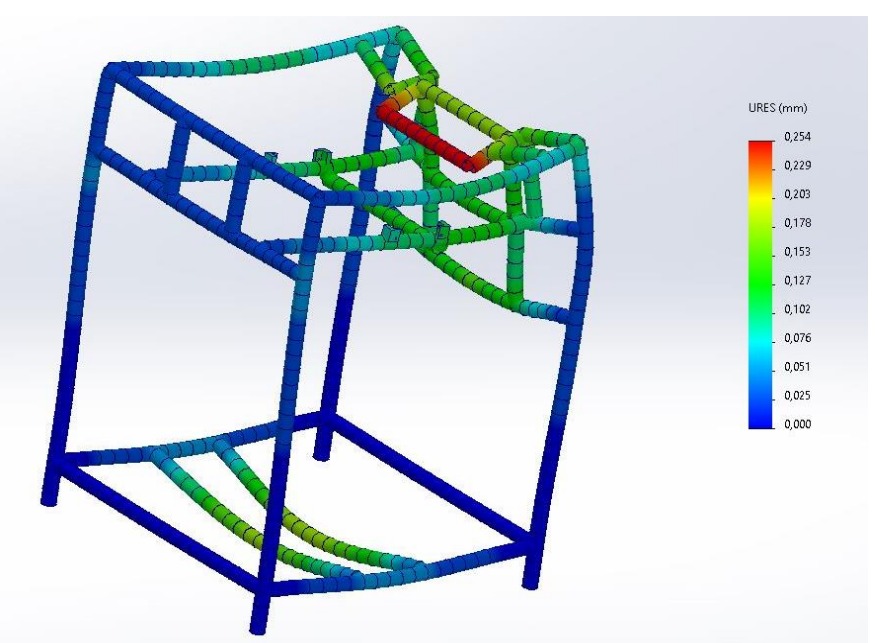

**Figura 59.** Simulación de SolidWorks de desplazamiento de la estructura.

### ➢ **Simulación del factor de seguridad.**

Se realizó la simulación con las fuerzas aplicadas en la parte superior (392,4 N) e inferior (156,96 N) en la estructura, lo cual se obtiene un factor de seguridad de 2,58; cumpliendo el requerimiento ( $Fs \geq 2$ ); como se muestra en la Figura 60.

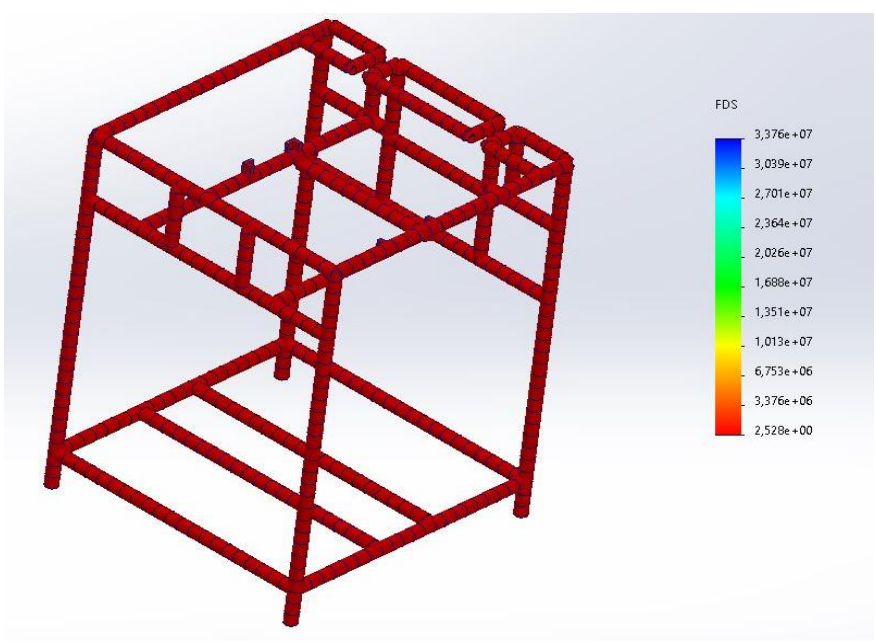

**Figura 60.** Simulación de SolidWorks del factor de seguridad.

#### **4.2 Simulación de la bisagra en SolidWorks.**

La bisagra posee un diseño irregular que dificulta su cálculo manual. Se realizó la simulación en SolidWorks estableciendo el material de acero inoxidable 304.

#### ➢ **Simulación de desplazamiento de la bisagra.**

La fuerza de 50 N aplicada en la bisagra produce un desplazamiento máximo de 0,003654 mm, lo cual no tiene un impacto significativo en la pieza. En la Figura 61 muestra la sección más crítica resaltada en color rojos en el borde de la sección rectangular del diseño, lo que indica que la bisagra diseñada cumple su función satisfactoriamente.

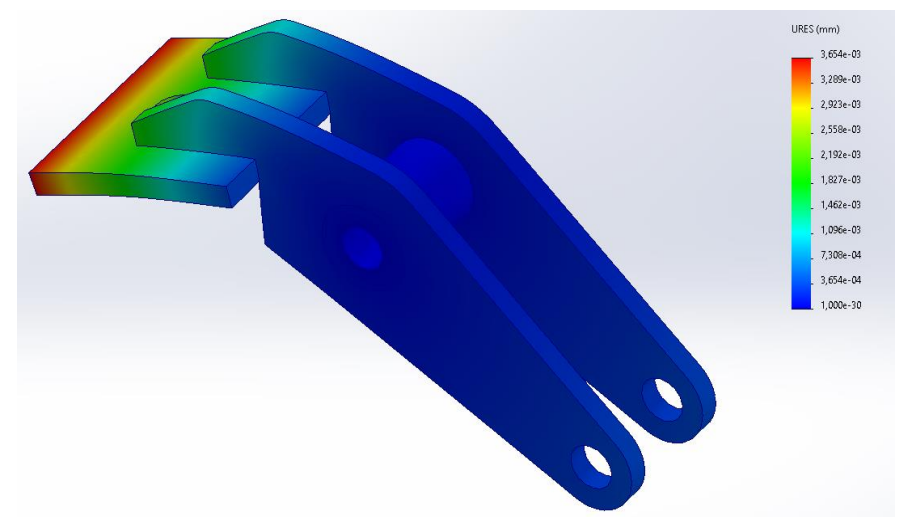

**Figura 61.** Simulación de SolidWorks de desplazamiento de la bisagra

#### ➢ **Simulación de factor de seguridad de la bisagra.**

La fuerza aplicada en la bisagra en la parte rectangular de 50 N; produce un factor de seguridad de 40.2 en la simulación, siendo mayor al parámetro requerido ( $Fs \geq 2$ ), como se muestra en Figura 62. Esto indica que el diseño desarrollado es robusto y tiene una capacidad de carga mucha mayor que las fuerzas aplicadas.

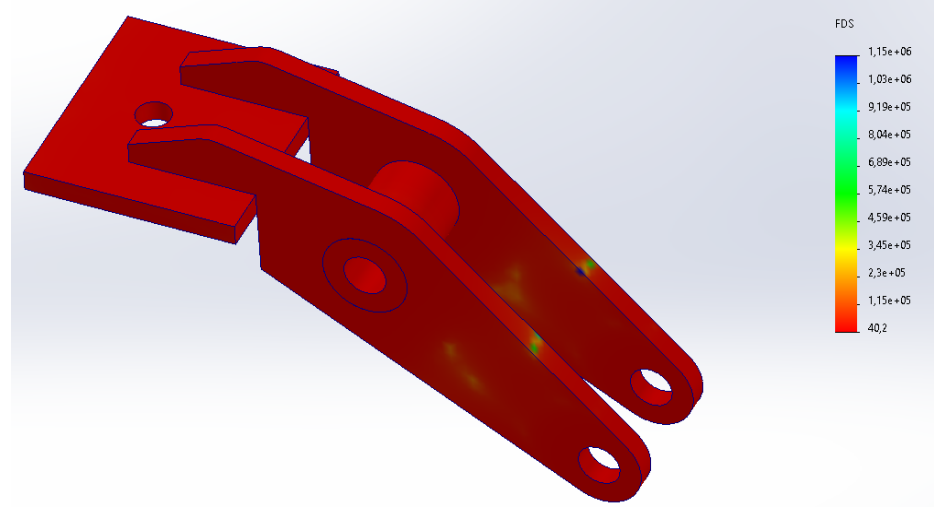

**Figura 62.** Simulación de SolidWorks del factor de seguridad de la bisagra.

#### **4.3 Simulación del eslabón en SolidWorks**

Con las fuerzas obtenidas en cada punto del eslabón se realiza la simulación en SolidWorks estableciendo el acero inoxidable 304.

#### ➢ **Simulación de desplazamiento del eslabón.**

Las fuerzas aplicadas (75,77 N) en los extremos nos da como resultado un desplazamiento de 0.0136 mm en la simulación. En la Figura 63, se observa una región crítica resaltada en color rojo. Sin embargo, el desplazamiento obtenido no afecta significativamente a la pieza.

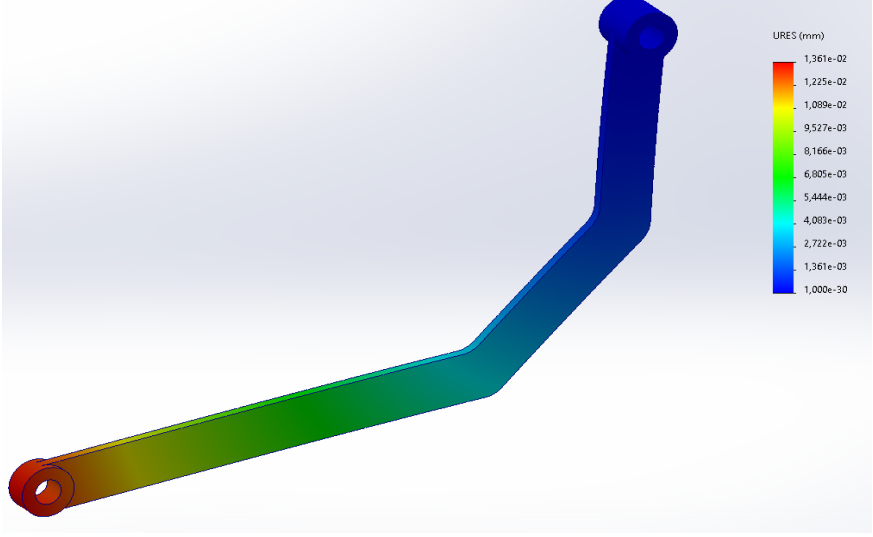

**Figura 63.** Simulación de SolidWorks de desplazamientos en el eslabón.

### ➢ **Simulación de factor de seguridad del eslabón.**

La reacción de 75,77 N en los extremos del eslabón nos proporciona un factor de seguridad de 192,2 en la simulación. Esto indica que el diseño puede soportar altas cargas sin llegar al punto de fallo, como se muestra en la Figura 64.

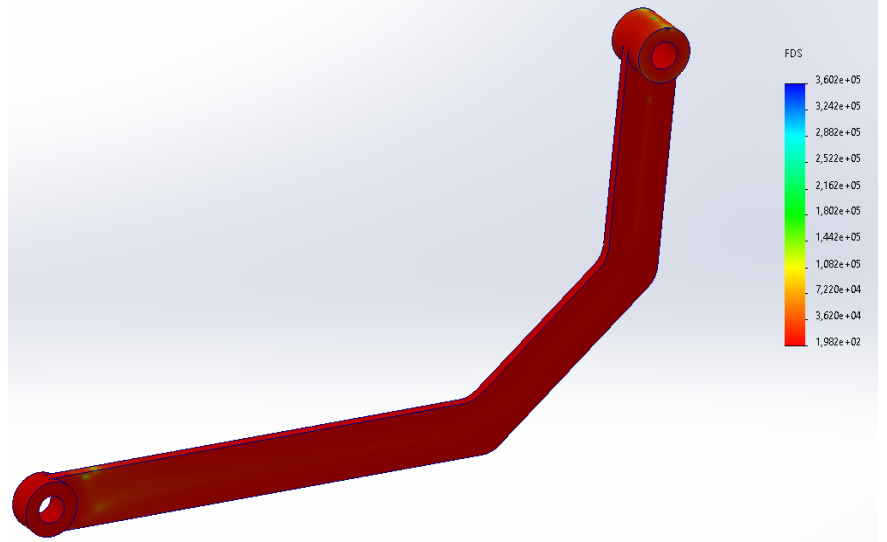

**Figura 64.** Simulación de SolidWorks del factor de seguridad del eslabón.

### **4.4 Simulación del eje actuador en SolidWorks.**

Se realiza la simulación del comportamiento del eje actuador aplicando las reacciones FA y FB previamente calculadas.

#### ➢ **Simulación de desplazamiento del eje actuador.**

La fuerza de 151,54 N está aplicada en la sección central del eje, y la simulación muestra un desplazamiento de 0,0182 mm, lo cual no afecta el rendimiento de la pieza. En la Figura 65, se muestra una sección de color rojo donde se concentra la mayor tensión en la pieza.

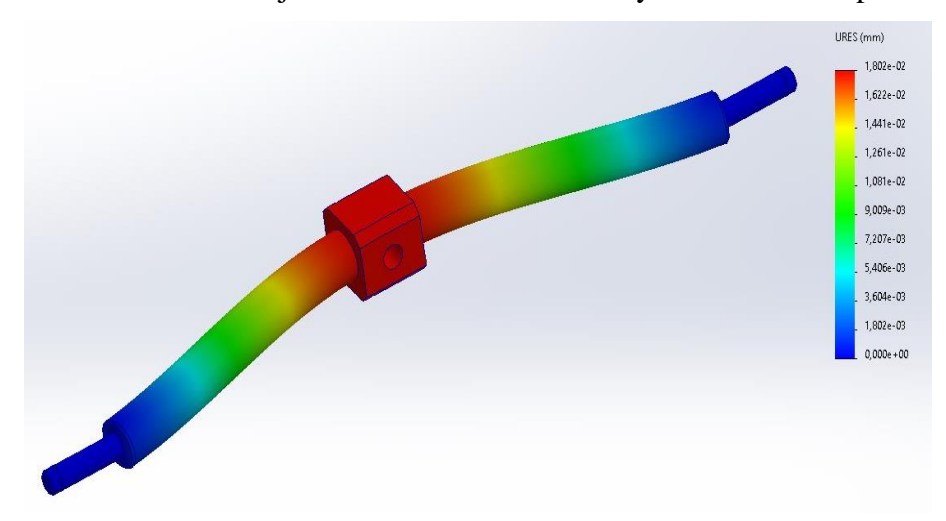

**Figura 65.** Simulación de SolidWorks de desplazamientos del eje actuador.

#### ➢ **Simulación de factor de seguridad del eje actuador.**

El comportamiento de la pieza con una carga de 151,54 N en sección central del eje actuador indica un factor de seguridad 11,8 lo cual es mayor que el valor requerido (Fs > 2), como se muestra en la Figura 66. Esto garantizando su funcionamiento y seguridad del diseño.

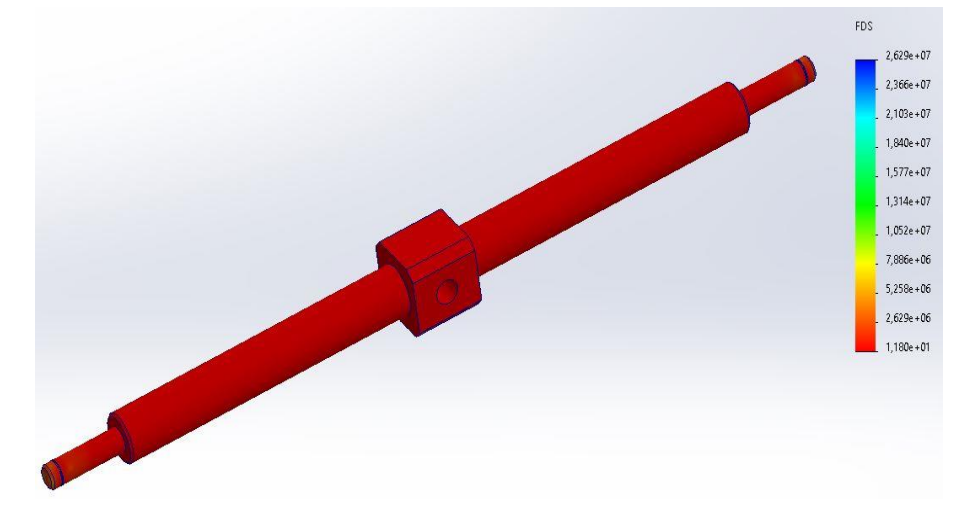

**Figura 66.** Simulación de SolidWorks del factor de seguridad del eje actuador.

### **4.5 Simulación del sistema neumático.**

Para la simulación del sistema neumático se emplea la presión de 8 bar, y un tiempo de simulación de aproximadamente 12 segundos, con lo cual se obtiene el diagrama de espacioestado que se muestra en la Figura 67.

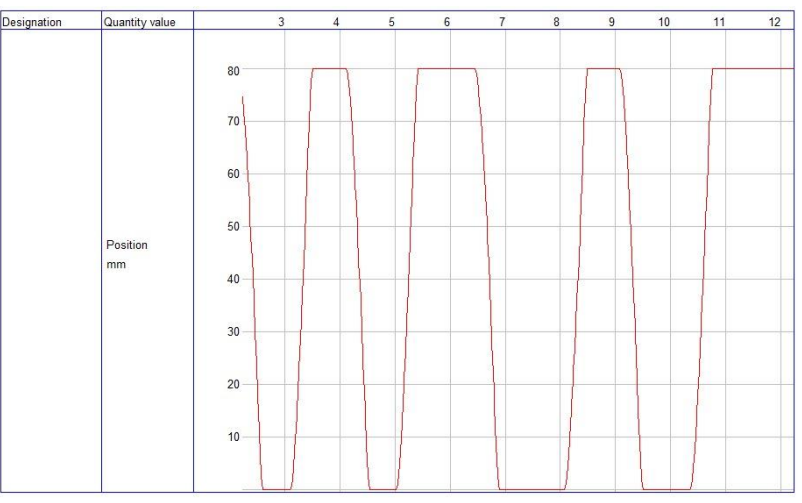

**Figura 67.** Diagrama de estados del cilindro neumático de doble efecto

#### **4.6 Resultado de empacado al vacío**

En la Figura 68 se presenta una simulación del queso dentro de una bolsa gofrada antes de ingresar a la máquina empacadora al vacío.

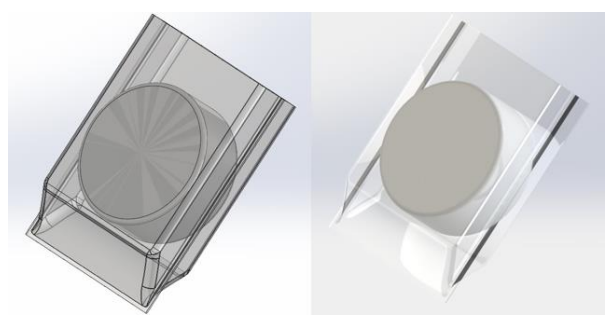

**Figura 68.** Estado inicial del queso antes de ingresar a la empacadora.

Posterior al proceso de vaciado y sellado térmico, la bolsa gofrada queda compactada al queso y a su vez aislada del exterior en la Figura 69, se presenta la simulación del empaquetado después del proceso.

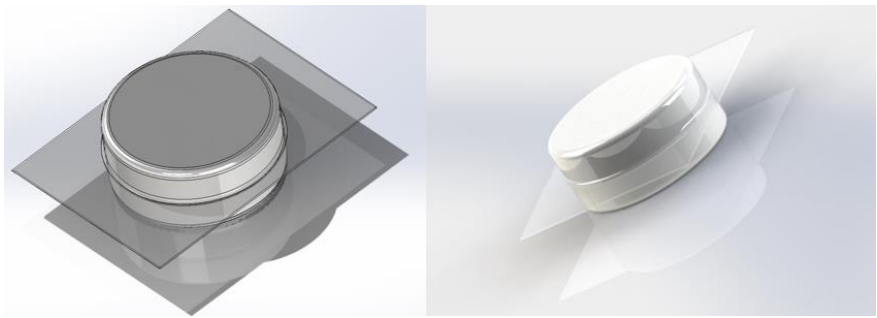

**Figura 69.** Empacado al vacío finalizado.

### **4.7 Análisis de costos para la máquina empacadora al vacío.**

Para una futura implementación de la máquina se realiza un análisis de costos en los materiales y manos de obra; en función del mercado ecuatoriano.

### **4.7.1 Costos de materiales mecánicos.**

En la Tabla 33 se detalla los materiales para la construcción mecánica de la máquina con sus respectivas cantidades y dimensiones.

|    | Descripción                                        | Cantidad       | <b>Precio</b><br>(USD) | <b>Total</b><br>(USD) |
|----|----------------------------------------------------|----------------|------------------------|-----------------------|
| 1  | Plancha de acero inoxidable (1220 x 2440X1 mm)     | $\overline{2}$ | 101,1                  | 202,2                 |
| 2  | Tubo cuadrado de acero galvanizado 1 plg, 6 metros | 2              | 15,92                  | 31,84                 |
| 3  | Ángulo galvanizado 1 plg, 6 metros                 |                | 26,79                  | 26,79                 |
| 4  | Malla de acero inoxidable (700X700 mm)             |                | 34,51                  | 34,51                 |
| 5  | Acrílico (1000X1000X15 mm)                         |                | 250                    | 250                   |
| 6  | Eje inoxidable $1/2$ plg x 450 mm                  |                | 2,57                   | 2,57                  |
| 7  | Eje inoxidable 1 plg x 400 mm                      |                | 15,45                  | 15,45                 |
| 8  | Barra de acero inoxidable (130X25X15 mm)           | 2              | 75                     | 150                   |
| 9  | Barra de acero inoxidable (50X30X25 mm)            | 4              | 30                     | 120                   |
| 10 | Plancha de acero inoxidable (1220 x 1000X5 mm)     |                | 250                    | 250                   |
| 11 | Tornillo m6                                        | 4              | 0,22                   | 0,88                  |
| 12 | Tuerca m6                                          | 4              | 0,22                   | 0,88                  |
| 13 | Tornillo m5                                        | 150            | 0,18                   | 27                    |
| 14 | Tuerca m <sub>5</sub>                              | 50             | 0,2                    | 10                    |
|    | 45 Barra de grilon (60X1000 mm)                    |                | 50                     | 50                    |
|    | 16 Fibra de vidrio (500X20 mm)                     | 4              | 25                     | 100                   |
|    |                                                    |                | <b>Total</b>           | 1272,12               |

**Tabla 33.** Costos materiales mecánicos.

# **4.7.2 Costos de materiales eléctrico/electrónico**

En la Tabla 34 se detalla los componentes eléctricos/electrónicos para el desarrollo del circuito con sus voltajes correspondientes en DC y AC.

| <b>Tabla <math>3</math>+.</b> COSIOS Inaterial electrico electrollico. |                                                                  |                |                        |                       |  |  |  |
|------------------------------------------------------------------------|------------------------------------------------------------------|----------------|------------------------|-----------------------|--|--|--|
|                                                                        | Descripción                                                      | Cantidad       | <b>Precio</b><br>(USD) | <b>Total</b><br>(USD) |  |  |  |
|                                                                        | PLC Logo! de siemens                                             |                | 225                    | 225                   |  |  |  |
| 2                                                                      | Módulo de ampliación de logo! I/Q                                |                | 160                    | 160                   |  |  |  |
| 3                                                                      | Sensor magnético 24 v                                            | 2              | 105,25                 | 210,5                 |  |  |  |
| 4                                                                      | Contacto interruptor normalmente cerrado (paro de<br>emergencia) |                | 4,5                    | 4,5                   |  |  |  |
| 5                                                                      | Contacto pulsador normalmente cerrado                            |                | 3,9                    | 3,9                   |  |  |  |
| 6                                                                      | Contacto pulsador normalmente abierto                            | 3              | 3,9                    | 11,7                  |  |  |  |
| 7                                                                      | Contacto interruptor normalmente abierto                         |                | 3.9                    | 3,9                   |  |  |  |
| 8                                                                      | Interruptor de alimentación 110/220v                             |                | 3,95                   | 3,95                  |  |  |  |
| 9                                                                      | Fusible $250V / 30A$                                             |                | 3,5                    | 3,5                   |  |  |  |
| 10                                                                     | Interruptor automático protección                                | 2              | 116,28                 | 232,56                |  |  |  |
| 11                                                                     | Contactor                                                        | $\overline{2}$ | 22,6                   | 45,2                  |  |  |  |
|                                                                        | 12 Relé Térmico Ebc 9-13a Electronicasiec                        |                | 9,89                   | 9,89                  |  |  |  |
|                                                                        | 13 Bombas de vacío de paletas VT 4.10                            |                | 755                    | 755                   |  |  |  |

**Tabla 34.** Costos material eléctrico electrónico.

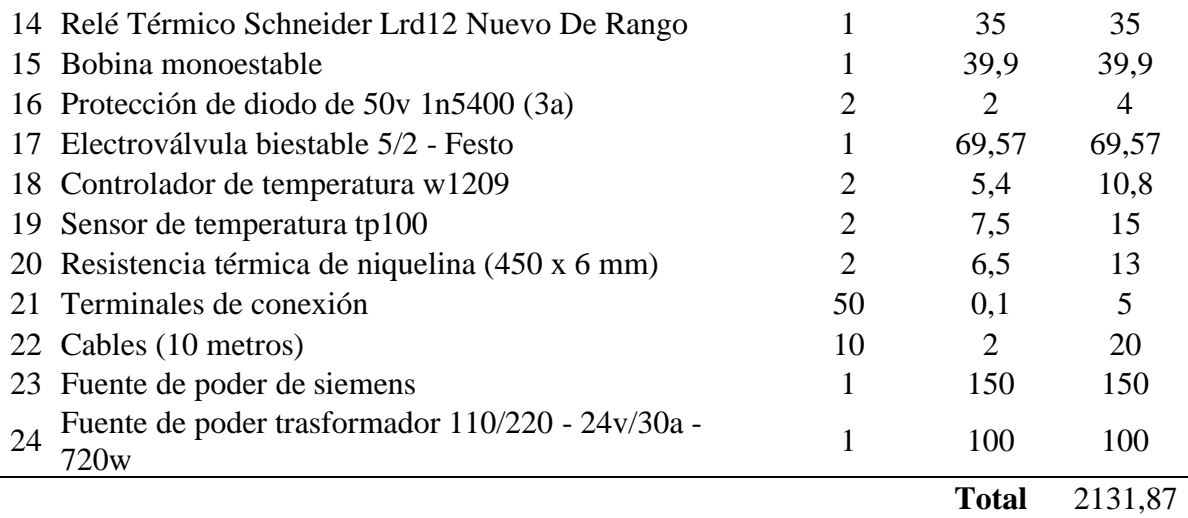

# **4.7.3 Costos de materiales neumáticos**

La Tabla 35 detalla los componentes neumáticos para el funcionamiento de la cámara de vacío.

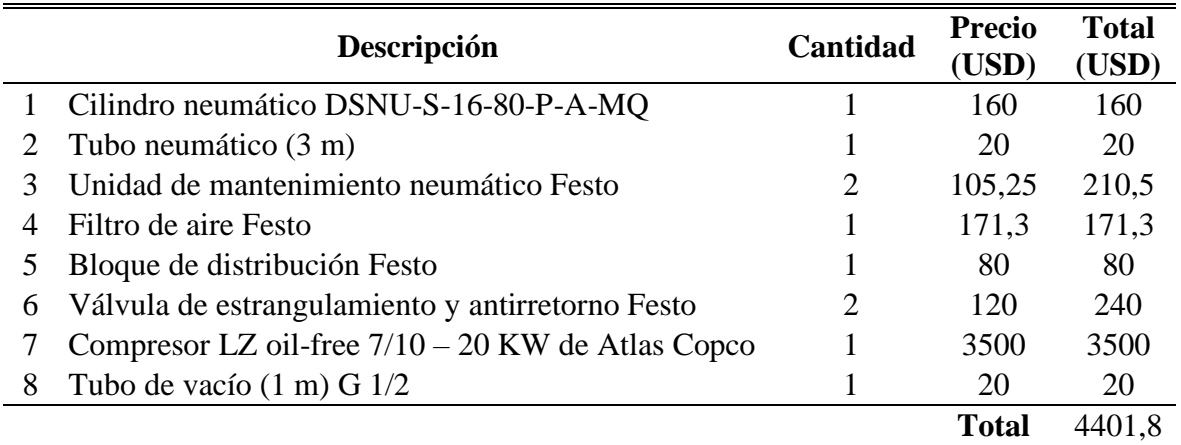

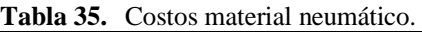

#### **4.7.4 Proceso de Manufactura de la máquina**

Para la construcción de la máquina se debe tomar en cuenta los procesos de manufactura.

#### ➢ **Proceso de manufactura mecánica**

Cada uno de los materiales mecánicos de la Tabla 36, deben ser manufacturados para ser ensamblados de manera estructural como se detalla en los planos que se indican en el anexo 12.

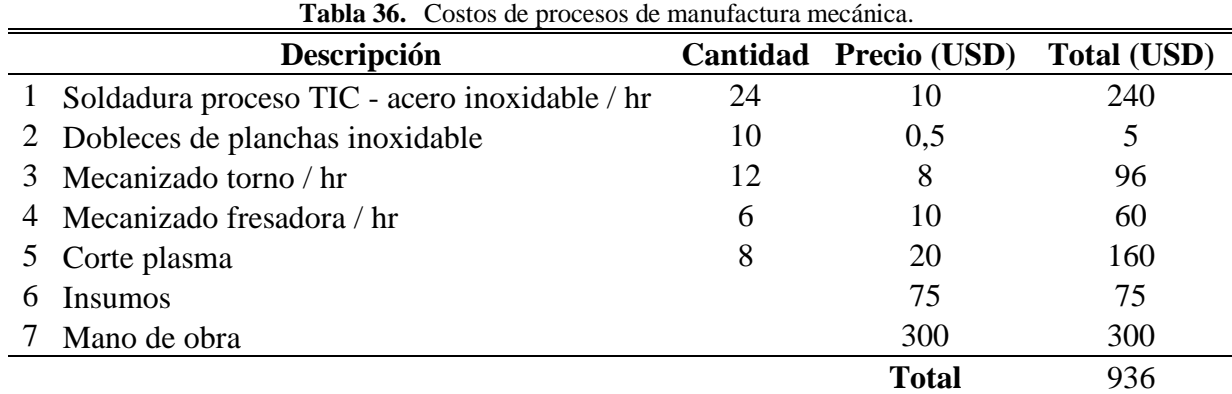

#### ➢ **Conexión eléctrica/electrónico y programación**

La conexión eléctrica/electrónica y programación posee un costo de mano de obra por parte del ingeniero que se detalla en la Tabla 37.

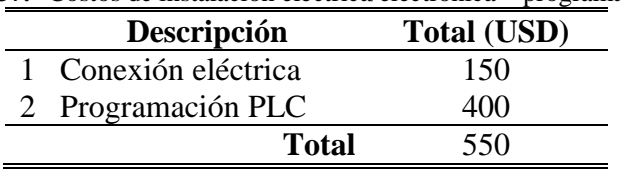

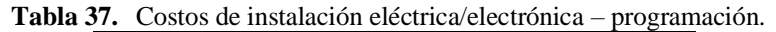

#### **4.7.5 Desarrollo del proyecto**

El desarrollo de planos mecánicos, diagrama eléctrico, conexión neumática, y programación posee un costo adicional que corresponde al salario del ingeniero de 850 USD.

#### **4.7.6 Costo total de la construcción y desarrollo de la máquina**

En la Tabla 38 se resume los costos para una implementación futura de la máquina.

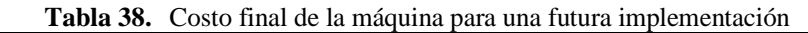

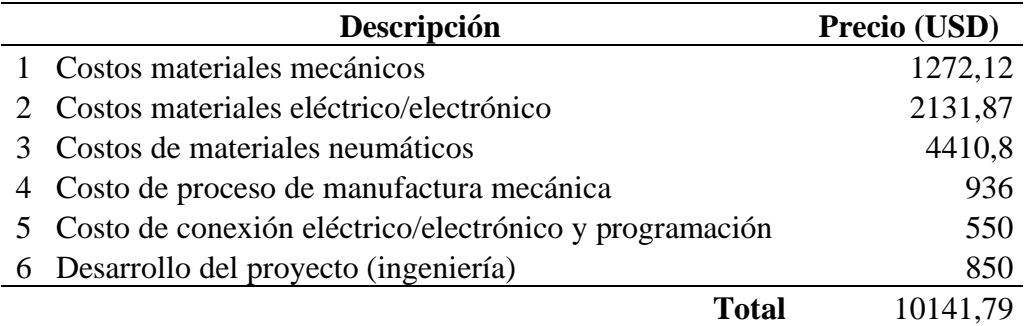

### **4.8 Flujo de caja neto**

Para determinar el flujo de caja neto se realiza un análisis de flujo ingreso y egresos, del proceso de empacado al vacío de queso, con una proyección de 3 años.

#### **4.8.1 Flujo de ingreso**

En la Tabla 39 se detalla el precio total para el empacado de queso al vacío.

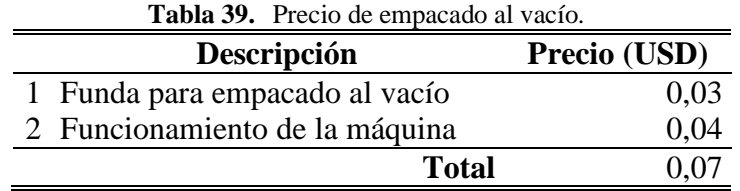

El precio total para el empacado al vacío es de 7 centavos por unidad.

Para determinar la producción mensual de la máquina, se considera una velocidad de empacado de 2 minutos, un horario laboral de 20 horas al día y 7 días laborales. En la Tabla 40 se detalla en ingreso anual.

| Presentación<br>en gr | Cantidad | <b>Costo</b><br>(USD) | $2 \text{ min}$<br>(USD) | (USD) | (USD) | (USD) | Hora Diario Semanal Mensual<br>(USD) | Anual<br>(USD) |
|-----------------------|----------|-----------------------|--------------------------|-------|-------|-------|--------------------------------------|----------------|
| $2000$ o mas          |          | 0.07                  | 0.07                     |       | 42    | 294   | 1176                                 | 14112          |
| 500                   | h        | 0.07                  | 0.42                     | 12.6  | 252   | 1764  | 7056                                 | 84672          |
| 125                   | 10       | 0.07                  | 0.7                      | 21    | 420   | 2940  | 11760                                | 141120         |
|                       |          |                       |                          |       |       |       | <b>Promedio</b>                      | 79968          |

**Tabla 40.** Ingreso anual del empacado al vacío.

Anualmente, el ingreso promedio por el empacado de queso al vacío es de 79968 USD.

#### **4.8.2 Flujo de egresos**

En la Tabla 41 se indica la cantidad promedio de queso que se empacara al vacío.

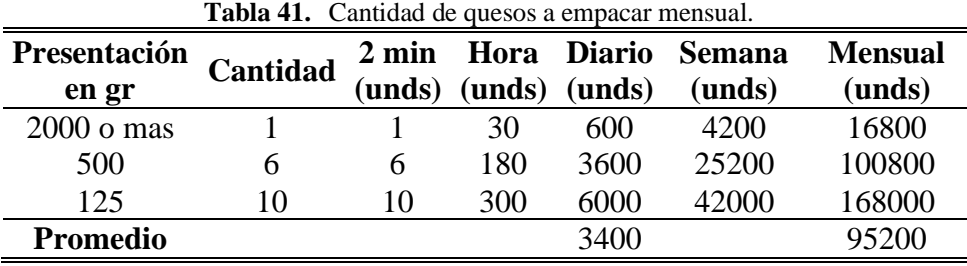

Se obtiene un promedio de 95200 quesos para empacar mensualmente en sus diferentes presentaciones. Lo cual se requiere 95200 fundas gofradas para el empaque. Las 100 unidades tienen un valor de 3 USD, en la Tabla 42 se define el precio total de las fundas.

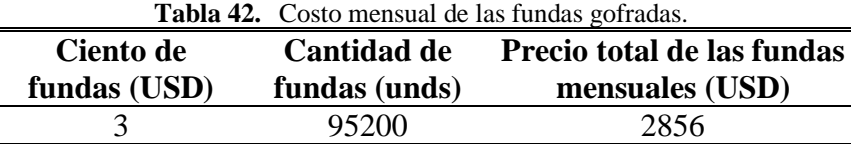

Mensualmente, se tiene un egreso de 2856 USD para las fundas para empacado al vacío.

#### ➢ **Mano de obra**

El tiempo de operación es de 20 horas dirías la cual se debe tener dos operadores en dos turnos (nocturno y matutino). Reflejando en dos salarios básicos, en la Tabla 43 se detalla el salario.

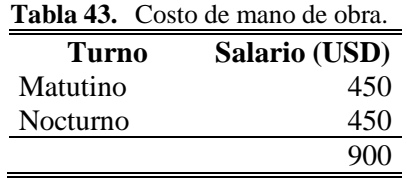

El gasto mensual de mano de obra para la operación de la envasadora al vacío es de 900 USD. Los servicios básicos, como consumo eléctrico y otros, se registra un valor de 300 USD al mes. En la Tabla 44 detalla el flujo de egresos totales mensuales.

| Descripción                 | Precio (USD) |
|-----------------------------|--------------|
| 1 Fundas empacado al vacío  | 2856         |
| 2 Salario                   | 900          |
| 3 Consumo eléctrico y otros | 300          |
| <b>Total</b>                | 4056         |

**Tabla 44.** Egreso mensual para la operación de la empacadora al vacío.

El egreso mensual es de 4056 USD y de manera anual, asciende a un total de 48672 USD. En la Tabla 45 se detalla el desglose del flujo de caja neto, teniendo en cuenta los ingresos y egresos anteriormente calculados, con una proyección a 3 años de inversión.

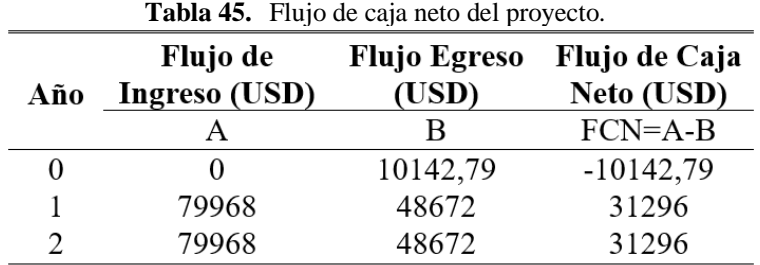

#### **4.9 Análisis VAN**

El valor actual neto (VAN) del proyecto se determina utilizando los datos de la Tabla 45, en periodo de tiempo de 3 años y aplicando una tasa de interés del 20%. Se calcula mediante la ecuación (54).

$$
VAN = -I_o + \sum_{t=1}^{n} \frac{F_t}{(1+k)^t}
$$
  

$$
VAN = -10142,79 + \frac{31296}{(1+0.20)^1} + \frac{31296}{(1+0.20)^2}
$$
  

$$
VAN = 70875,247 \text{ USD}
$$
 (54)

Donde:

Io= Inversión inicial (USD).

F= Flujo de caja (USD).

 $t=$  Tiempo (año).

 $k=$  Intereses 20%.

Se obtiene un VAN de 70875,247 USD, siendo mayor a 0 la cual indica que el proyecto es rentable para su construcción a futuro y genera ingreso.

#### **4.10 Análisis TIR**

El cálculo del TIR se lleva a cabo para determinar el porcentaje de rentabilidad del proyecto con respecto a la tasa interés del VAN. Se realiza utilizando la ecuación (55).

$$
VAN = -I_0 + \sum_{t=1}^{n} \frac{F_t}{(1 + TIR)^t}
$$
  
\n
$$
0 = -10141.79 + \frac{31296}{(1 + TIR)^1} + \frac{31296}{(1 + TIR)^2}
$$
  
\n
$$
0 = -10141.79(1 + TIR)^2 + 31296(1 + TIR) + 31296
$$
  
\n
$$
TIR = 236\%
$$
\n(55)

Donde:

$$
I_0
$$
 = Inversion inicial (USD).

F= Flujo de caja (USD).

t= Tiempo (año)

TIR= Tasa interna de retorno (%).

El TIR obtenido es de 236 %, lo que supera al interés del VAN de k=20%. Esto indica que el proyecto es rentable y genera ingresos en el periodo de 3 años de inversión.

#### **CONCLUSIONES Y RECOMENDACIONES**

En este capítulo se presenta las conclusiones y recomendaciones que se obtienen del diseño y simulación de la empacadora al vacío posterior a su diseño y cálculo de la mecánica, eléctrica/electrónica, y programación.

#### **XII. CONCLUSIONES**

- En la investigación presentada en el capítulo 1, referente a la producción de queso en el cantón Cayambe, se procesan 19800 litros de leche al día, los que resulta de un total de 12514 quesos de forma artesanal. De esta producción total de queso, se obtiene diferentes presentaciones, que incluyen queso fresco de 125 gr, queso de 500 gr, queso de hoja de 30 gr y queso mozzarella de 50 gr. Algunas queseras en el cantón han implementado sistemas de automatización, aumentando así la producción en un 180%.
- La máquina empacadora al vacío diseñada y presentada en el capítulo 3 se presenta un factor de seguridad total de 20,54. Esto garantiza que la estructura, bisagras, pasadores y ejes puedan soportar el peso de la materia prima y de los elementos mecatrónicos sin problemas. Además, la bomba de vacío tiene una potencia de 0,45 kW y una presión 0,87 bar, lo que asegura un vacío adecuado para el empacado del queso. Con la automatización del proceso, se estima una producción diaria de aproximadamente 3400 unidades, como se detalla en la Tabla 41, lo que representa un aumento en la producción de queso artesanal en cantón Cayambe.
- Mediante el análisis de costos, se determinó que el valor total de la máquina es de 10141,79 USD. Con el análisis (VAN) para una proyección de 3 años a una tasa de 20%. Se obtuvo un valor total de 70875,247 USD. Esto indica que el proyecto es rentable y genera un flujo de efecto positivo dentro del periodo de inversión. Además, al calcular él (TIR), con la misma proyección de 3 años se obtuvo un valor del 236%. Esto indica que el proyecto genera retorno de capital del 136% adicional. En base a los valores del VAN y TIR, se puede concluir que la implementación del proyecto es económicamente viable y altamente rentable.

#### **XIII. RECOMENDACIONES**

- Se recomienda incorporar una interfaz de pantalla táctil (HMI) que permita monitorear y controlar el proceso de vaciado y sellado térmico. Para aumentar la eficiencia operativa y reducir los errores humanos.
- Se recomienda la implementación de pirómetros que permitan potenciar el control de temperatura en el proceso de sellado de la funda plástica. Para aumentar la calidad del producto final y la eficiencia de producción de la máquina empacadora al vacío.
- Se recomienda integrar sensores en la empacadora al vacío para garantizar la seguridad del operario y aumentar la capacidad de producción a través de la automatización.

#### **XIV. BIBLIOGRAFÍA**

- [1] FOOD AND AGRICULTURE ORGANIZATION OF THE UNITED NATIONS, *STATE OF FOOD AND AGRICULTURE 2019*. FOOD & AGRICULTURE ORG, 2019.
- [2] Corporación Financiera Nacional, "LECHE Y SUS DERIVADOS", 2020. Consultado: el 5 de agosto de 2023. [En línea]. Disponible en: https://www.cfn.fin.ec/wp-content/uploads/downloads/biblioteca/2020/fichasectorial-2-trimestre-2020/Leches-y-derivados.pdf
- [3] Sammic, "Nociones Básicas de Envasado al Vacío", 2019. Consultado: el 5 de agosto de 2023. [En línea]. Disponible en: https://www.sammic.es/blog/2020/Nov/26/toda-la-informacion-sobre-el-vacioen-nociones-basicas-de-envasado
- [4] "Estación de investigación de la UPS fortalecerá sistemas agrícolas, pecuarios y agroindustrias." Consultado: el 14 de abril de 2023. [En línea]. Disponible en: https://www.ups.edu.ec/noticias?articleId=564463&byid
- [5] "Curso de Vacío". Consultado: el 14 de abril de 2023. [En línea]. Disponible en: https://www.uhv.es/sites/milka/doc/Curso%20de%20vacio%20Tecnovac.pdf
- [6] J. M. Roblez Paladines, "DESCRIPCIÓN DE LAS BUENAS PRÁCTICAS DE MANUFACTURA (BPM) EN LA ELABORACIÓN DE QUESOS PARA OBTENER UN PRODUCTO DE CALIDAD.", 2020.
- [7] Y. Daysi y C. Carchipulla, "EVALUACIÓN DEL PROCESO DE PASTEURIZACIÓN Y DE LA INFLUENCIA DEL CLORURO DE CALCIO EN LA FERMENTACIÓN DE MASA PARA QUESO MOZZARELLA PIZZA, EN LA EMPRESA DEL CAMPO CÍA. LTDA.", 2017.
- [8] A. García Baquero, "Queso Tierno: Sus beneficios y cualidades." Consultado: el 14 de abril de 2023. [En línea]. Disponible en: https://www.garciabaquero.com/beneficios-del-queso-tierno
- [9] A. E. Sánchez Zumba, "ELABORACIÓN DE UN MANUAL DE OPERACIONES PARA EL PROCESO DE FABRICACIÓN DE QUESO FRESCO DE CALIDAD EN LA EMPRESA AYCHAPICHO AGRO ́S S.A.", 2015.
- [10] A. E. Blanco Zevallos, "QUESO MADUROS", 2019, Consultado: el 29 de octubre de 2023. [En línea]. Disponible en: https://revistas.uncp.edu.pe/index.php/vozzootecnista/article/view/67
- [11] "El moho en los quesos ¿Por qué aparece? Quesería La Antigua". Consultado: el 14 de abril de 2023. [En línea]. Disponible en: https://queserialaantigua.com/blog/el-moho-en-los-quesos/
- [12] G. Alejandro y M. Baldeon, "Elaboración de queso Mozzarella a partir de métodos rápidos de acidificación.", 1998.
- [13] J. D. Murillo Zamorán, "MANUAL DE PROCESAMIENTO LÁCTEO". Consultado: el 15 de abril de 2023. [En línea]. Disponible en:

https://www.jica.go.jp/nicaragua/espanol/office/others/c8h0vm000001q4bcatt/14\_agriculture01.pdf

- [14] Instituto del queso, "QUESOS DE ELABORACIÓN ARTESANAL Instituto del Queso". Consultado: el 16 de abril de 2023. [En línea]. Disponible en: https://institutodelqueso.com/blog/quesos-de-elaboracion-artesanal/
- [15] UNNE Medios, "Buscan incrementar la producción y mejorar la calidad e inocuidad de quesos artesanales de la región". Consultado: el 18 de abril de 2023. [En línea]. Disponible en: https://medios.unne.edu.ar/2021/06/07/buscanincrementar-la-produccion-y-mejorar-la-calidad-e-inocuidad-de-quesosartesanales-de-la-region/
- [16] L. F. Loaiza Santos, "DISEÑO Y CONSTRUCCIÓN DE PROTOTIPO DE MÁQUINA SEMI- AUTOMÁTICA PARA DESMENUZAR QUESO FRESCO.", 2015.
- [17] R. B. Ramos Soria, "AUTOMATIZACIÓN DEL PROCESO DE ELABORACIÓN DE QUESO FRESCO SEMIBLANDO ENTERO DE LA EMPRESA EL CAMPESINO.", 2018.
- [18] "Línea Automática | Producción de Quesos blandos". Consultado: el 27 de abril de 2023. [En línea]. Disponible en: https://www.jorvicsa.com/productosjorvic/quesos-blandos/linea-automatica/
- [19] "ENVASADORAS AL VACIO SIN CAMARA". Consultado: el 18 de abril de 2023. [En línea]. Disponible en: https://jkimportacion.com/maquina-empacadoraal-vacio/empacadoras/envasadoras-al-vacio-sin-camara-detail.html
- [20] "¿Cómo funciona una máquina de envasado al vacío?" Consultado: el 18 de abril de 2023. [En línea]. Disponible en: https://www.termoselladorasreepack.com/como-funciona-una-maquina-deenvasado-al-vacio-n-10-es
- [21] J. S. Figueroa Salazar y C. F. Marca Hernández, "DISEÑO DE UNA MÁQUINA EMPACADORA AL VACÍO, AUTOMÁTICA, PARA PIEZAS DE LICUADORAS.", 2018.
- [22] "Bolsas de Vacío Gofrada". Consultado: el 18 de abril de 2023. [En línea]. Disponible en: https://www.monouso.es/bolsas-de-vacio-para-gofrada-150x250mm-1000-uds-10714.html#soy\_tab\_descripcion
- [23] bossamatik, "Bolsas polietileno LDPE", 2020, Consultado: el 18 de abril de 2023. [En línea]. Disponible en: http://www.bossamatik.com/index.php?lang=cas&page=prod&prod=21
- [24] A. Salas Maldonado, "UTILIZACIÓN DE BOLSAS ESTERILIZABLES INSTITUCIONALES PARA PRODUCTOS PESQUEROS EN CONSERVA COMO UNA ALTERNATIVA A LOS ENVASES RÍGIDOS DE HOJALATA.", 2011.
- [25] G. A. Villagrán Garzaro, "INSTRUCCIONES DE OPERACIÓN Y MANTENIMIENTO DE MÁQUINA SELLADORA POR CALOR-CONTACTO.", 2005.
- [26] "Termosellado | Tecnología de los Plásticos". Consultado: el 23 de abril de 2023. [En línea]. Disponible en: https://tecnologiadelosplasticos.blogspot.com/2013/12/termosellado.html
- [27] "NTE INEN 2604:2012, NORMA GENERAL PARA QUESOS MADUROS. REQUISITOS.", 2012.
- [28] "NTE INEN-OIML R 87, CANTIDAD DE PRODUCTO EN ENVASE.", 2015.
- [29] K. P. Ango Cañar y S. V. Grijalva Monge, "ANÁLISIS ECONÓMICO DE LA APLICACIÓN DE LAS BUENAS PRÁCTICAS DE MANUFACTURA EN LAS QUESERÍAS ARTESANALES DEL CANTÓN CAYAMBE, PERTENECIENTE A LA ASOCIACIÓN DE PRODUCTORES LÁCTEOS DE LA MITAD DEL MUNDO.", 2015.
- [30] "NEUMÁTICA: EL PODER DEL AIRE." Consultado: el 18 de abril de 2023. [En línea]. Disponible en: https://www3.gobiernodecanarias.org/medusa/ecoblog/mmormarf/files/2015/05/ El-poder-del-aire.pdf
- [31] J. Baquedano, "APUNTES DE NEUMÁTICA BÁSICA", 2019. Consultado: el 1 de abril de 2023. [En línea]. Disponible en: https://www.studocu.com/ec/document/instituto-tecnologico-superiorsucre/etica/apuntes-de-neumatica-basica/8928892
- [32] A. J. Buenache Vega, "TECNOLOGÍA NEUMÁTICA", 2010. Consultado: el 9 de julio de 2023. [En línea]. Disponible en: https://earchivo.uc3m.es/handle/10016/10078
- [33] M. P. Serrano Salas, "Controladores Lógicos Programables (PLC)", 2015. Consultado: el 9 de mayo de 2023. [En línea]. Disponible en: https://docplayer.es/12210197-Master-degree-ingenieria-de-sistemasindustriales.html
- [34] F. V. Gallego, "Sensores y actuadores", 2022. Consultado: el 12 de mayo de 2023. [En línea]. Disponible en: https://www.studocu.com/esmx/document/universidad-de-guadalajara/sensores-e-instrumentacion/pla3 sensores-y-actuadores/69020670
- [35] Instituto Técnico de la Estructura en Acero, "Acero Inoxidable", 2015. Consultado: el 14 de mayo de 2023. [En línea]. Disponible en: https://www.studocu.com/pe/document/universidad-nacional-san-luisgonzaga/microbiologia-clinica/tomo22-tomo-22/54343678
- [36] calvo sealing, "Clasificación ACEROS INOXIDABLES", 2020. Consultado: el 19 de mayo de 2023. [En línea]. Disponible en: https://calvosealing.com/wpcontent/uploads/docES\_acero\_inoxidable\_clasificacion\_0.pdf
- [37] S. Chirino Ortega, "DISEÑO DE UNA CÁMARA PARA EL DEPÓSITO DE PELÍCULAS DELGADAS POR ABLACIÓN LÁSER", 2001. Consultado: el 30 de abril de 2023. [En línea]. Disponible en: https://inis.iaea.org/collection/NCLCollectionStore/\_Public/35/031/35031005.pd f
- [38] D. A. Molina *et al.*, "MÓDULO CON CONTROLADORES LÓGICOS PROGRAMABLES PARA LA ENSEÑANZA-APRENDIZAJE DE ELECTRÓNICA", 2019. Consultado: el 30 de abril de 2023. [En línea]. Disponible en: http://dx.doi.org/10.17993/IngyTec.2019.50
- [39] M. V. Carrillo, "Introducción de Arduino", *Publicación semestral*, vol. 9, núm. 17, pp. 4–8, 2021, [En línea]. Disponible en: https://repository.uaeh.edu.mx/revistas/index.php/prepa4/issue/archive
- [40] "Tubo Estructural Cuadrado Galvanizado". Consultado: el 11 de julio de 2023. [En línea]. Disponible en: https://dipacmanta.com/producto/tubos/tuboestructural/tubo-estructural-cuadrado-galvanizado/
- [41] R. G. Budynas y J. Keith Nisbett, "Diseño en ingeniería mecánica de Shigley, 9na Edición", 2012.
- [42] "Cilindro redondo DSNU-S-16-80-P-A-MQ | Festo AR". Consultado: el 15 de agosto de 2023. [En línea]. Disponible en: https://www.festo.com/ar/es/a/5216096/?q=~:sortByCoreRangeAndSp2020~:C C\_Piston\_diameter\_mm\_C\_FP\_GLOBAL~:16.0~:CC\_Stroke\_mm\_C\_FP\_GLO BAL~:80.0
- [43] "LZ premium oil-free compressor". Consultado: el 15 de agosto de 2023. [En línea]. Disponible en: https://www.atlascopco.com/esec/compressors/products/air-compressor/oil-free-air-compressors/lz-premium
- [44] Becker, "BOMBA DE VACIO BECKER VT 4.10, DE PALETAS ROTATIVAS SIN ACEITE", Consultado: el 9 de agosto de 2023. [En línea]. Disponible en: https://exportvacio.com/bomba-de-vacio-becker-paletas-sin-aceite/

# **XV. ANEXOS**

#### **Anexo 1**

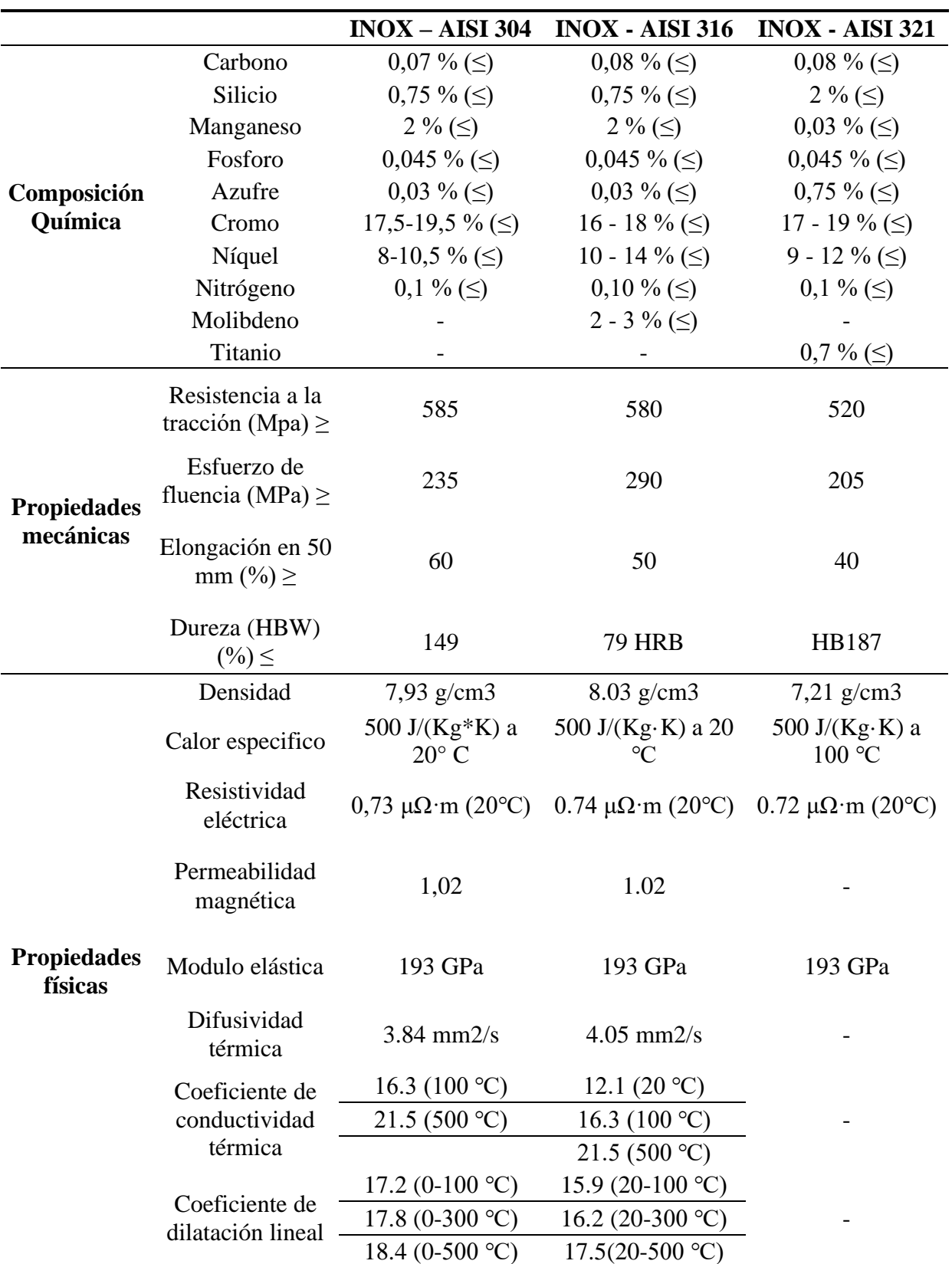

Características de los aceros inoxidables de la serie 300.

Inercia de tubo galvanizado de una pulgada del catálogo de DIPAC.

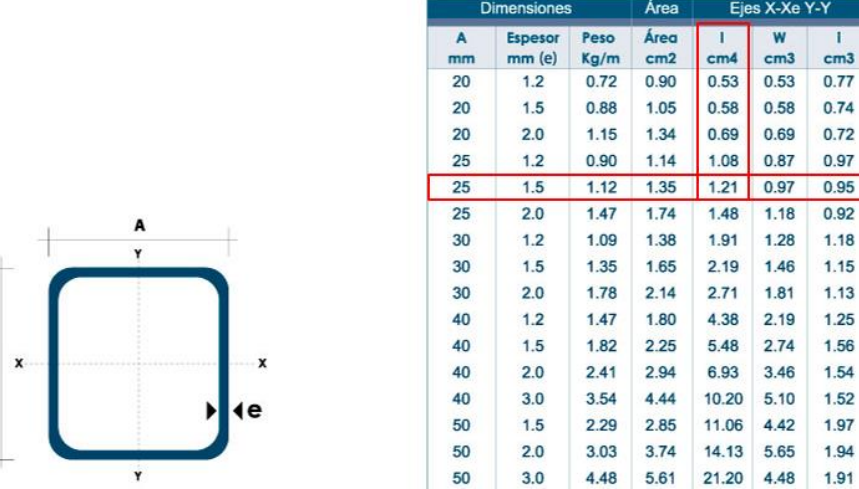

A

٦

#### **Anexo 3**

Propiedades del acero galvanizado de SolidWorks.

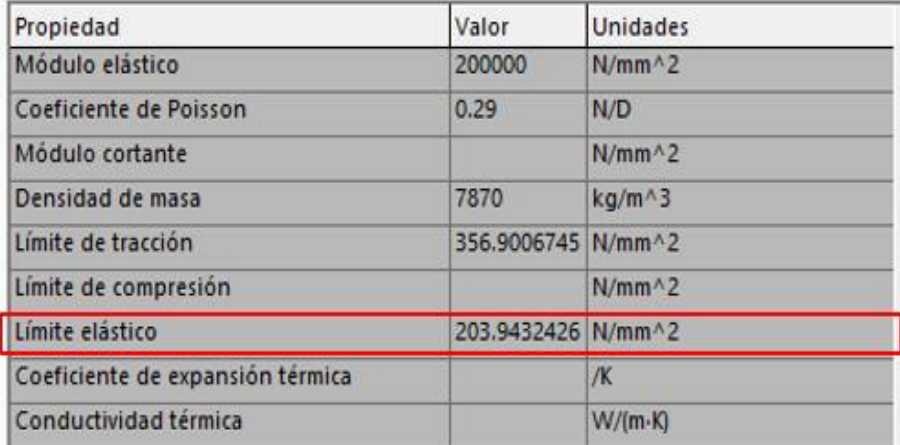

# **Anexo 4**

#### Resistencia de la tensión del electrodo.

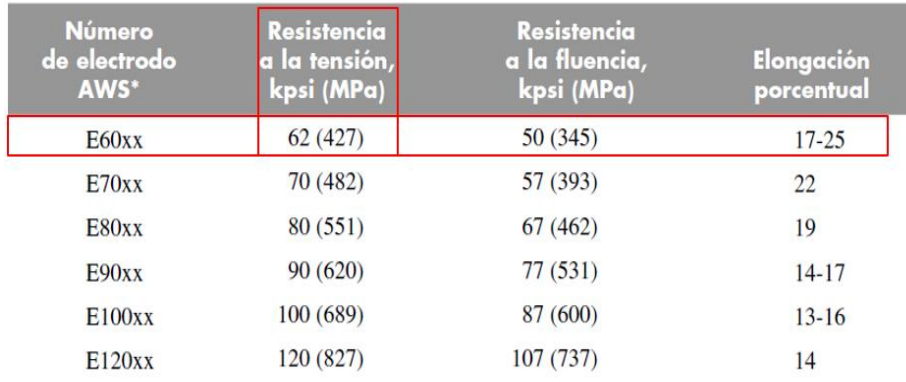

# Propiedades del acero INOX 304 de SolidWorks.

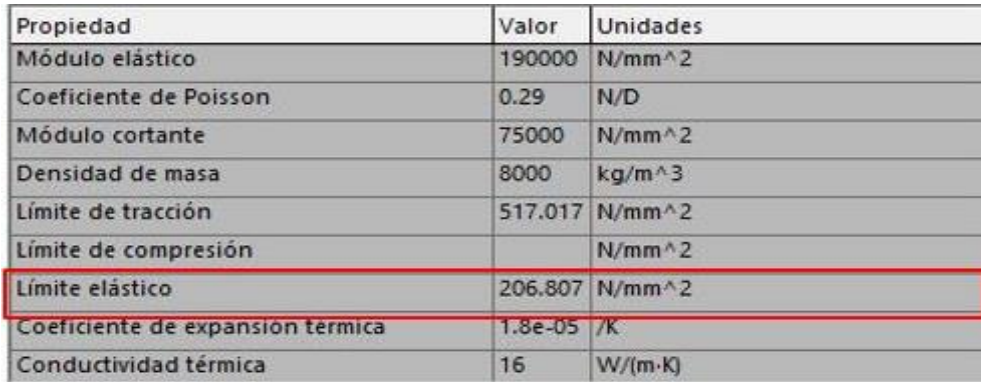

# **Anexo 6**

Placa referencial de motor de la bomba de vacío.

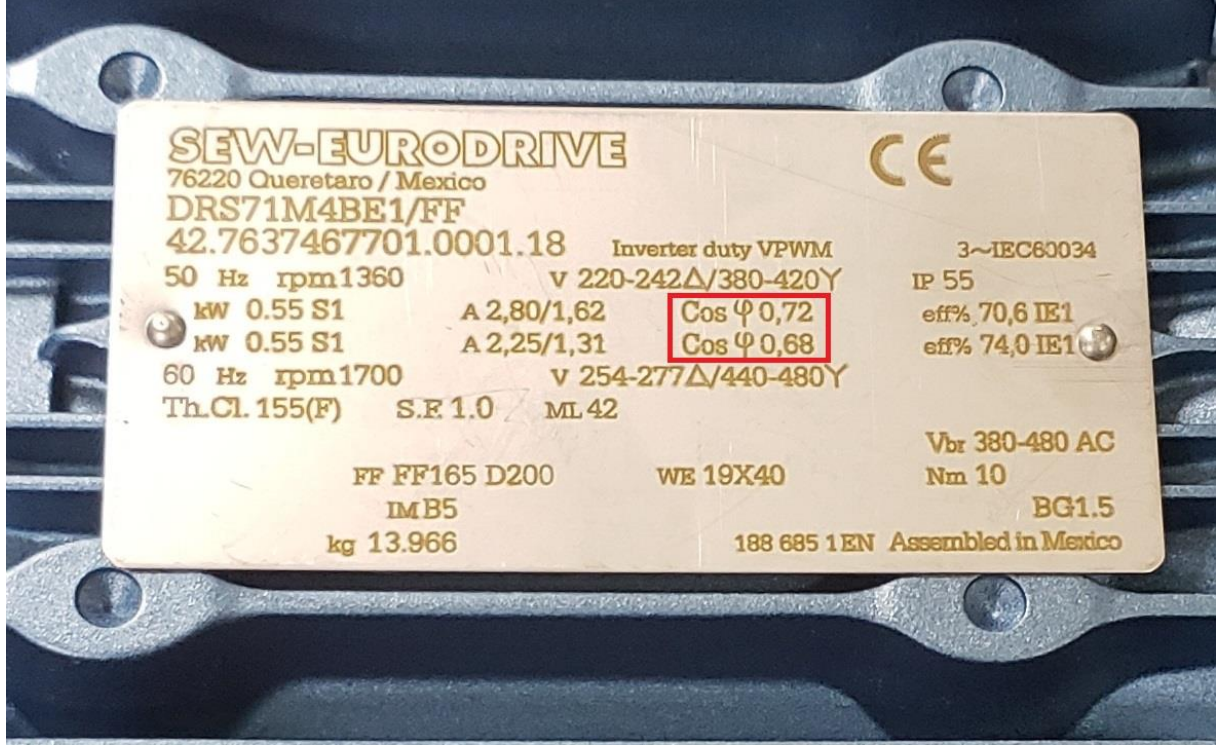

**Anexo 7** Programación del PLC en lenguaje Ladder

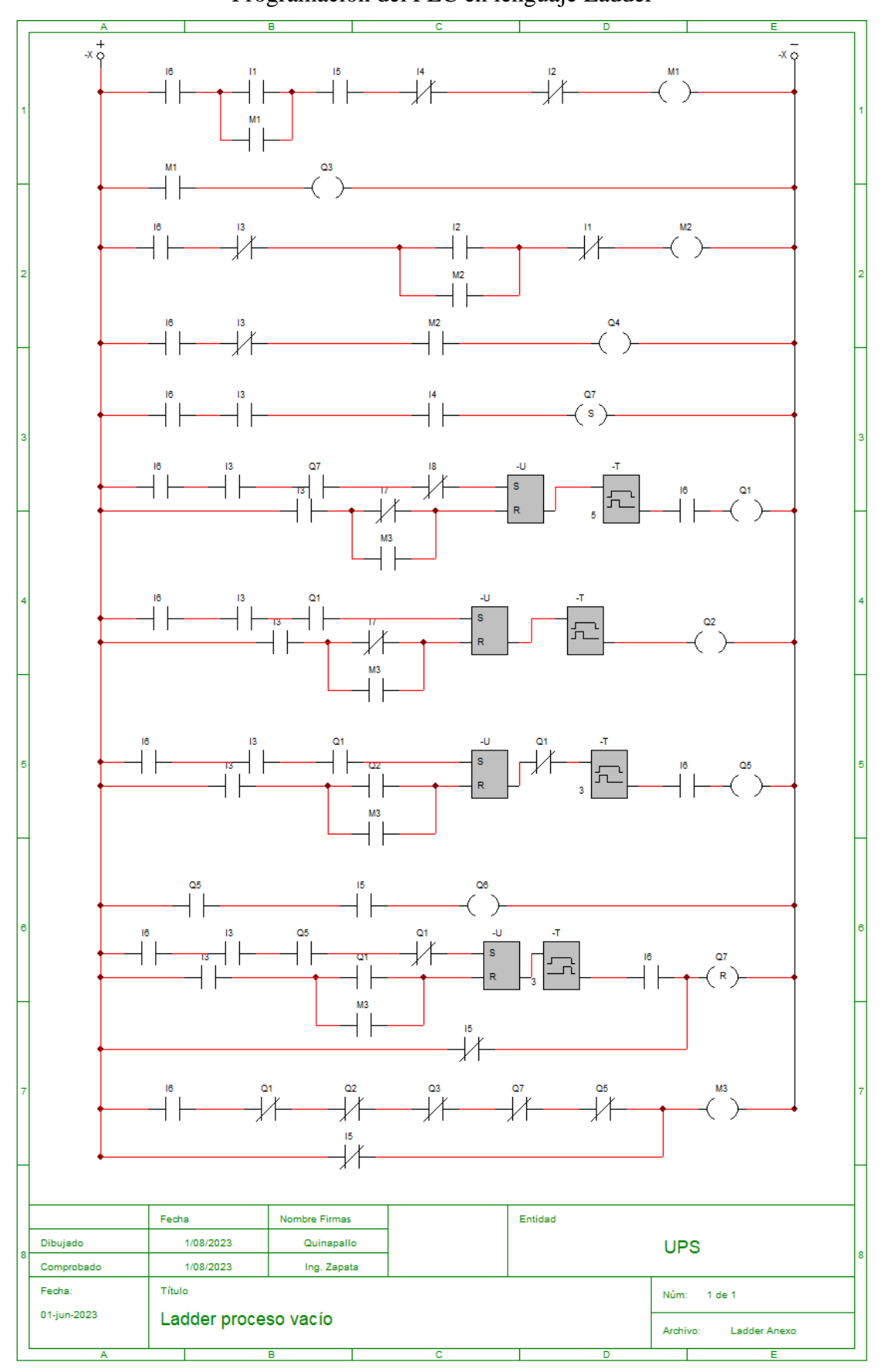

Vista isométrica de la empacadora de queso al vacío.

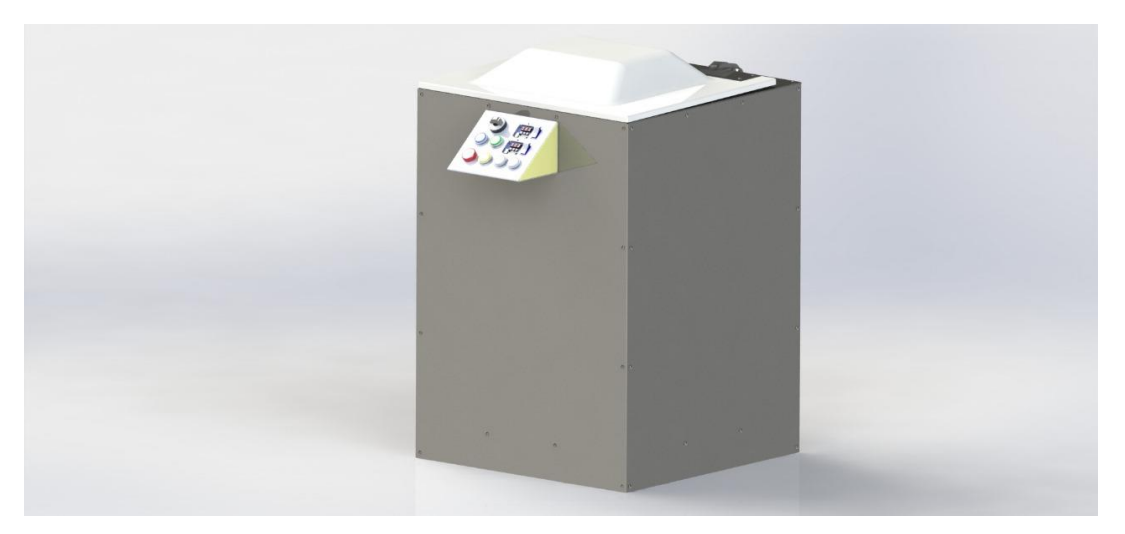

**Anexo 9**

Vista con la cámara de vacío abierta.

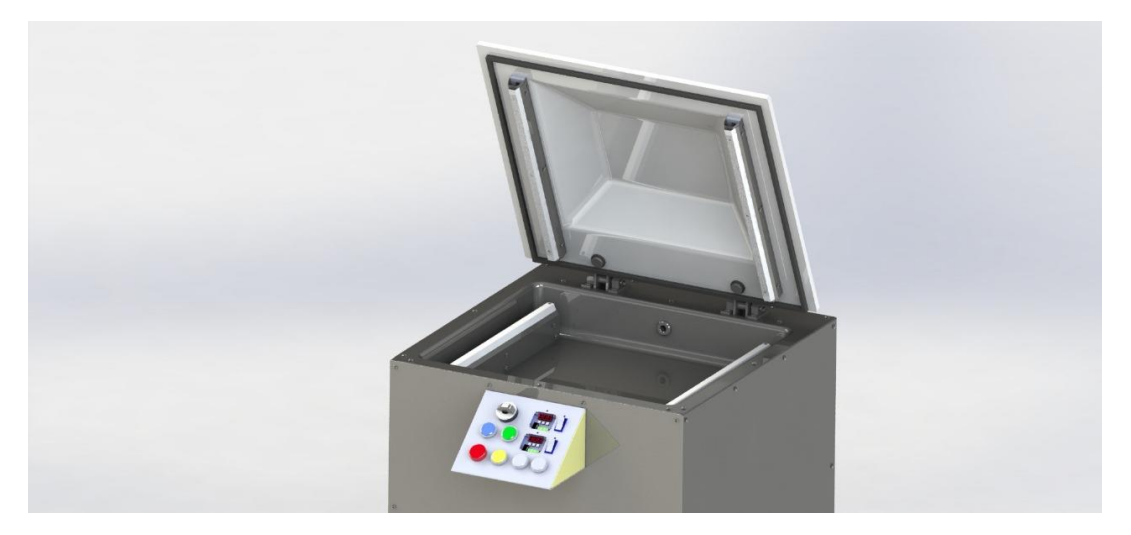

**Anexo 10**

Panel de control de máquina empacadora al vacío.

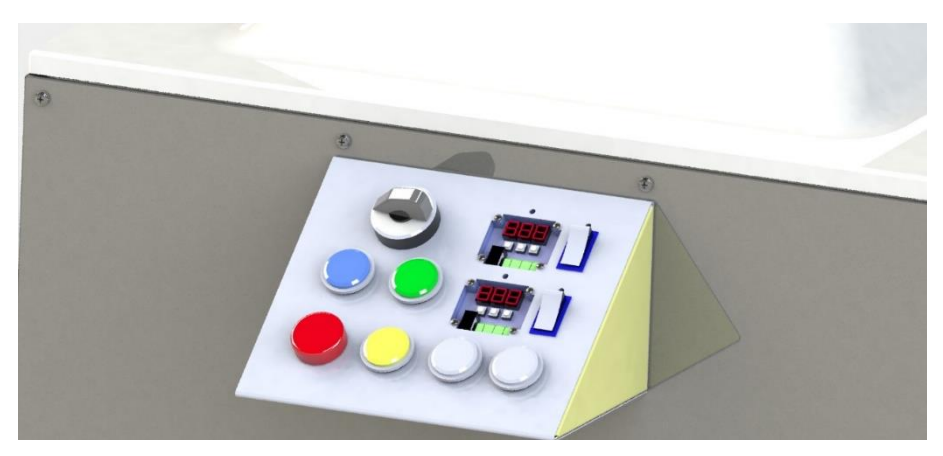

г in property **FEER** 

Vista interna de la máquina empacadora al vacío.

## **Anexo 12**

Planos de la máquina empacadora al vacío.

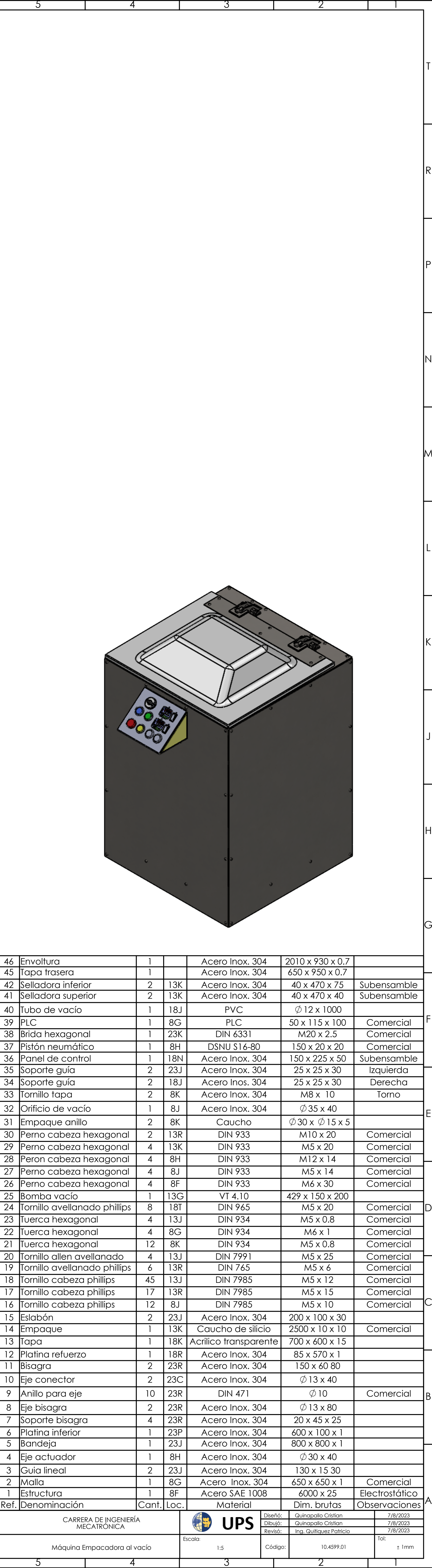

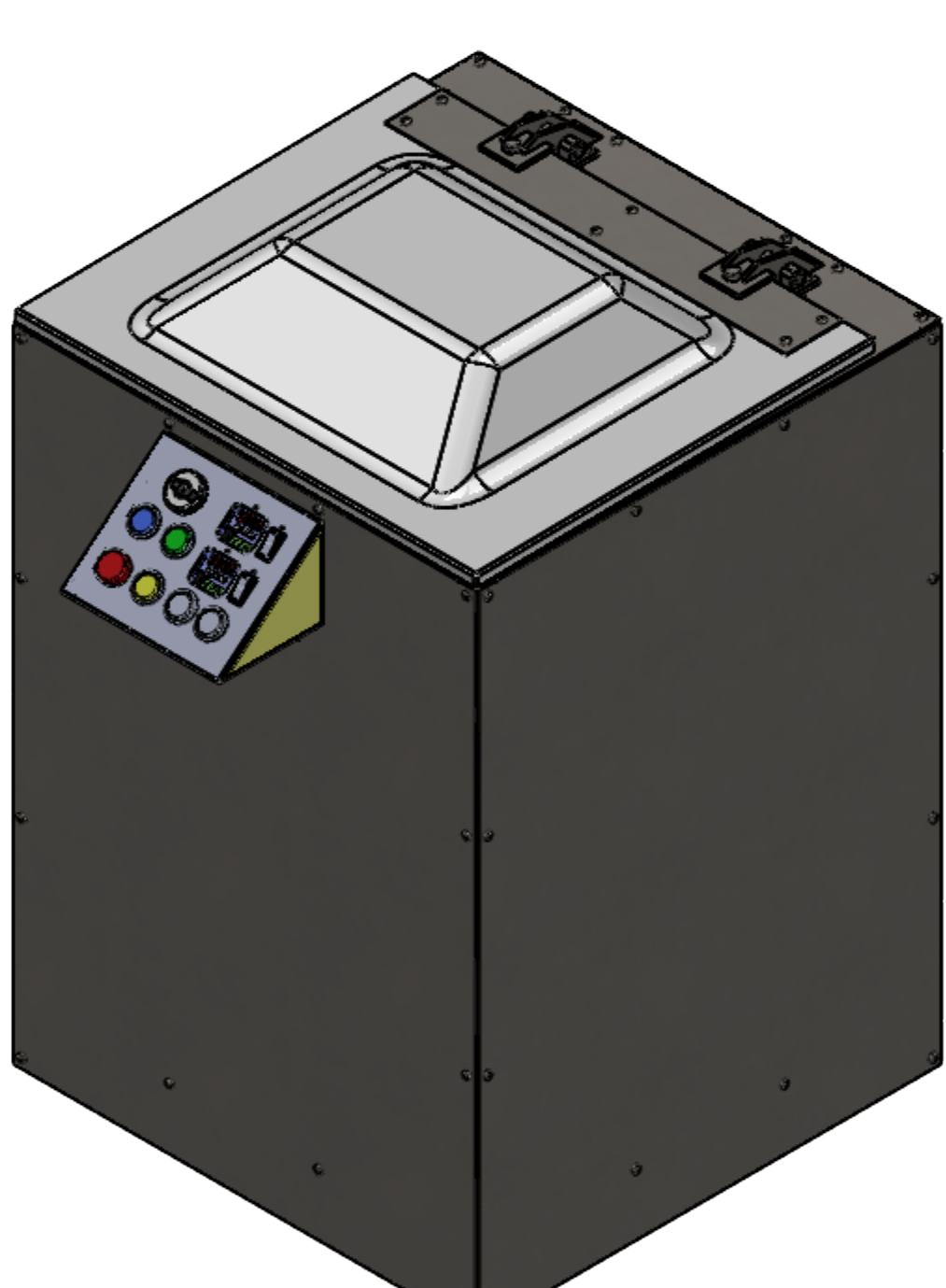

 $\frac{6}{6}$ 

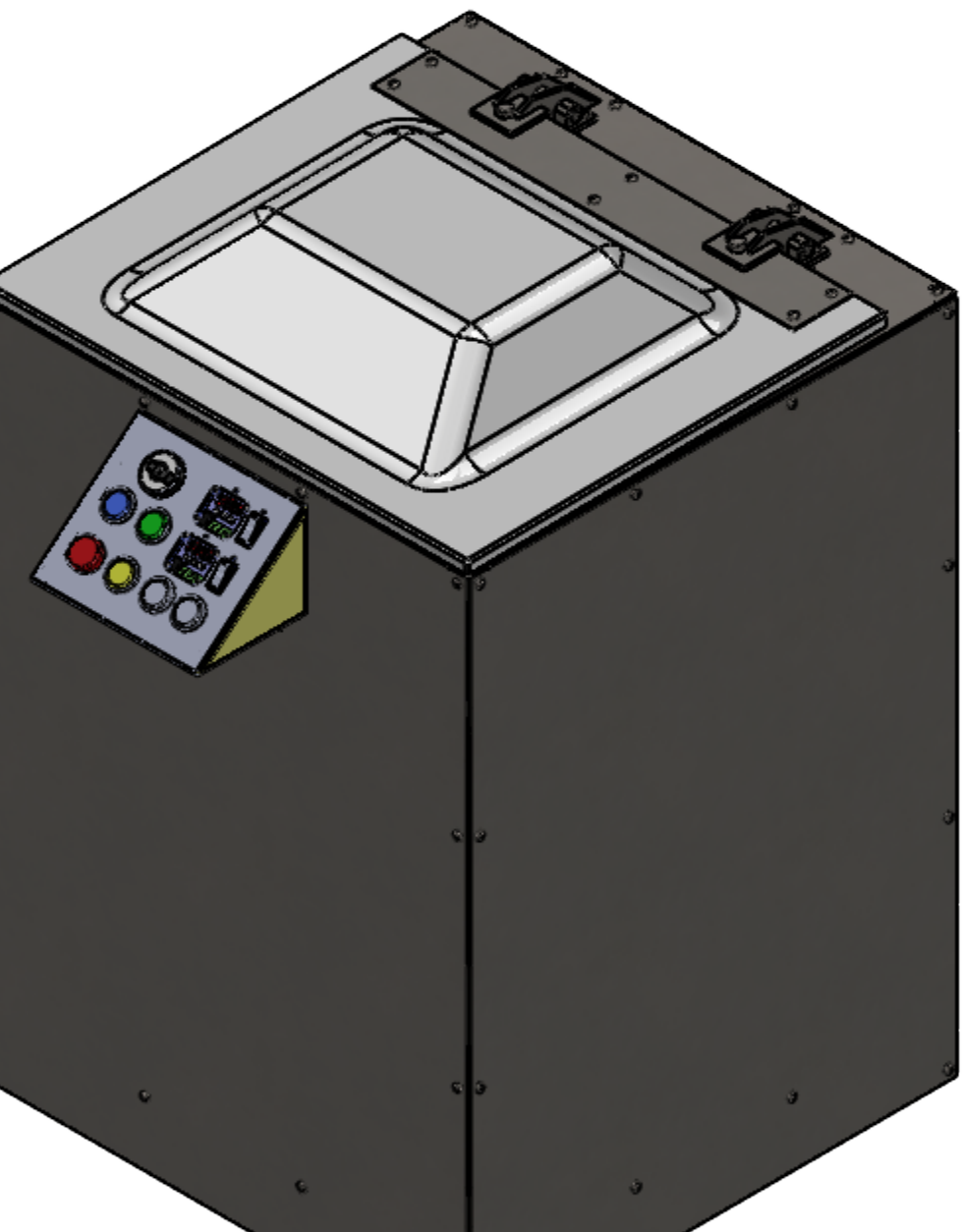

G

H

J

K

L

M

N

P

R

T

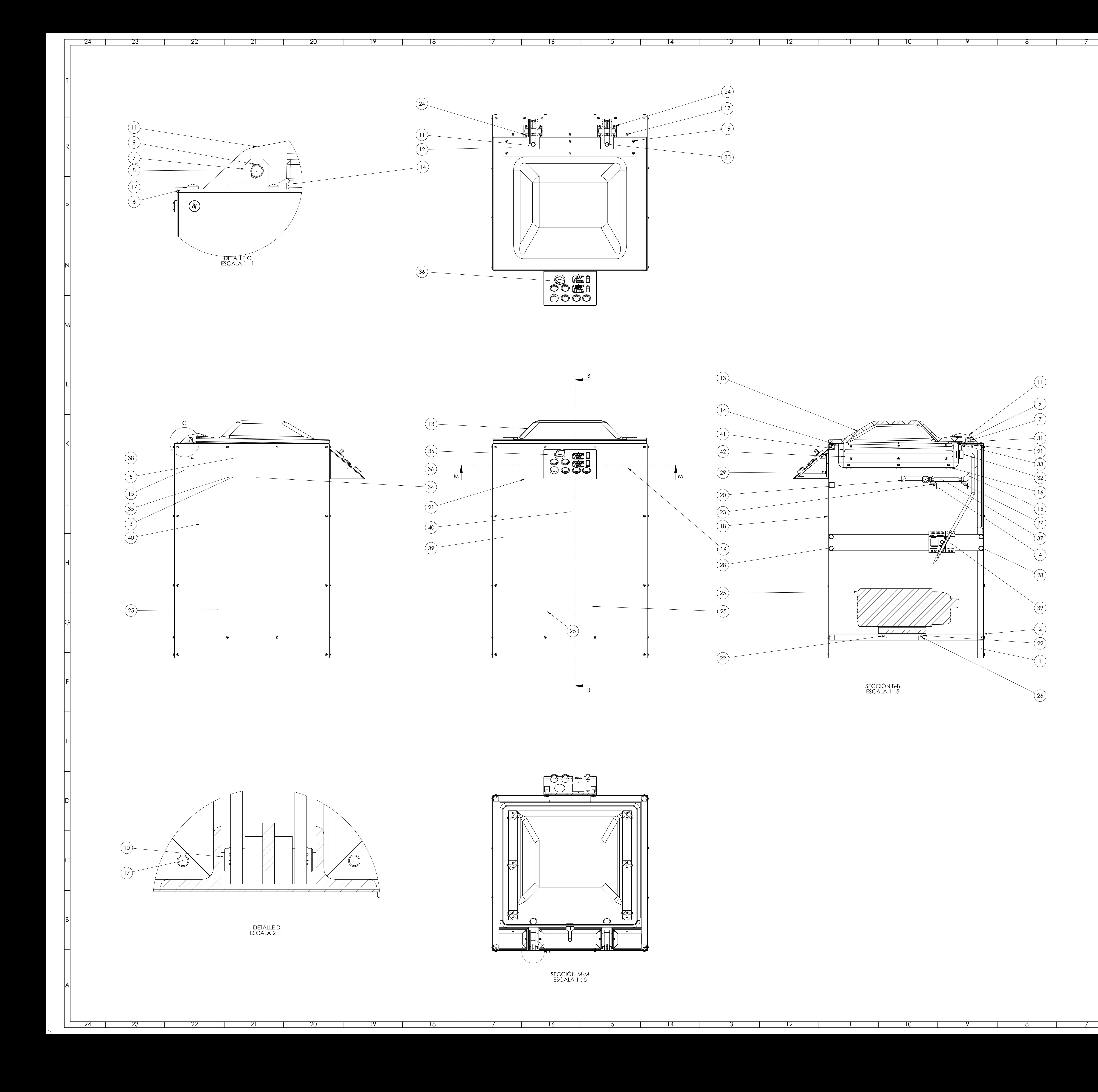

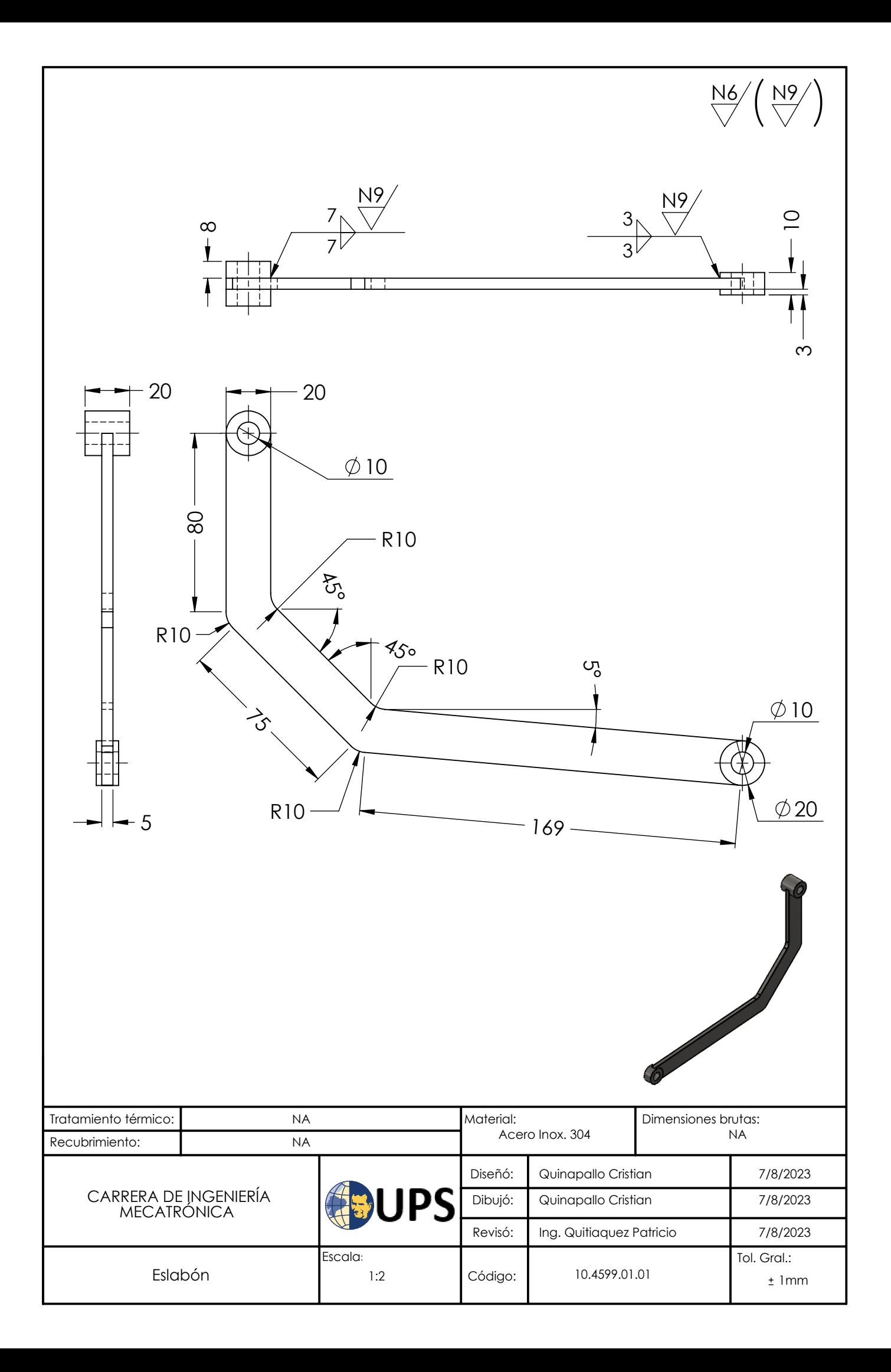

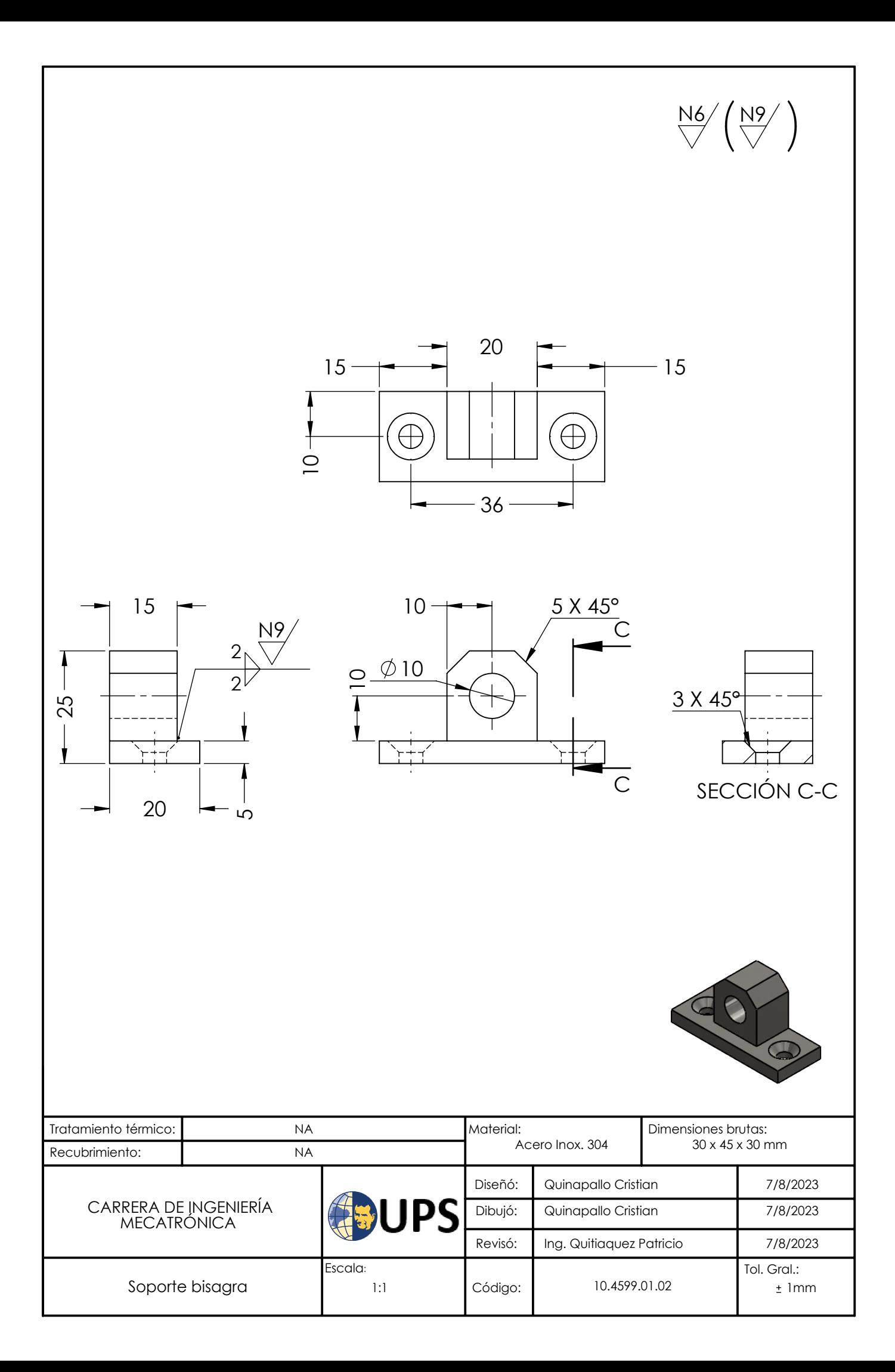
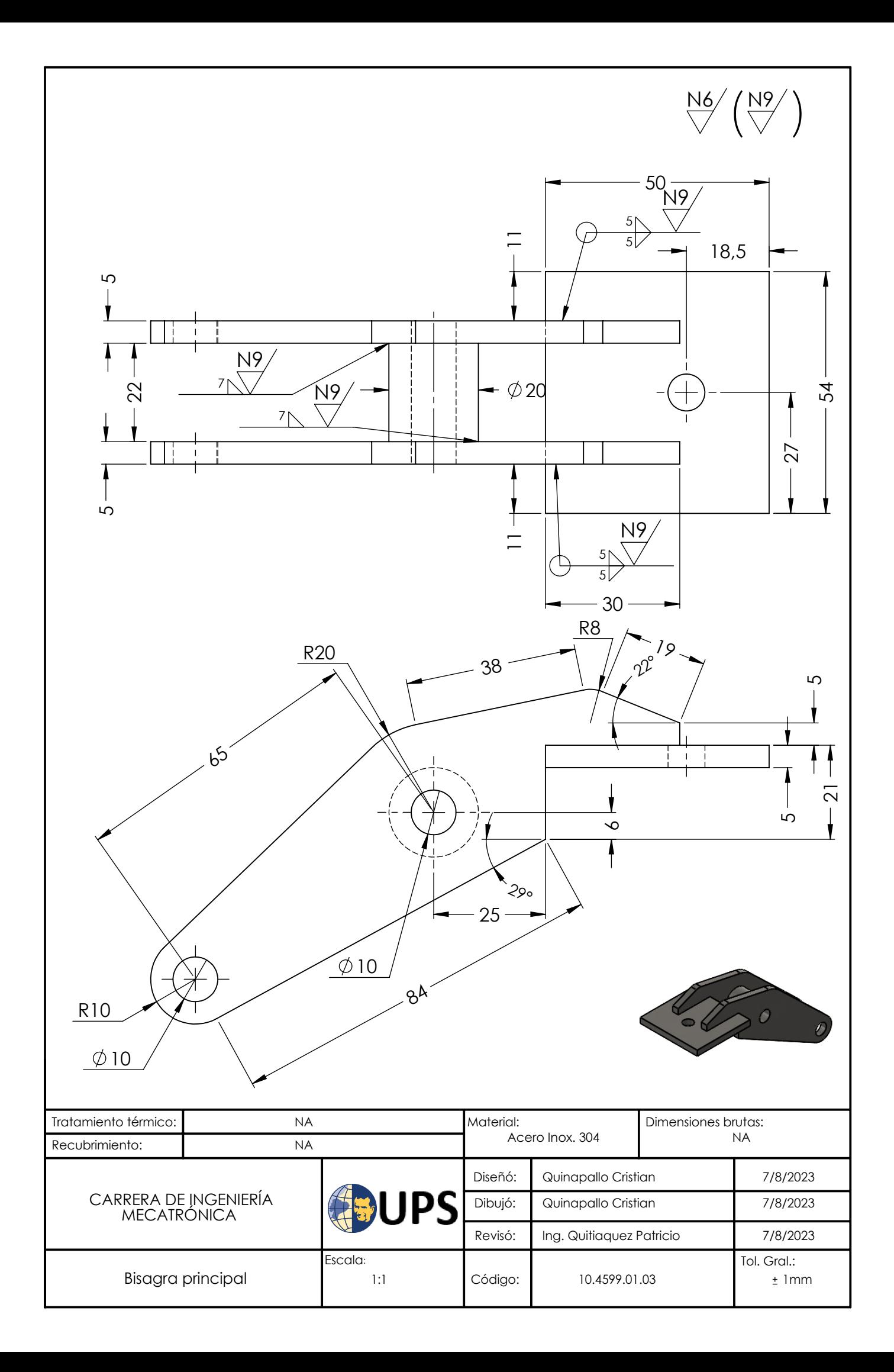

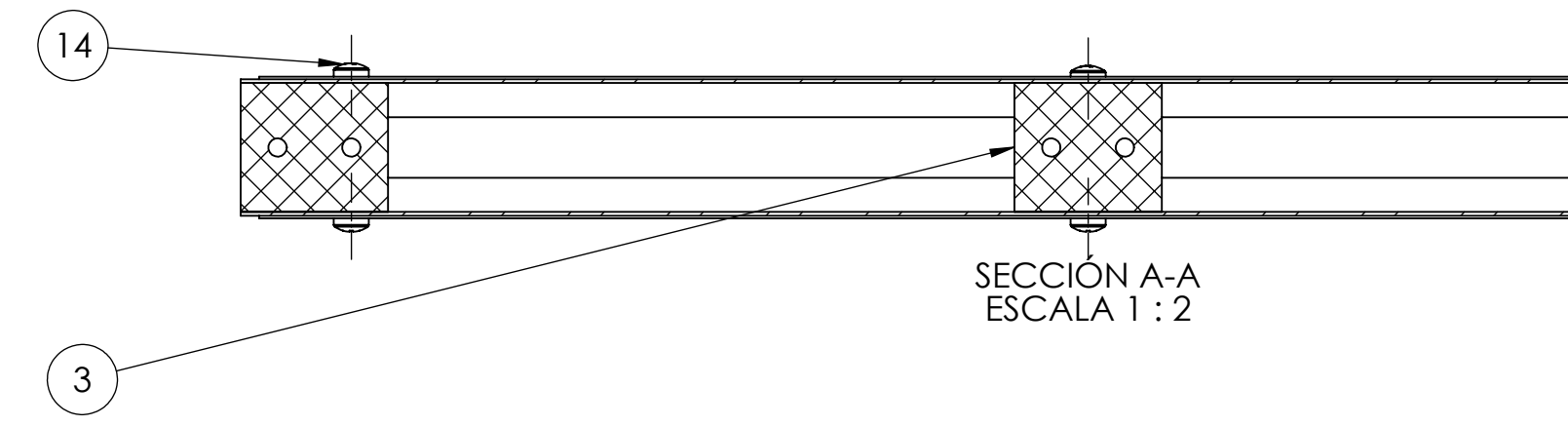

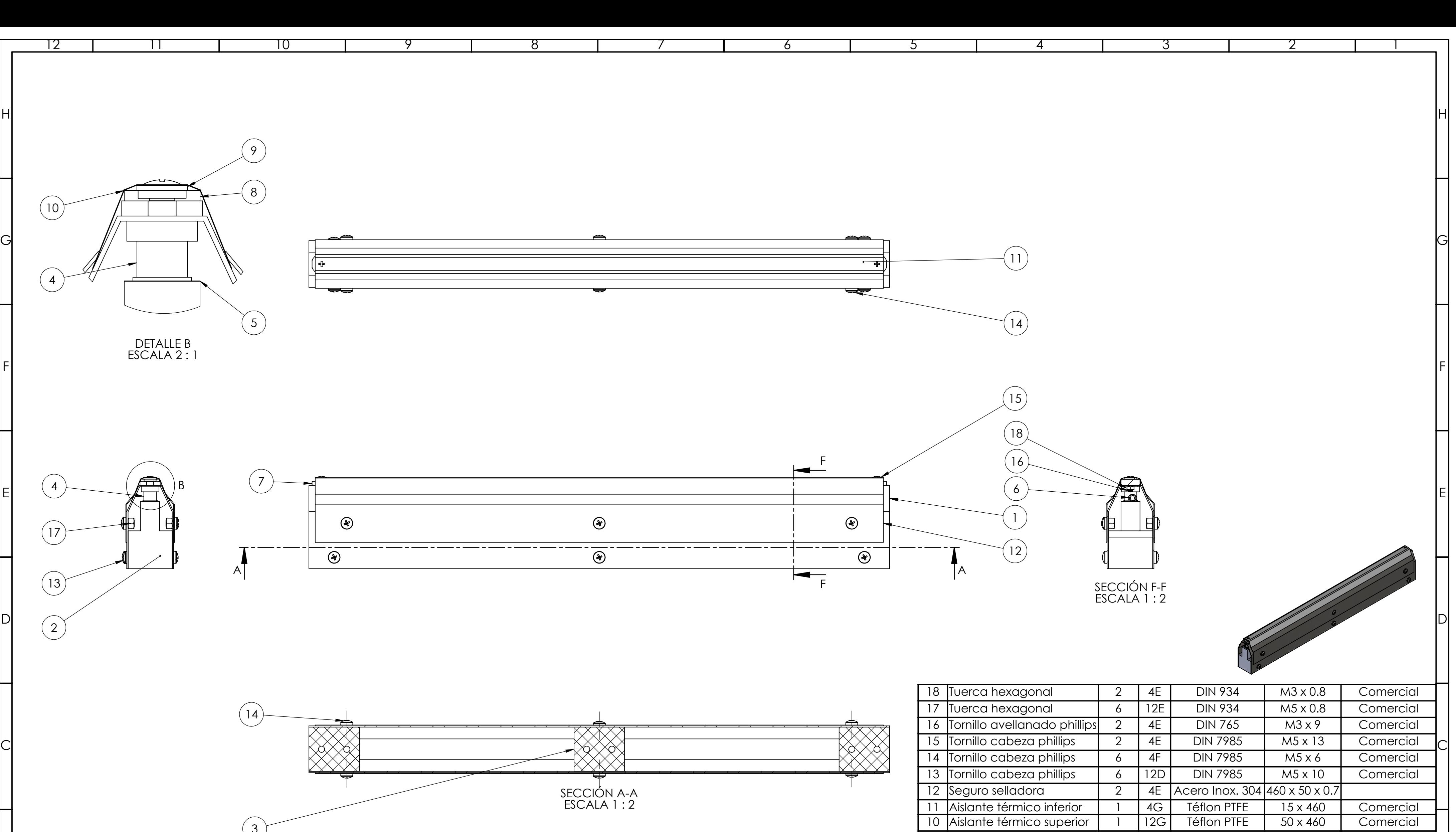

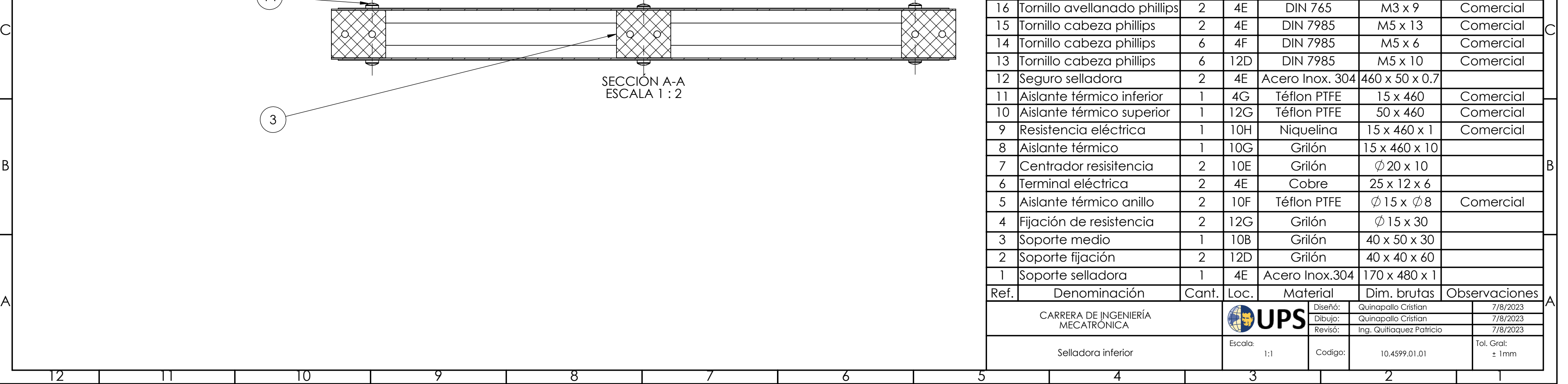

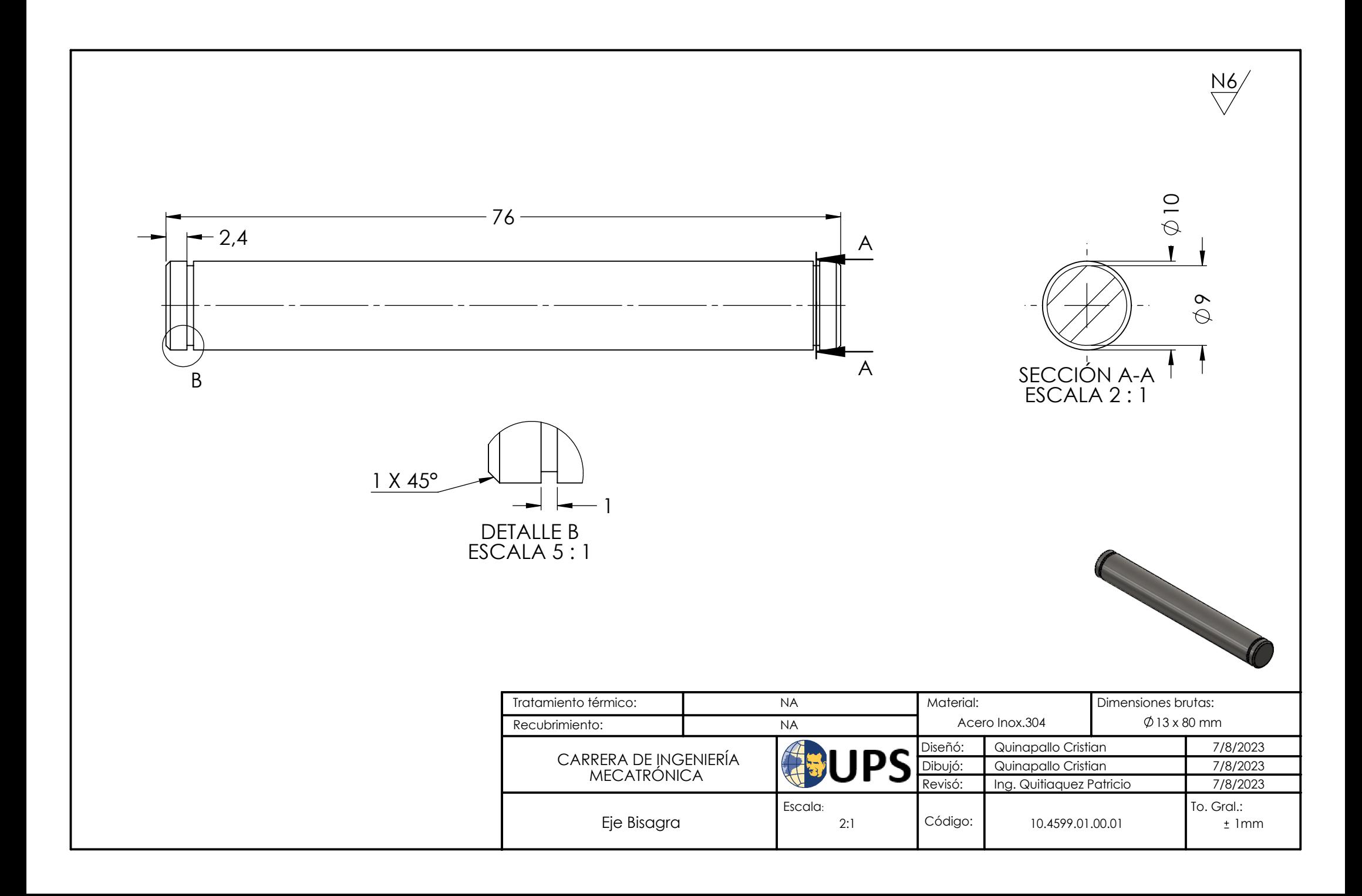

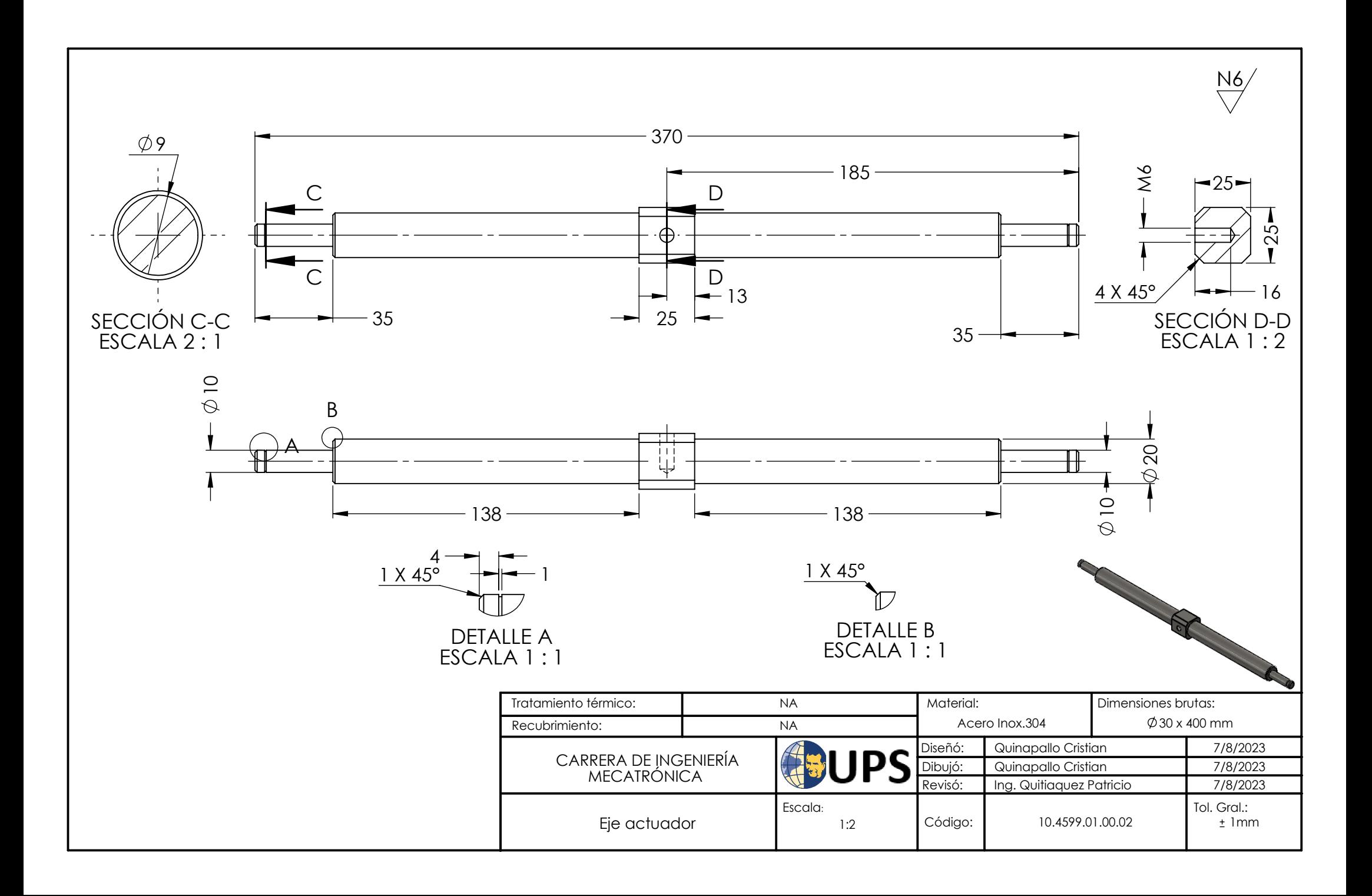

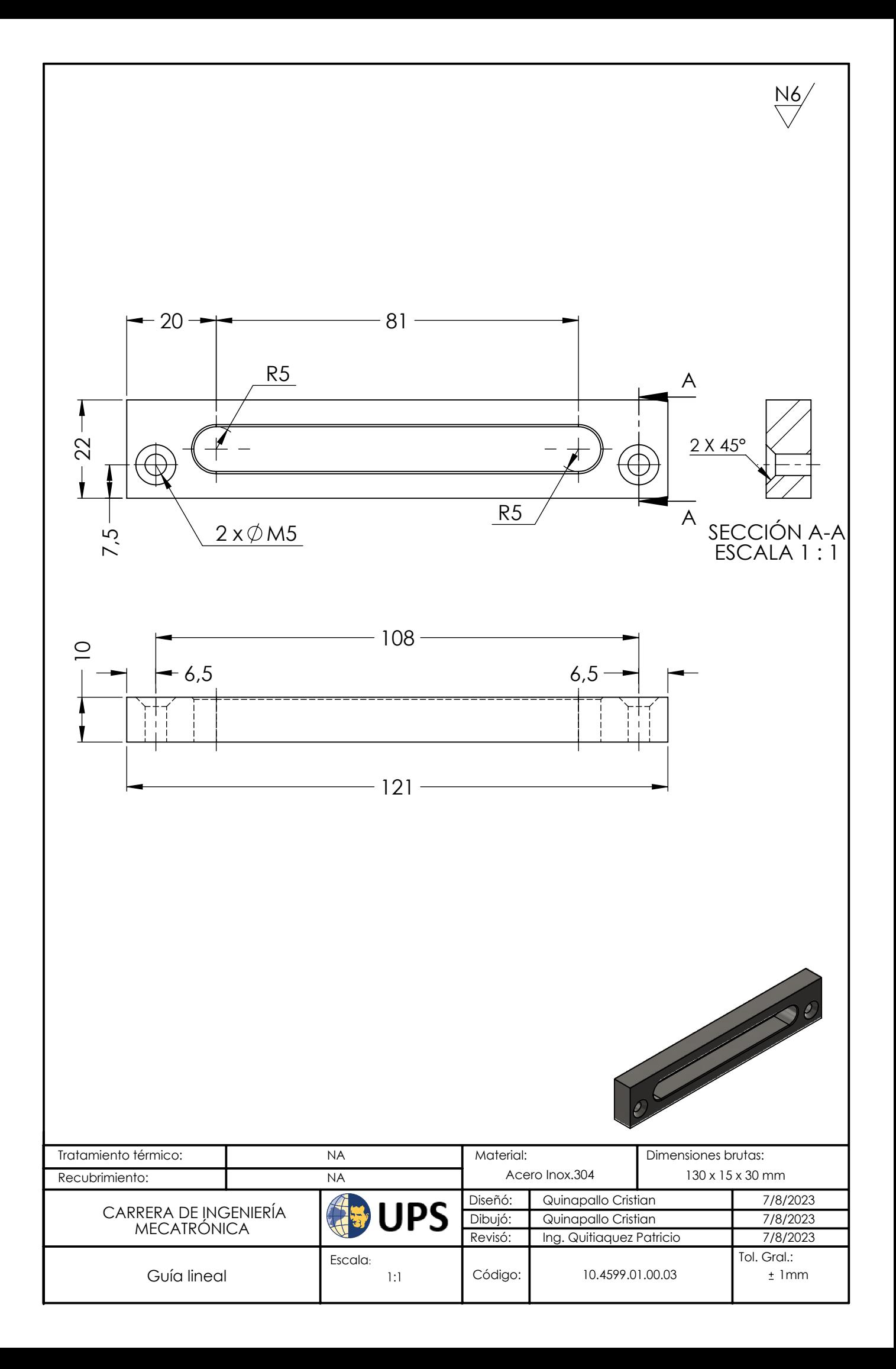

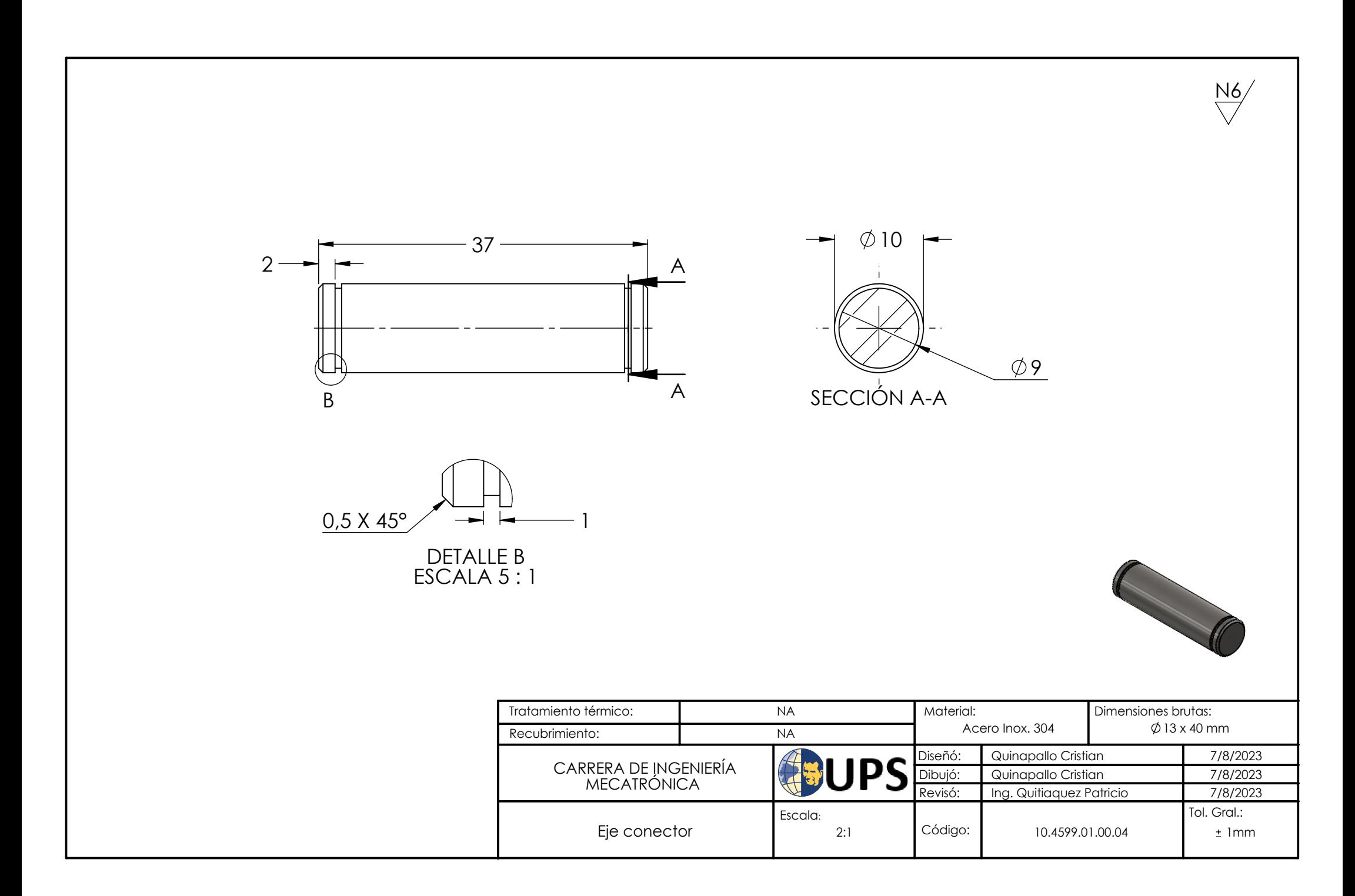

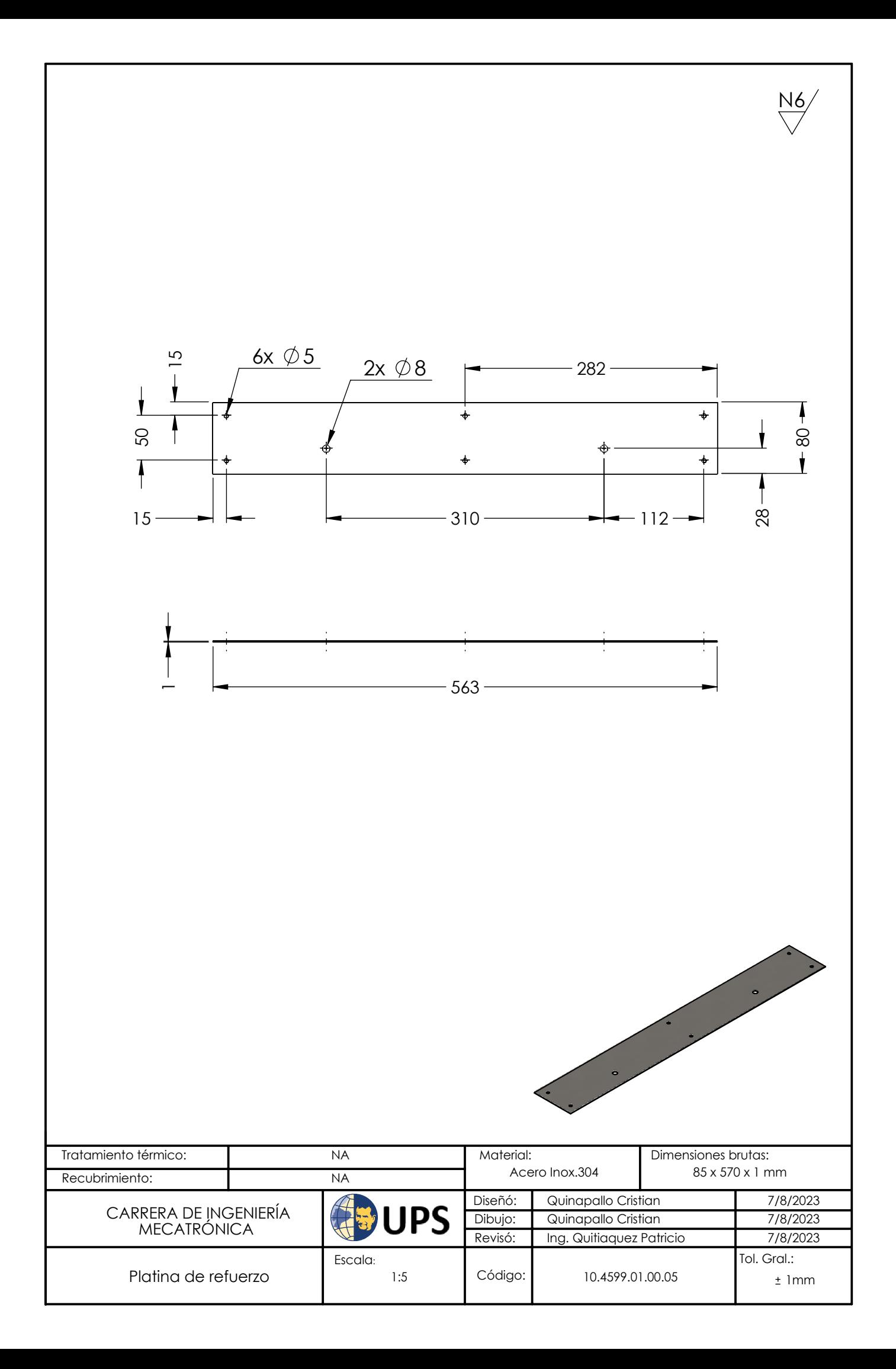

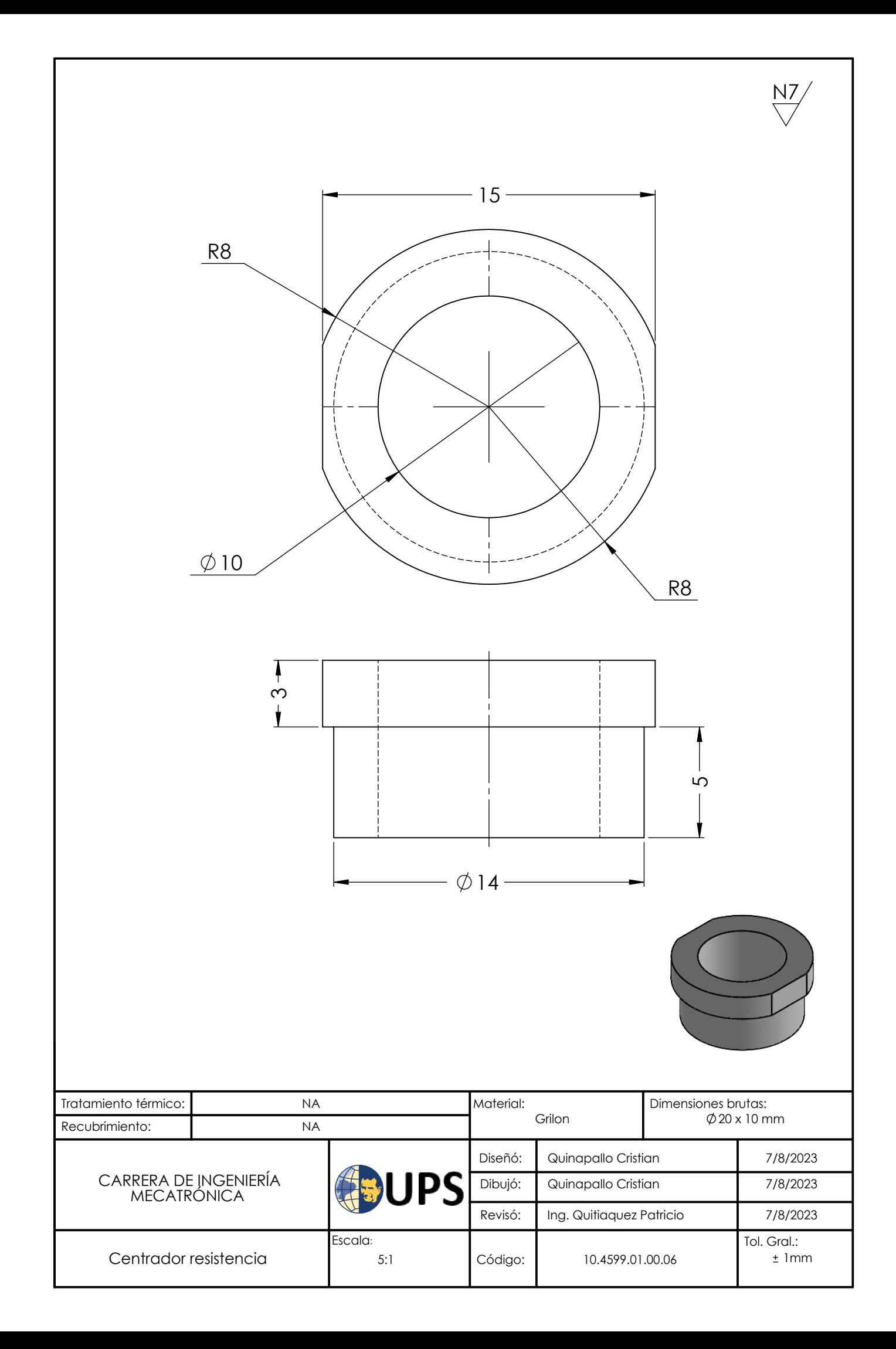

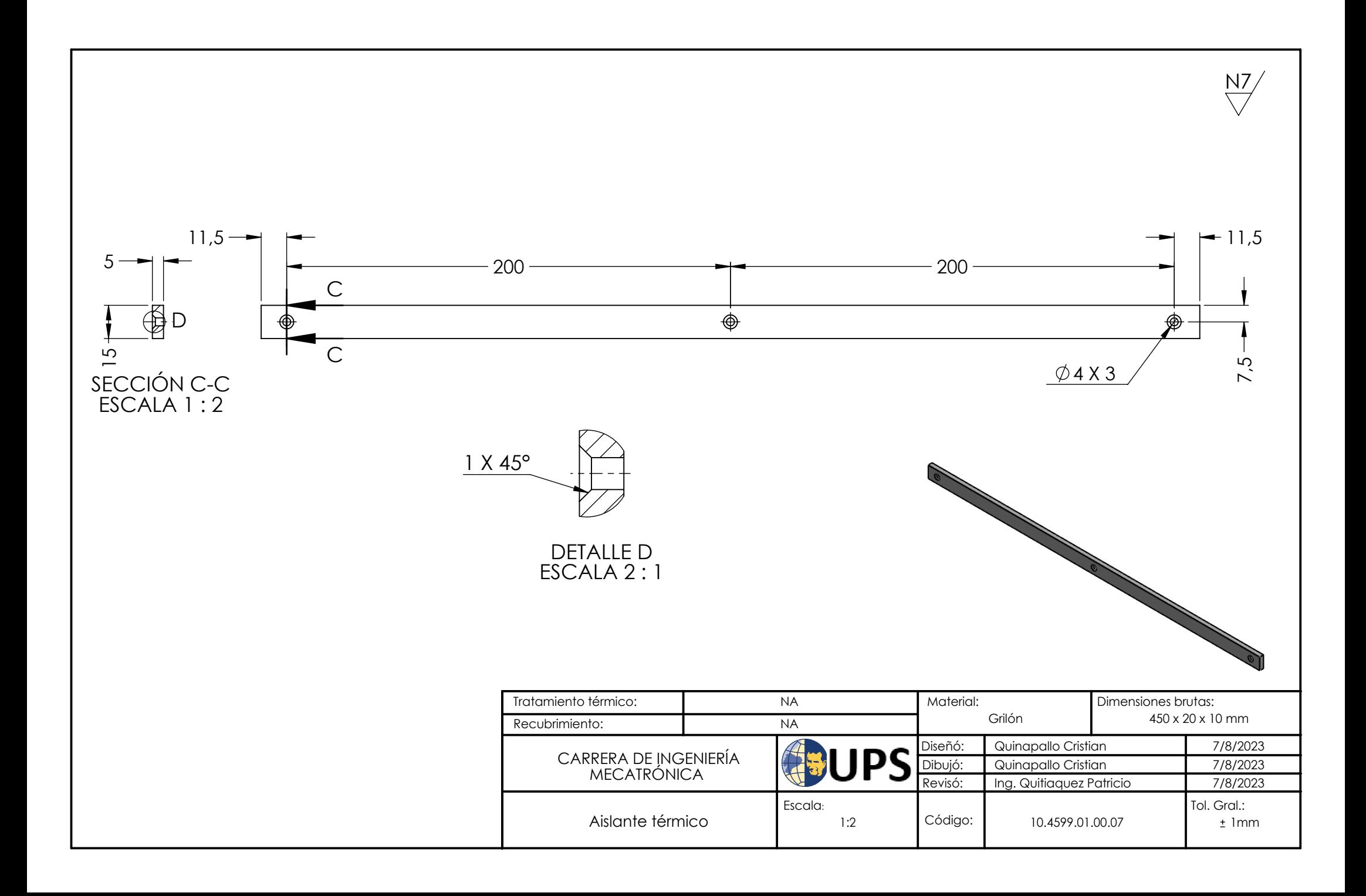

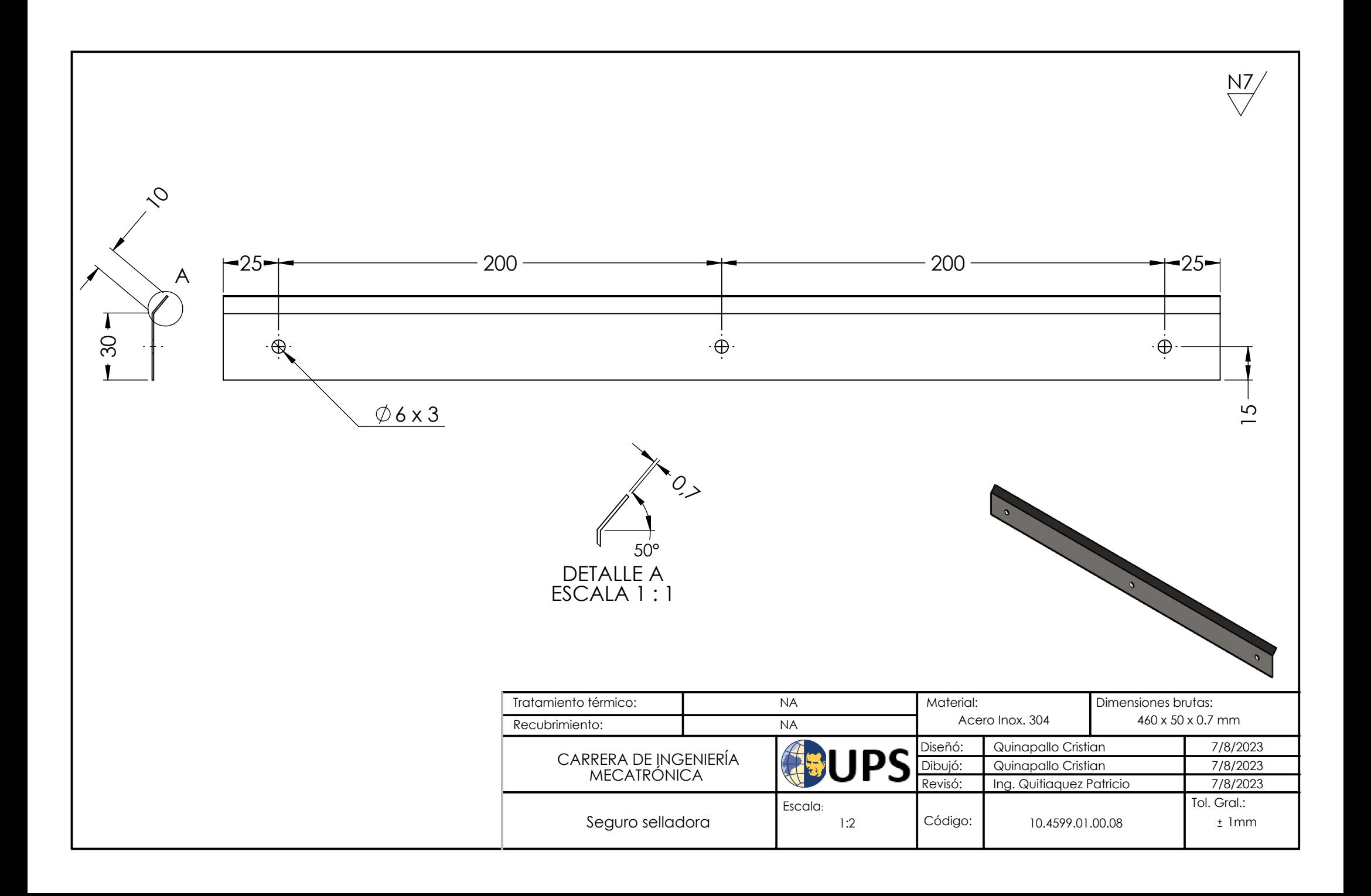

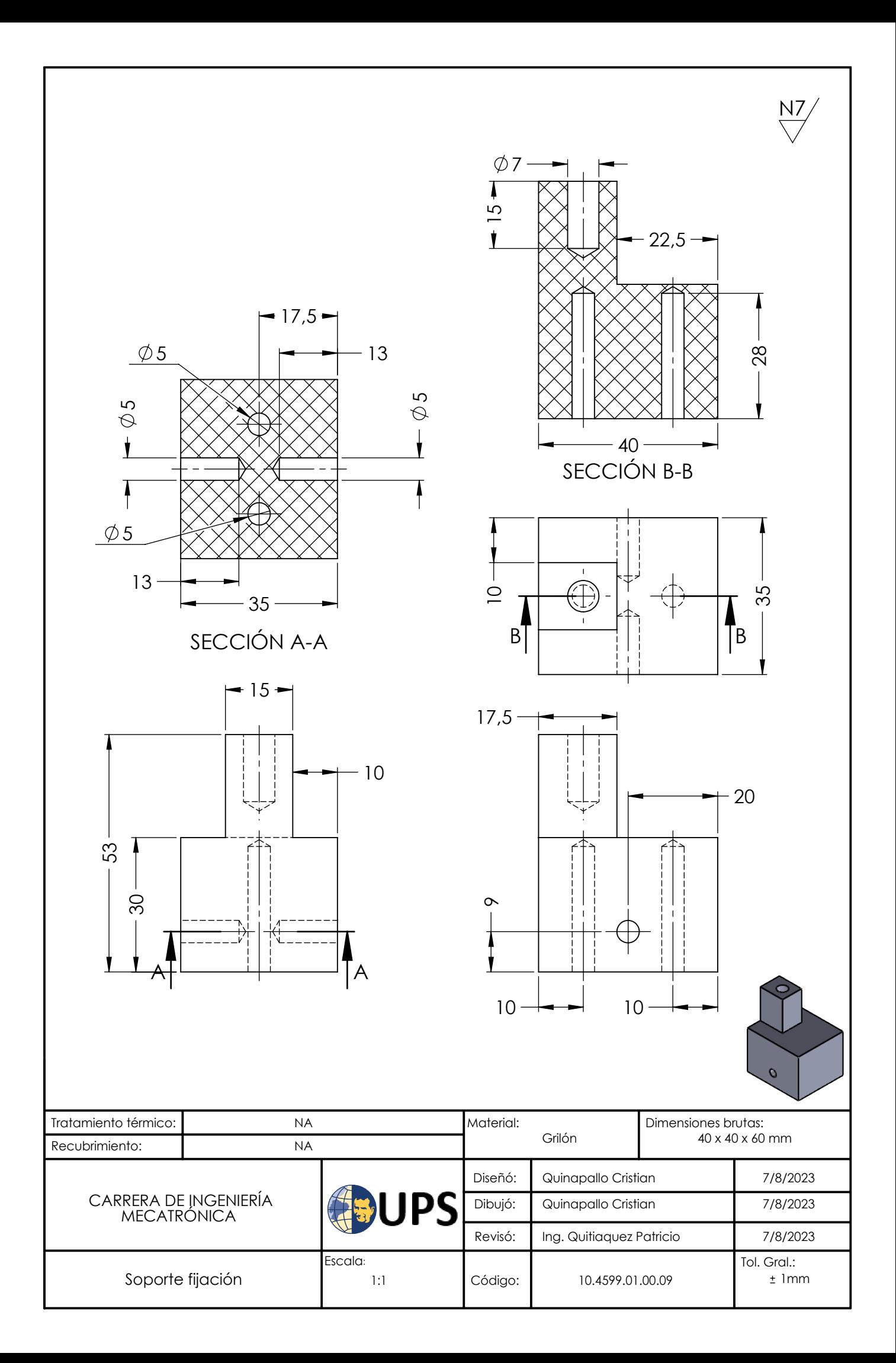

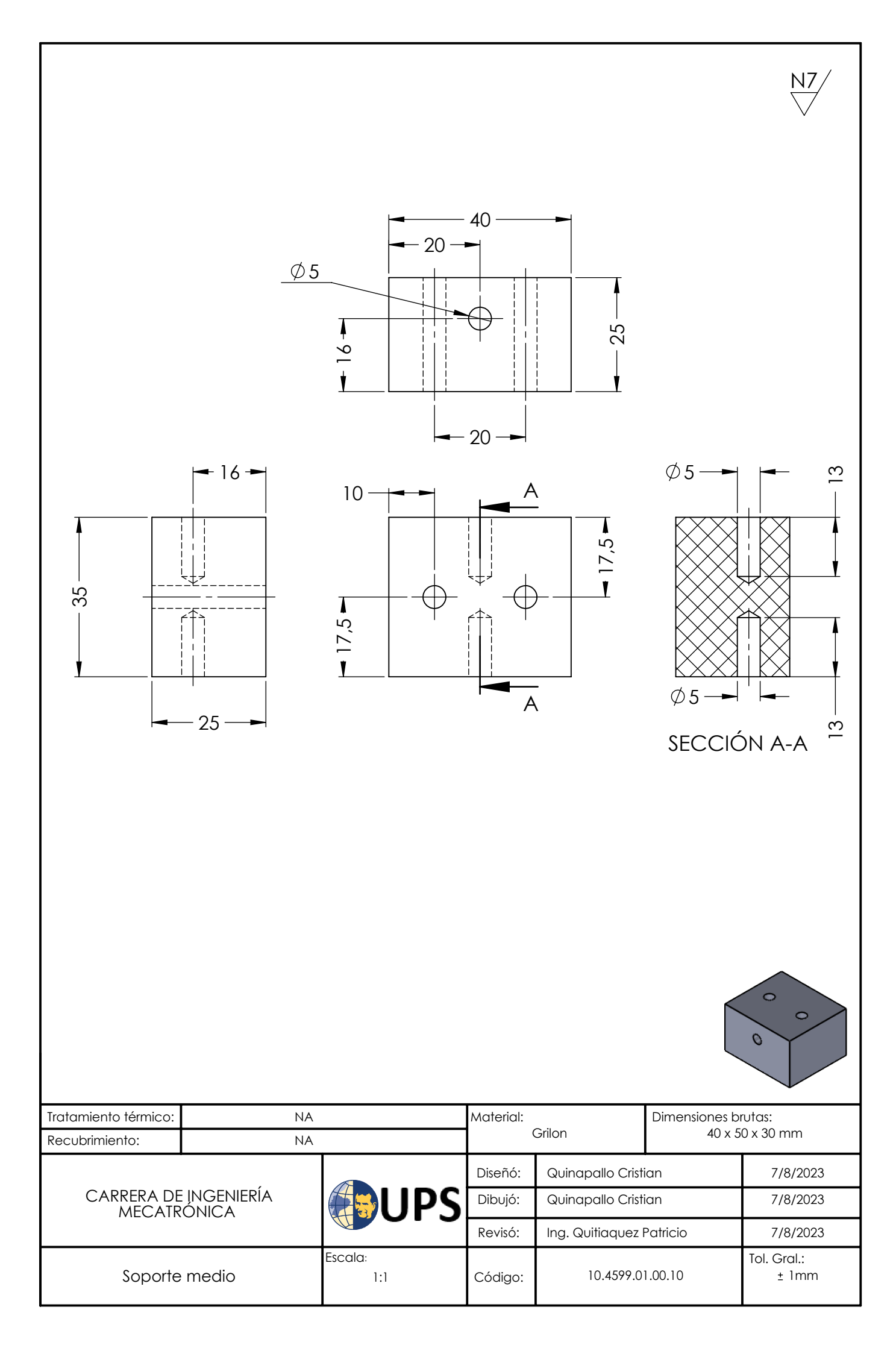